### **République Algérienne Démocratique et Populaire**

**Ministère de l'Enseignement Supérieure et de la Recherche Scientifique**

**Université Abderrahmane Mira de Bejaia**

**Faculté de Technologie** 

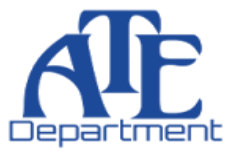

**Département d'Automatique, Télécommunication et d'Electronique** 

# **Projet de Fin d'études**

Pour l'obtention du diplôme de Master

Filière : Automatique Spécialité : Automatique et informatique industrielle

# **Thème**

**Commande d'un bras robotisé avec un automate siemens**

**Préparé par : Dirigé par :** 

BOUAKKACHE Lydia and a matrix of the Mr. MAOUCHE Lyazid BAAZIZI Khokha Mr. MENDIL Boubekeur  **Membres de jury :**  Mr. LEHOUCHE. H Mr. YAHIAOUI. F

**Année universitaire** : **2022/2023**

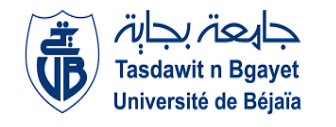

# *Remerciements*

*Nous remercions, en premier lieu, DIEU le clément de nous avoir éclairé le chemin du savoir afin de terminer ce travail.*

*Nous tenons à remercier notre Promoteur à l'université Mr MENDIL BOUBEKEUR, Professeur à l'université de Bejaïa, pour avoir accepté de nous encadrer, pour ses conseils, sa disponibilité et la confiance qu'il nous a accordée.*

*Nous remercions également Mr MAOUCHE LYAZID, ingénieur à CEVITAL pour son suivi et ses orientations éclairées.*

*Nous remercions le président et les membres du jury de nous avoir accordé l'honneur d'examiner et de valoriser notre travail.*

*Enfin, nous adressons nos sincères remerciements à tous les professeurs, intervenants et toutes les personnes qui par leurs paroles, leurs écrits, leurs conseils et leurs critiques ont guidé nos réflexions et ont accepté de nous rencontrer et de répondre à nos questions durant nos recherches.*

# **Dédicace**

Je dédie ce modeste travail A :

Mes chers parents qui m'ont beaucoup aidé et qui se sont sacrifiés pour mon bien et qui m'ont encouragé et soutenu le long de ma vie et durant mon cursus, ainsi que ma petite sœur et mon petit frère.

Et à tous ceux qui ont contribué de près ou de loin à la réalisation de ce modeste travail.

Bouakkache Lydia

# **Dédicace**

Je dédie ce modeste travail :

- A mes chers parents, qui se sont tenu à mes côtés et m'ont donné un grand effort avec mes frères Boulam et Yacine, ainsi que ma grand-mère El-Djida.

- Mes oncles paternels et maternels avec leurs femmes et leurs enfants.

- Mes tantes paternelles sont Hasina et Nacira avec leurs conjoints et leurs enfants, ainsi que mes tantes maternelles Dalila et Tizri et Rabiaa, ainsi qu'à la mémoire de mon grand-père, que dieu l'accueil dans son vaste paradis, et sa femme.

- Mes amis surtout Chahinez, Amel, Kenza, Sonia, Katia Linda, Malia, Zineb, Dihia, Hanane, Rekia, Hayat, Nadjat, Nassima.

- Ma binôme Lydia.

Baazizi Khoukha

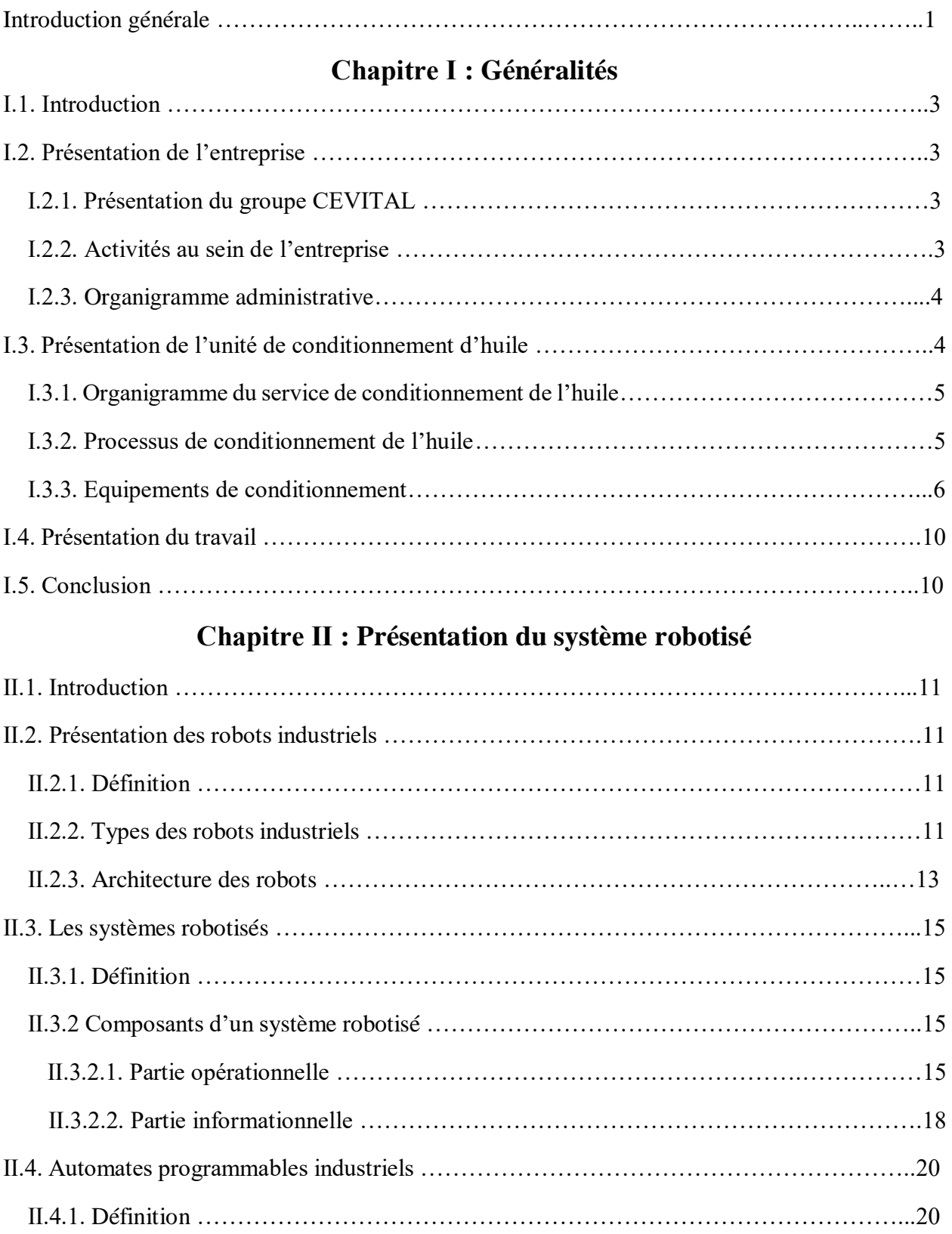

# **Sommaire**

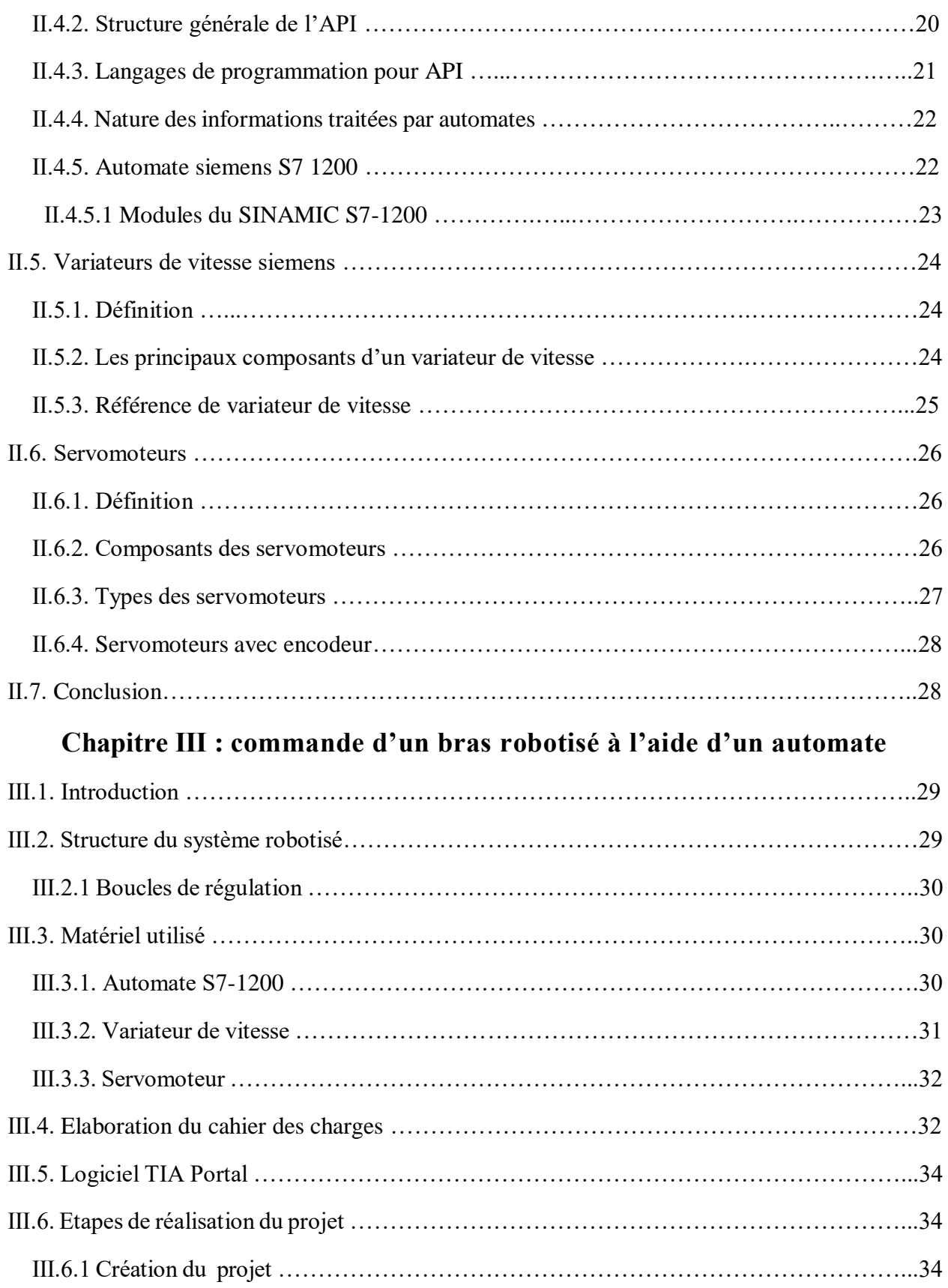

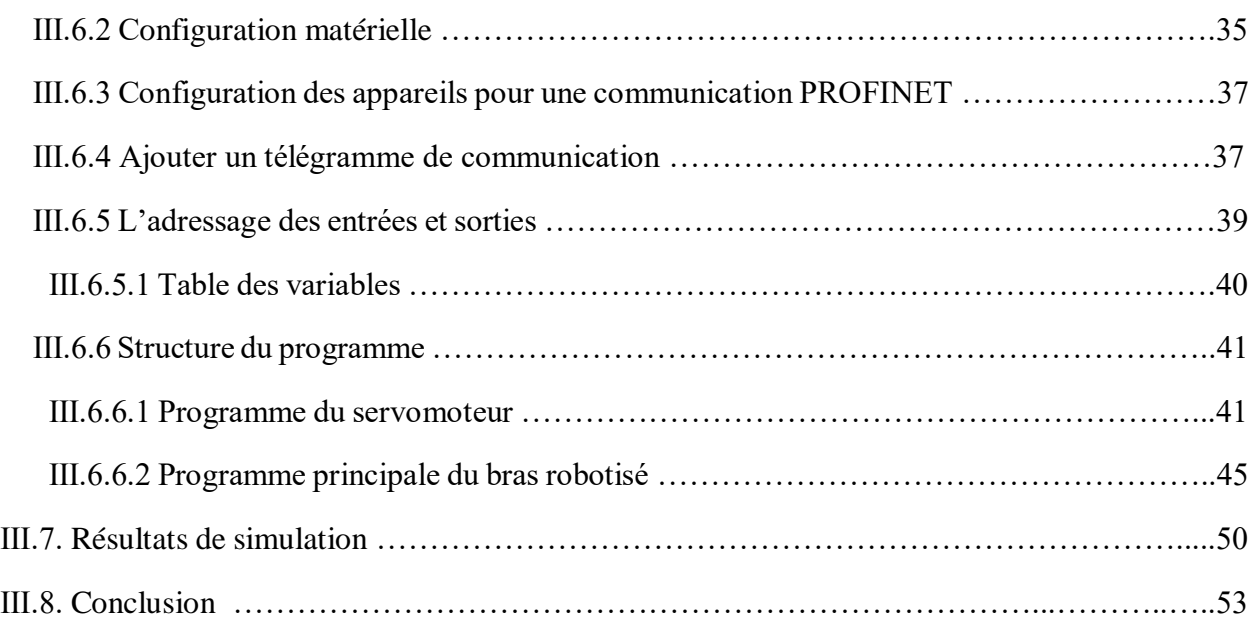

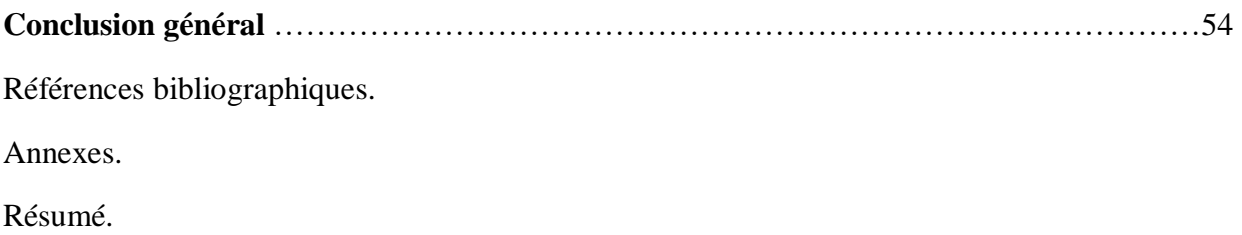

## **Introduction générale**

Les avancées rapides des technologies modernes ont offert des solutions pour la plupart des défis dans le monde de l'industrie. De plus, elles ont créé de nombreuses opportunités pour répondre aux exigences en matière de productivité, de sécurité, d'optimisation des coûts de production et d'amélioration des conditions de travail.

Dans le cadre de cette étude, nous avons porté notre attention sur les robots manipulateurs destinés à être utilisés dans le contexte de la robotique industrielle.

Un bras robotisé est un système mécanique qui permet des mouvements complexes et précis dans différentes directions. L'utilisation d'un automate programmable industriel (API) pour commander un tel bras robotisé permet une automatisation efficace des tâches répétitives et dangereuses.

Ce travail est réalisé dans le cadre d'un stage au sein de l'entreprise CEVITAL. Il présente une étude sur la réalisation et la commande d'un bras de robot à 4 ddl à l'aide d'un automate siemens S7-1200, en vue de son insertion dans la chaine de production d'huile pour assurer la palettisation, l'étude a été faite par simulation en utilisant PLCSim et logiciel Tia PORTAL.

La commande du bras est faite à travers des variateurs de vitesse et le contrôle des servomoteurs. Une attention particulière a été accordée à la maîtrise du télégramme et au fonctionnement des variateurs de vitesse via le bus de communication PROFINET.

Pour rédiger ce mémoire, nous avons organisé notre travail en trois chapitres :

- **Chapitre Ⅰ « Généralités » :** Ce chapitre est dédié à la présentation de l'entreprise qui nous a accueillis, puis la présentation de l'unité de conditionnement d'huile et le processus de production.
- **Chapitre Ⅱ « Présentation du système robotisé » :** Dans ce chapitre, nous examinerons les éléments constitutifs d'un robot industriel, ainsi que les différentes catégories de robots utilisés dans l'industrie. Nous allons également passer en revue les éléments d'un système robotisé, ainsi que les étapes nécessaires à son bon fonctionnement.

 **Chapitre Ⅲ « commande d'un bras robotisé à l'aide d'un automate» :** Ce chapitre est la partie pratique du mémoire. Il est consacré à la présentation de l'automatisation d'un bras de robot à quatre degrés de liberté avec un automate siemens S7-1200. Dans un premier temps, nous expliquerons la configuration du système robotique et les composants qui y sont appliqués. Nous aborderons ensuite les exigences détaillées qui ont été prises en compte dans notre travail pour élaborer le cahier des charges. Nous examinerons également le logiciel utilisé pour la gestion des commandes. Enfin, nous présenterons les résultats de la réalisation et de la simulation.

Enfin, ce mémoire est clôturé par une conclusion générale et des perspectives.

# Chapitre I : Généralités

### **Chapitre Ⅰ : Généralités**

#### **Ⅰ.1. Introduction**

Ce chapitre est dédié à la présentation de l'entreprise qui nous a accueillis tout au long de notre stage. On commence d'abord par la présentation du groupe CEVITAL, puis l'unité de conditionnement d'huile et le processus de production. Enfin, on introduit notre travail.

#### **Ⅰ.2. Présentation de l'entreprise**

#### **Ⅰ.2.1. Présentation du groupe CEVITAL**

Cevital est une entreprise spécialisée dans l'industrie agroalimentaire. Elle est fondée en 1998. Elle est implantée dans l'enceinte portuaire de Bejaia qui s'étend sur une superficie de 45000  $m^2$ . Cevital est aujourd'hui leader de l'agroalimentaire en Afrique. Elle est présente également à l'international et la troisième entreprise algérienne par le chiffre d'affaires. Elle emploie 18000 salariés. [1]

#### **Ⅰ.2.2. Activités au sein de l'entreprise**

 Le complexe CEVITAL a débuté son activité par le conditionnement d'huile en décembre 1998. En février 1999, les travaux de génie civil de la raffinerie ont débuté. Cette dernière est devenue fonctionnelle en août 1999. L'ensemble des activités de CEVITAL est concentré sur la production et la commercialisation des huiles végétales, de margarine et de sucre et se présente comme suit : [1]

| Activistes                              | Capacité de production |
|-----------------------------------------|------------------------|
| Raffinage des huiles                    | 1.800 tonnes/jour      |
| Raffinage de sucre                      | 1.600 tonnes/jour      |
| Production de margarine et d'huile      | 1.600 tonnes/jour      |
| végétales                               |                        |
| Fabrication d'emballage en polyéthylène | 9600 unités/heure      |
| téréphtalate et conditionnement         |                        |
| Conditionnement d'huile                 | 1400 tonnes/jour       |
| Stockage des céréales                   | 120000 tonnes/jour     |

Tableau.Ⅰ.1. Tableau des activités de l'entreprise.

#### **Ⅰ.2.3. Organigramme administrative**

Cevital dispose de différents services tels que toute autre entreprise. La sécurité et la gestion optimale des ressources sont supervisées par le directeur général. La coordination entre les différents services et directions est assurée par la direction générale de l'entreprise.

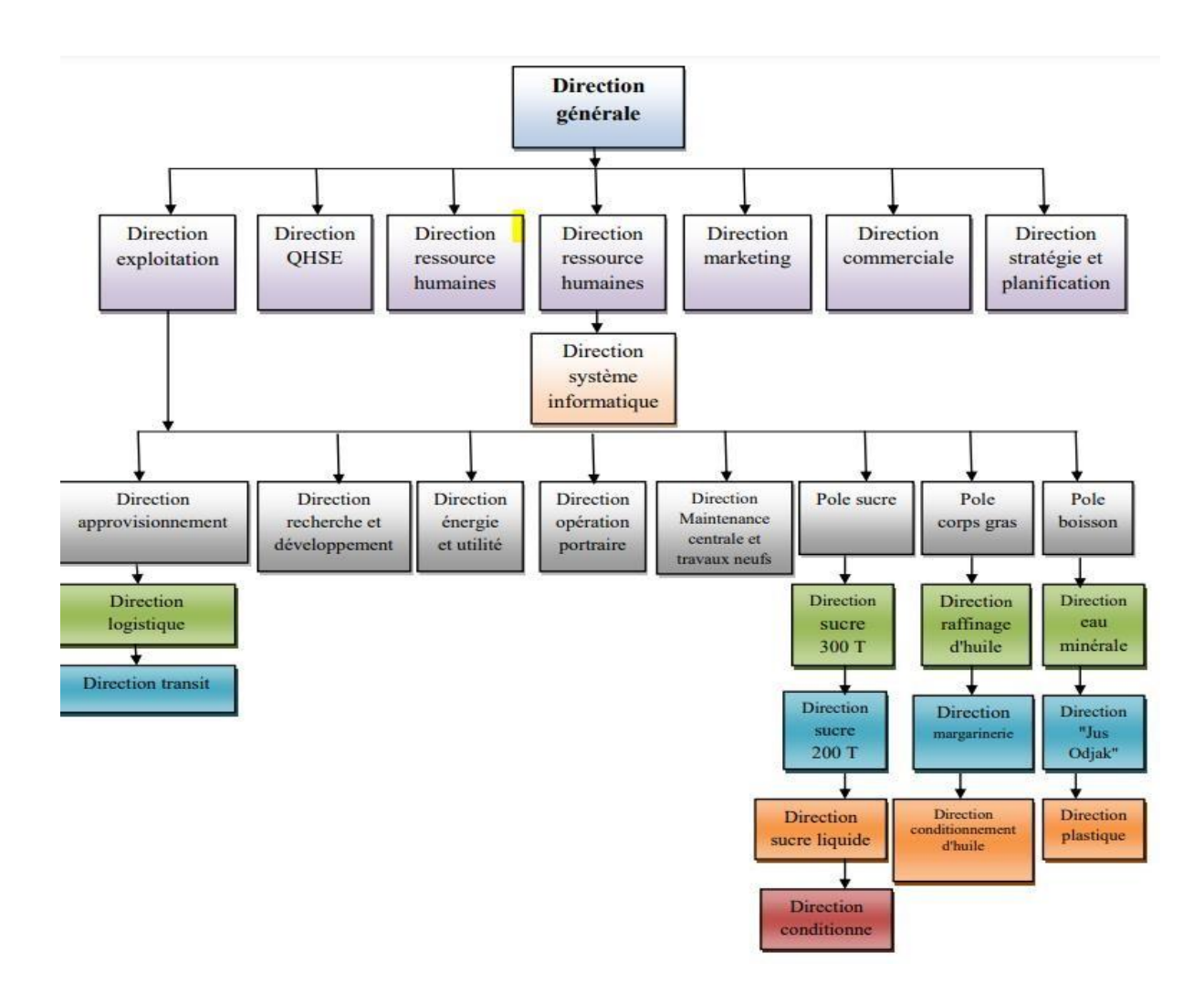

Figure.Ⅰ.1 : L'Organigramme administrative du complexe CEVITAL. [1]

#### **Ⅰ.3. Présentation de l'unité de conditionnement d'huile**

L'unité de conditionnement présente toutes les étapes nécessaires pour passer du préforme vers une bouteille d'huile destinée au client (la mise en bouteille). Elle contient tous les équipements industriels de la dernière technologie et une équipe professionnelle spécialisée dans tous les domaines. Elle se devise en six lignes de productions, trois lignes pour les

bouteilles de cinq litres, deux lignes pour les bouteilles de deux litres et une ligne pour les bouteilles d'un litre.

Ceci est fait pour assurer la sécurité alimentaire et la qualité de produit final avant de le maitre sur le marché.

#### **Ⅰ.3.1. Organigramme du service de conditionnement de l'huile**

L'unité de conditionnement de l'huile est dirigée par le directeur de l'unité, elle se devise sur plusieurs services principaux, tel que service production, service maintenance, service laboratoire et service méthode. Chaque service est dirigé par un responsable, les employés sont également classés selon leur poste au sein de chaque service.

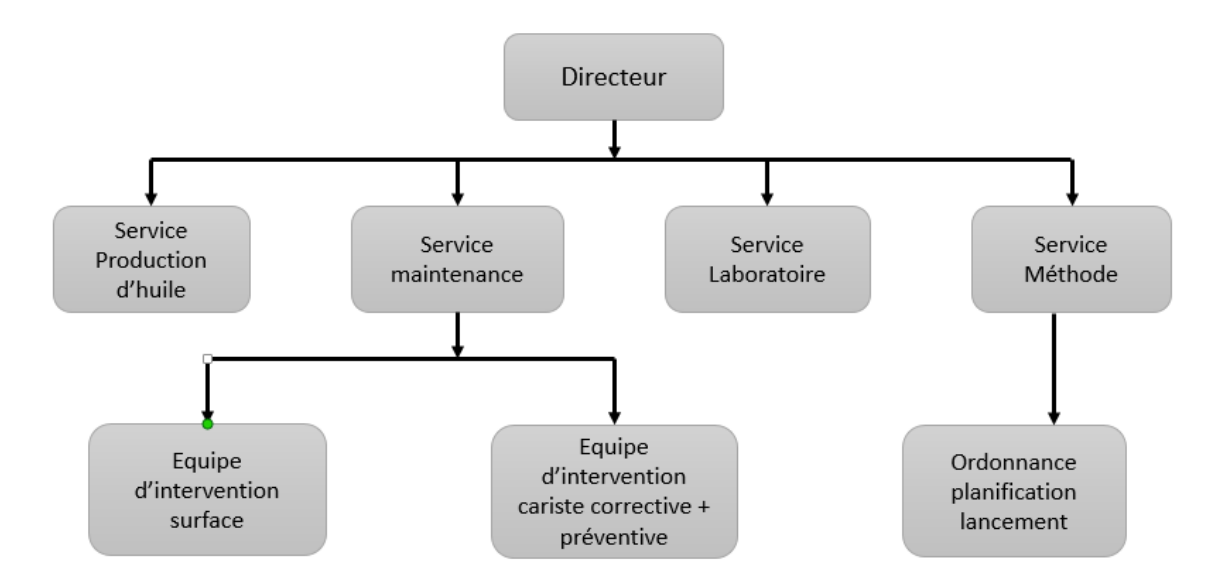

Figure.Ⅰ.2 : Organigramme du service de conditionnement. [1]

#### **Ⅰ.3.2. Processus de conditionnement de l'huile**

Le processus de conditionnement et de la production d'huile passe par plusieurs étapes résumées par Figure.I.3.

Au CEVITAL, le conditionnement de l'huile raffinée se fait de manière automatisée. Les préformes passent par une souffleuse afin d'obtenir des bouteilles qui sont acheminées grâce à un convoyeur d'air vers une remplisseuse rotative, une bouchonneuse, une étiqueteuse dateuse, une fardeleuse et un palettiseur, avant d'être stockées après leur passage par une banderoleuse.

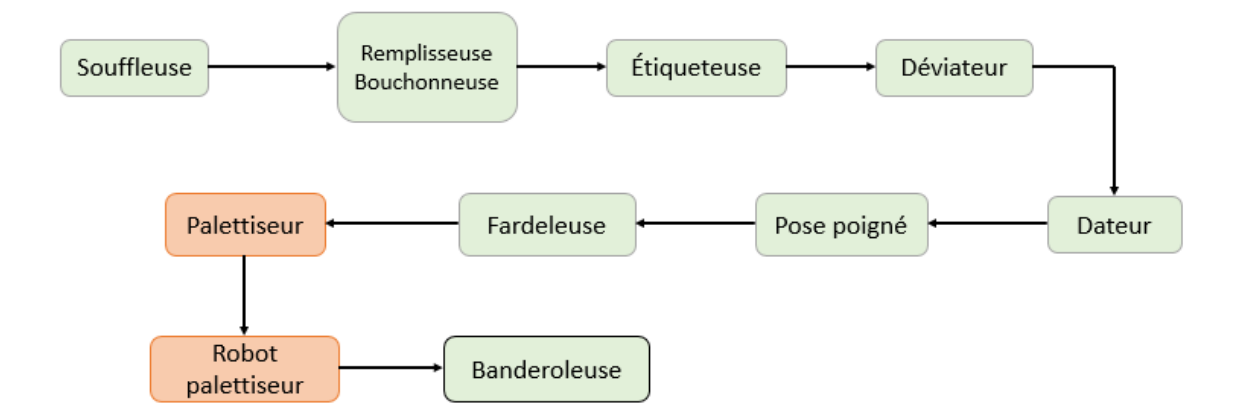

Figure.Ⅰ.3 : Le processus de conditionnement d'huile.

**Remarque :** les flèches présentes le déplacement de bouteille dans la ligne de production par des convoyeurs à l'air, des tapis roulants, convoyeurs de palette et convoyeurs à la chaine.

#### **Ⅰ.3.3. Equipements de conditionnement**

Préforme : le préforme est une forme pré-moulée semi-fabriquée d'une bouteille en plastique (PET : polyéthylène téréphtalate). Il s'agit d'un tube creux, préformé par injection dans une machine dédiée qui doit être étiré et soufflé pour prendre la forme définitive de la bouteille.

**● Souffleuse** : est une machine industrielle qui sert à la fabrication des bouteilles selon le procédé appelé le soufflage qui contient plusieurs sous étapes.

- 1. Les préformes sont chauffées dans un four équipé de lampes infrarouges pour les rendre malléables.
- 2. Elles sont ensuite étirées à l'aide d'une tige d'élongation pour atteindre la hauteur désirée de la bouteille.
- 3. Avant le soufflage, un pré-soufflage à une pression de 7bar est effectué pour préparer la matière à subir la haute pression du soufflage à 40bar.
- 4. Le dégazage permet ensuite à la bouteille de prendre sa forme définitive en évacuant l'air du moule. [2]

## *Chapitre Ⅰ : Généralités*

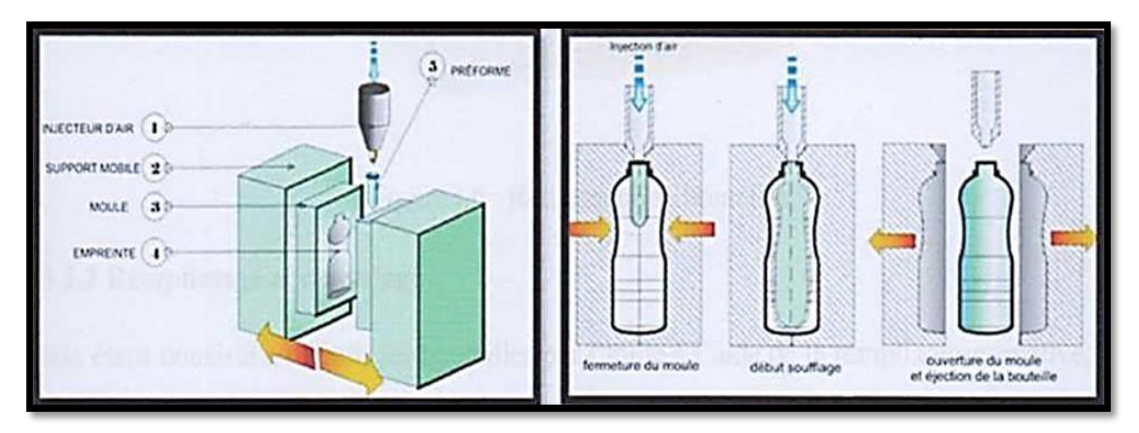

Figure.Ⅰ.4 : Les étapes de soufflage.

**● Remplisseuse-bouchonneuse** : elle sert à remplir les bouteilles vides par l'huile à l'aide d'une remplisseuse rotative. Puis, elles seront fermées dans la bouchonneuse avec des bouchons plastiques, puis elles seront amenées vers l'élément de transport (convoyeur mécanique). Cette machine est basée sur plusieurs étapes :

- 1. Préparation de la machine : cela implique le nettoyage de la machine et la mise en place des pièces nécessaires.
- 2. Chargement des produits : les produits sont chargés dans le réservoir de la machine.
- 3. Réglage de la machine : une fois que le produit chargé, les réglages de la machine sont effectués. Cela peut inclure le réglage du débit, de la température et d'autres paramètres qui déterminent la qualité du produit final.
- 4. Remplissage des produits : une fois la machine est configurer, le produit est acheminé du réservoir de la machine vers les bouteilles ou les contenants en passant par une ou plusieurs buses de remplissage.
- 5. Capsulage : une fois le produit rempli, le système de capsulage est activé. Les bouchons, capsules ou couvercles sont placés sur les contenants selon le type de produit. [3]

**● Étiqueteuse** : consiste à coller les étiquettes sur les bouteilles en utilisant une colle fixée (répartie sur les deux extrémités). Cette machine est basée sur plusieurs étapes : [4]

1. Préparation des étiquettes : les étiquettes sont chargées dans le magasin d'étiquettes (rouleaux ou piles). Selon la machine, le magasin peut être positionné en amont ou en aval de la zone d'application d'étiquette. Les étiquettes sont alors débobinées avant d'être envoyées dans la tête d'application.

- 2. Réglage des paramètres : les paramètres tels que la vitesse, la taille, la forme et le nombre d'étiquettes à imprimer sont programmés sur le pupitre de la machine.
- 3. Positionnement du produit : le produit est placé sur convoyeur, souvent par un opérateur. La base du produit doit coïncider avec la zone d'application d'étiquettes.
- 4. Détection du produit : un système de détection (capteurs ou optiques) est utilisé pour identifier la position du produit sur le convoyeur et activer la tête d'application.
- 5. Application de l'étiquette : la tête se déplace à une vitesse constante pour appliquer l'étiquette sur le produit. Des rouleaux et brosses à rouleaux peuvent être utilisés pour garantir une application uniforme.
- 6. Contrôle de qualité : des lecteurs optiques peuvent être utilisés pour détecter les erreurs d'étiquetage telles que l'absence d'étiquette, la malposition, ou l'application incorrecte.

**● Fardeleuse** : elle sert à rassembler 2 bouteille et les entourées par un film en plastique et les passer vers le four afin de former des fardeaux. L'ensemble est refroidit sur place dès sa sortie du four par des ventilateurs et devient un paquet.

Cette machine est basée sur plusieurs étapes : [5]

- 1. Préparation de la fardeleuse : il s'agit de procéder à la préparation de la machine en veillant à ce que tous les éléments soient en place et prêts à être utilisés.
- 2. Déroulement des rouleaux de film : les rouleaux de film sont dérouler et guidés sur les rouleaux d'entrainement.
- 3. Formation de la bande de film : la bande de film est formée et est prête à envelopper le produit à emballer.
- 4. Alimentation du produit : le produit est alimenté sur la bande de film prête à être enveloppé.
- 5. Enveloppement du produit : la bande de film est enveloppée autour du produit à emballer.
- 6. Soudage de la bande de film : la bande de film est soudée pour former l'emballage.
- 7. Coupe de la bande de film : la bande de film est coupée après soudage, prête pour être détachée.
- 8. Ejection du produit : le produit est éjecté de la fardeleuse automatique après emballage.

**● Palettiseur** : il sert à regrouper les fardeaux en palette qui sont composées de quatre étages. Cette machine est basée sur plusieurs étapes : [6]

- 1. L'opérateur ou le robot charge les produits sur le convoyeur d'entrée du palettiseur.
- 2. Les produits sont transportés jusqu'à l'étage supérieur du palettiseur où un système de bascule les aligne.
- 3. Un bras robotique équipé d'une ventouse saisit les produits alignés et les dépose sur la palette.
- 4. Le programme de palettisation sélectionne l'emplacement optimal pour chaque produit sur la palette en fonction de son poids et de sa taille.
- 5. Le palettiseur ajoute des couches de produit jusqu'à ce que la palette soit plaine.
- 6. Une fois que la palette plaine, elle sera transportée sur un convoyeur vers la banderoleuse.

**● Banderoleuse** : sert à envelopper des palettes par un film. Le banderolage se fait à l'aide d'une table rotative. Après l'opération de conditionnement, l'huile ainsi raffinée est complètement disponible au stocke. Cette machine est basée sur plusieurs étapes : [7]

- 1. Alimentation de la bobine de film étirable sur le dérouleur.
- 2. Réglage des paramètres : largeur et tension du film, vitesse de la rotation de la plateforme.
- 3. Placement de la charge a établie sur la plateforme de la banderoleuse.
- 4. Déclenchement de la rotation de la plateforme pour faire tourner la charge.
- 5. Etirement du film et enroulement autour de la charge en cours de rotation grâce à un bras de pré-étirement.
- 6. Réalisation de plusieurs couches de film étirable.
- 7. Coupe automatique du film à la fin du cycle et arrêt de la rotation de la plateforme.

● **Stockage finale** : Le stockage de l'huile conditionné s'effectue dans des conditions précises de lumière (faible lumière) et de température (inférieure à 28°c) avant d'être commercialisé.

#### **Ⅰ.4. Présentation du travail**

Notre travail dans l'entreprise, exactement dans l'unité de conditionnement d'huile, présente une étude sur la commande d'un bras robotisé qui remplace le palettiseur dans la ligne de production. Ce bras manipulateur sert à déplacer des bouteilles d'huile de cinq litres dans le convoyeur vers une palette. Ce remplacement vise la réduction de la longueur de la ligne de production en éliminant la fardeleuse et le palettiseur.

- \* Accroître les volumes de production.
- \* Réduire les couts de production.
- \* Améliorer la flexibilité des lignes de production.
- \* Réduire les taux de rebuts et augmenter le rendement.
- \* Amélioration de la qualité du travail.
- \* Diminution des risques pour les travailleurs.

#### **Ⅰ.5. Conclusion**

Ce chapitre donne un aperçu sur l'entreprise CEVITAL, avec ses différentes unités de production, ainsi qu'une présentation détaillée de l'unité de conditionnement d'huile. Parmi les problèmes identifiés, nous avons souligné celui de la palettisation, pour lequel nous envisageons d'introduire un bras robotisé, dont les spécificités seront développées dans le prochain chapitre.

# Chapitre II : Présentation du système robotisé

# **Chapitre Ⅱ : Présentation du système robotisé**

#### **Ⅱ.1. Introduction**

Les systèmes robotisés sont de plus en plus présents dans notre vie quotidienne. Que ce soit dans l'industrie, la santé, l'agriculture, etc. Les robots sont devenus incontournables pour améliorer la qualité, la précision et la rapidité des tâches réalisées.

Dans ce chapitre, nous allons présenter les composants d'un robot industriel. Nous aborderons également les différents types de robots industriels existants. Ensuite, nous allons présenter les différents composants d'un système robotisé, ainsi que les différentes étapes nécessaires pour son fonctionnement optimal.

#### **Ⅱ.2. Présentation des robots industriels**

#### **Ⅱ.2.1. Définition**

Les robots industriels sont des machines programmables capables d'exécuter des tâches répétitives et précises dans des environnements de production, dans le but d'automatiser certaines opérations industrielles.

Les robots industriels sont couramment utilisés dans divers secteurs tels que l'automobile, l'aérospatiale, la construction, la précision médicale et l'agroalimentaire pour effectuer des tâches telles que le soudage, le tri, le moulage, la peinture, l'emballage et le montage [8].

#### **Ⅱ.2.2. Types des robots industriels**

Il existe deux types de robots industriels, les robots mobiles et les robots manipulateurs.

 **Robot mobile** : c'est un robot capable de se déplacer dans un environnement. Il est équipé de roues et peut se déplacer sur des surfaces planes ou accidentées pour effectuer des tâches telles que l'inspection, la surveillance ou le transport de la marchandise.

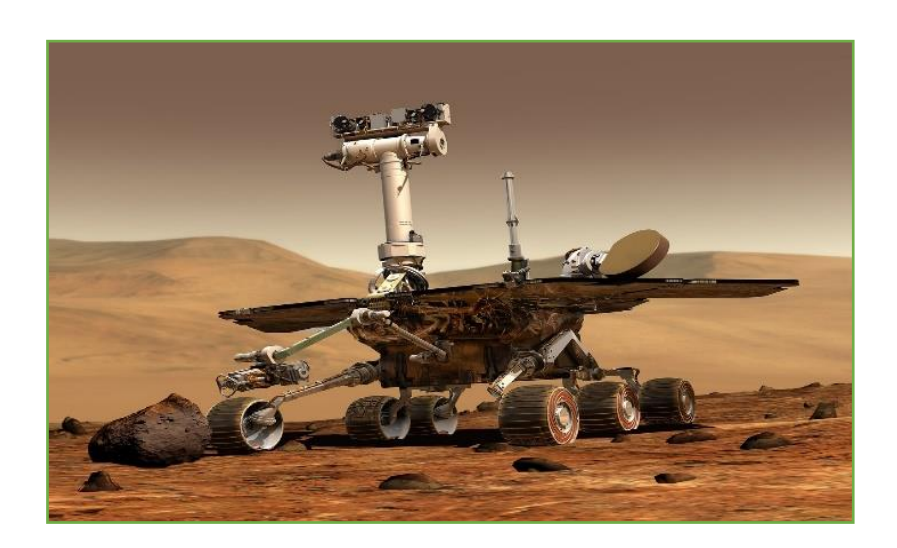

Figure Ⅱ.1 : Robot Séjourner sur la planète Mars.

 **Robot manipulateur** : il est composé de bras articulés pouvant s'orienter dans plusieurs directions, afin de réaliser des tâches de préhension, d'emballage ou soudure. Le robot manipulateur est le plus couramment utilisé dans l'industrie.

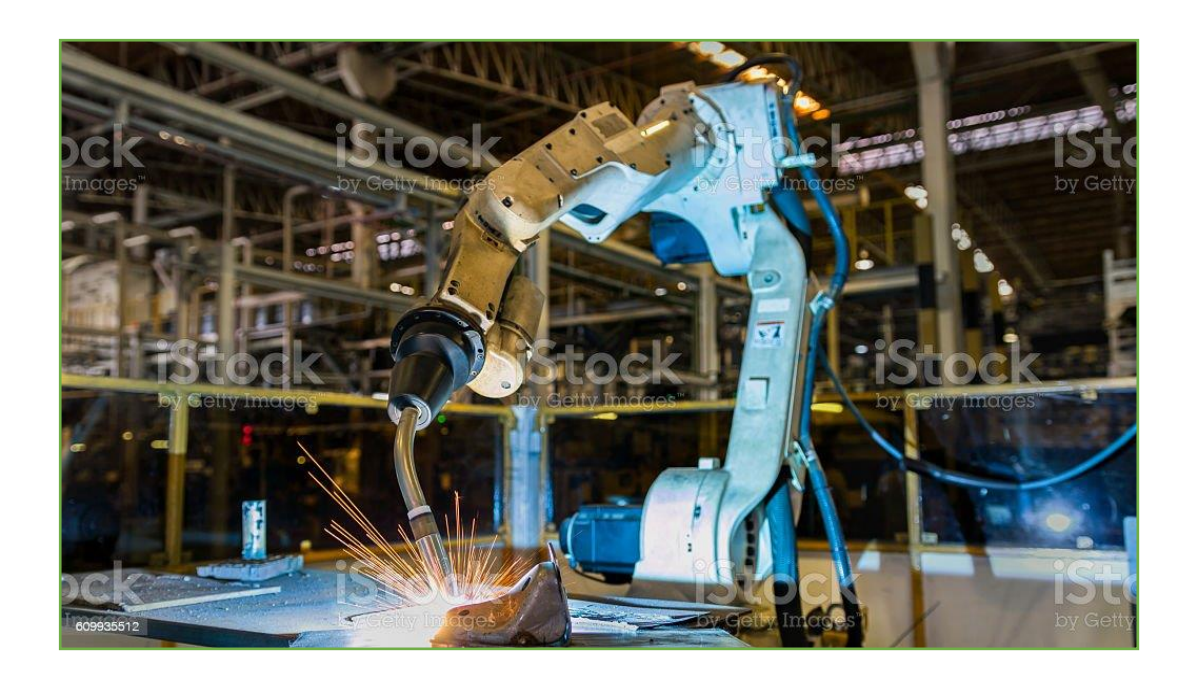

Figure Ⅱ.2 : Soudure robot.

#### **Ⅱ.2.3. Architecture des robots**

Les robots se composent de plusieurs éléments (segments) liés par des articulations permettant de réaliser les configurations désirées. FigureⅡ.3. présente le robot industriel Staubli.

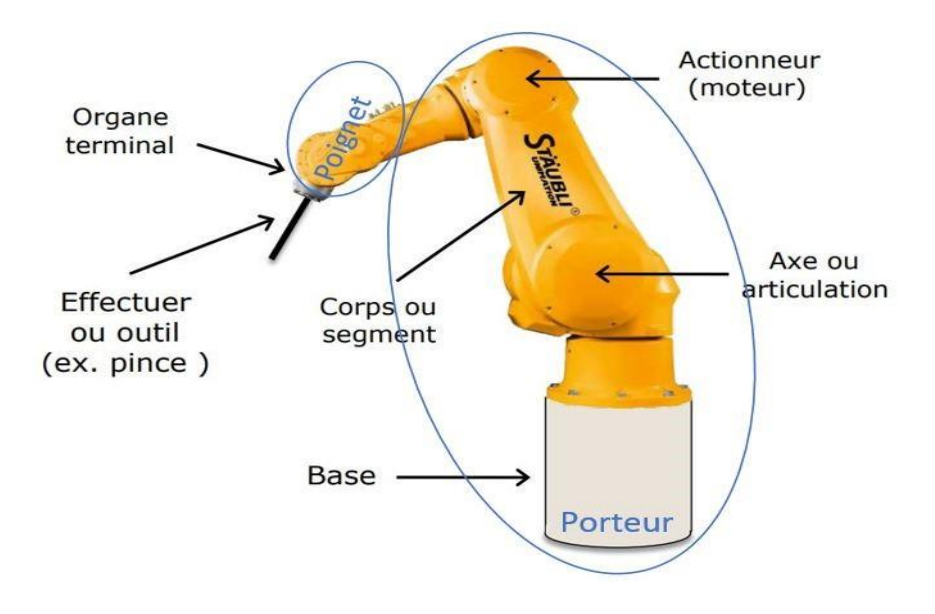

FigureⅡ.3 : Architecture d'un robot Staubli. [10]

**Base :** La base du manipulateur est fixée sur le lieu du travail. Ceci est le cas de la quasi- totalité des robots industriels [9].

**Porteur :** chaine constituée d'éléments de translation et /ou de rotation, animés les uns par rapport aux autres, qui permet de déplacer et d'orienter l'organe terminal (ou effecteur) tel que, par exemple, un préhenseur ou un outil. Selon les définitions, le porteur inclut ou non le poignet qui est alors dans ce dernier cas considéré comme faisant partie de l'organe terminal [8].

**Articulation :** Une articulation lie deux corps successifs en limitant le nombre de degrés de liberté de l'un par rapport à l'autre [9].

Il existe deux types d'articulations [10] :

**Articulation rotoïde :** génère une rotation autour de son axe (changement d'angle).

**Articulation prismatique :** génère un changement de longueur (piston + cylindre).

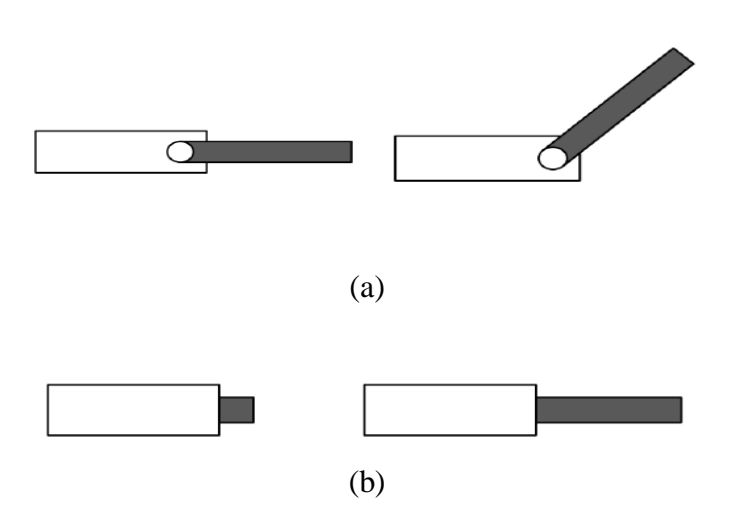

Figure II.4 : Types d'articulations : (a) rotoïde (b) prismatique.

**Segments :** Corps solides rigides susceptibles d'être en mouvement par rapport à la base du porteur et les uns par rapport aux autres [9].

**Actionneurs :** Pour être animé, la structure mécanique articulée comporte des moteurs, le plus souvent associés à des transmissions (courroies crantées), l'ensemble constitue les actionneurs.

**Organe terminal :** Il s'agit d'une interface permettant au robot d'interagir avec son environnement. Un organe terminal peut être multifonctionnel, au sens où il peut être équipé de plusieurs dispositifs ayant des fonctionnalités différentes. Il peut aussi être monofonctionnel, mais interchangeable [11].

Poignet : ensemble mécanique de l'extrémité du bras d'un robot, constitué d'articulations permettant l'orientation de l'organe terminal [11].

#### **Ⅱ.3. Les systèmes robotisés**

#### **Ⅱ.3.1. Définition**

Un système robotisé peut être défini comme un système automatisé dans lequel la tâche est effectuée par un **robot industriel**. Il est constitué d'un robot et de ses périphériques, qui permet d'effectuer des tâches répétitives avec précision et rapidité, tout en minimisant les erreurs humaines.

Un système robotisé est un système qui combine des composants matériels et logiciels pour exécuter des tâches qui sont souvent répétitives et basées sur des règles strictes [12].

#### **Ⅱ.3.2 Composants d'un système robotisé**

 Un système robotisé est constitué de deux grandes parties : partie opérationnelle et partie informationnelle.

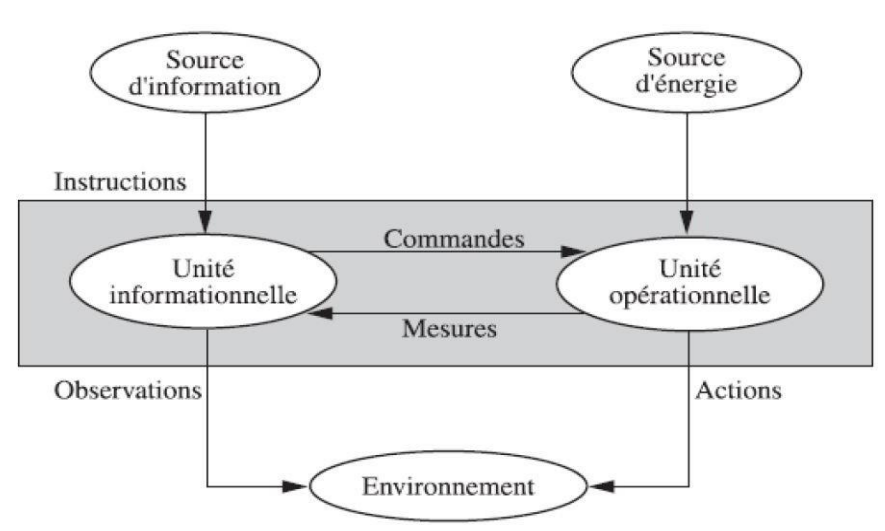

FigureⅡ.5 : Structure fonctionnelle d'un système robotisée [12].

#### **Ⅱ.3.2.1. Partie opérationnelle**

Le robot physique opérationnel exécute les commandes avec l'aide d'une source d'énergie. Cet élément inclut la structure mécanique (segments et articulations) ainsi que les modules d'énergie, y compris les amplificateurs, les servovalves et les variateurs. Les convertisseurs d'énergie, tels que les moteurs et les vérins sont également intégrés. Les châssis

## *Chapitre Ⅱ : Présentation du système robotisé*

cinématique de transmission mécanique, tels que les vis à billes, les réducteurs et les courroies crantées, ainsi que les capteurs proprioceptifs placés sur chaque axe pour une surveillance en permanence la position et la vitesse sont inclus. Enfin, l'effecteur, ou organe terminal, qui reste en interaction avec environnement, est également inclus [12].

**♦ Les actionneurs :** ce sont des composants qui permettent de produire les mouvements mécaniques. Les actionneurs permettent au robot de déplacer ses articulations pour effectuer le travail physique. Il existe trois types d'actionneurs : [10]

#### *Actionneurs hydrauliques :*

- Utilisent des fluides sous pression.
- Souvent utilisés pour de lourdes charges.
- Puissants et rapides

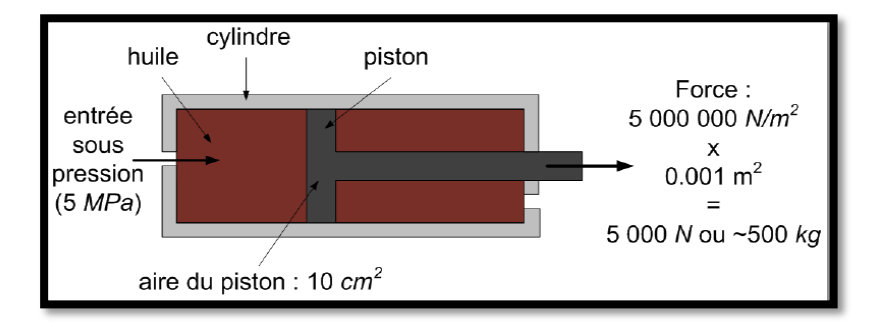

FigureⅡ.6 : Vérin hydraulique.

#### *Actionneurs pneumatiques :*

- Utilisent l'air sous pression pour adoucir la prise des objets.
- Course limitée.

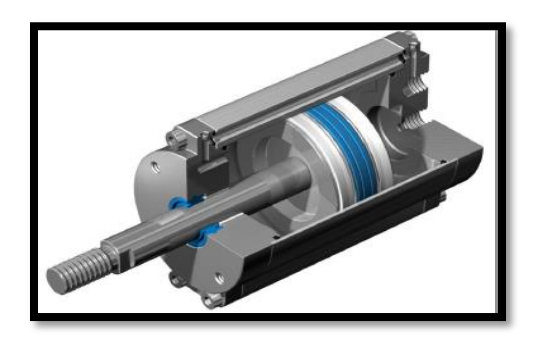

FigureⅡ.7: Vérin pneumatique.

- *Actionneurs électriques :* dans la pratique, les servomoteurs à courant continu et les moteurs pas à pas sont les plus utilisés, grâce à la technologie bien maîtrisée, à l'absence de source de puissance externe et l'entretien minimal.
- *Moteur pas à pas* : est un type de moteur électrique qui convertit des impulsions électriques en mouvement mécanique précis et prévisible. Il est souvent utilisé pour les équipements nécessitant un positionnement précis, tels que les imprimantes 3D, les robots, etc.

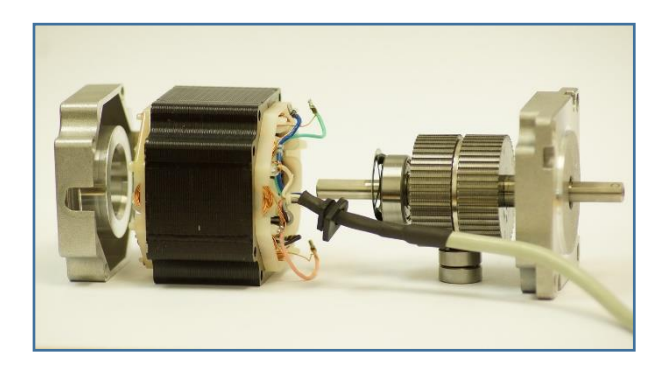

FigureⅡ.8 : Moteur pas à pas.

- *Un servomoteur* est un dispositif de contrôle de mouvement qui utilise un système électrique pour réguler la vitesse, la position, l'accélération et la décélération d'un moteur électrique. Ce type de moteur est utilisé dans une grande variété d'applications industrielles et commerciales, y compris les systèmes de contrôle de vol pour les avions et les drones, les robots industriels, les équipements de traitement des aliments et de l'emballage, et bien d'autres encore [13].

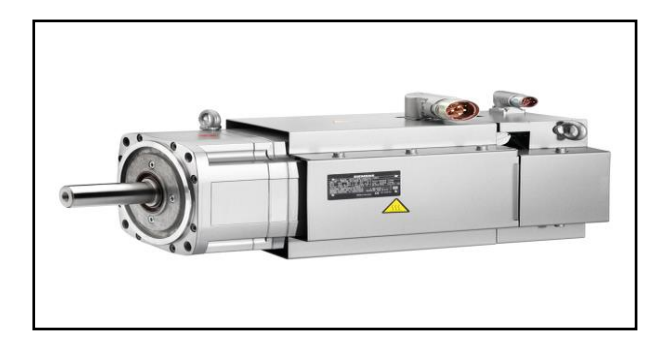

-

FigureⅡ.9 : Servomoteur Siemens.

**♦ Les capteurs :** ces composants fournissent des informations sur l'environnement du robot, tels que la distance, la température et la pression. Les capteurs permettent au robot de détecter des obstacles et de s'adapter à l'environnement de travail.

Il existe deux types de capteurs en robotique :

- Proprioceptifs : ils détectent l'état du robot (positions, vitesses,…).
- Extéroceptifs : ils détectent l'état de l'environnement du robot (caméras, télémètres,…).
- Pour les bras de robot, les capteurs de position sont les plus utilisés [10].

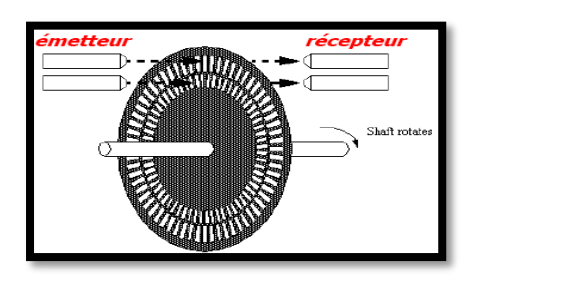

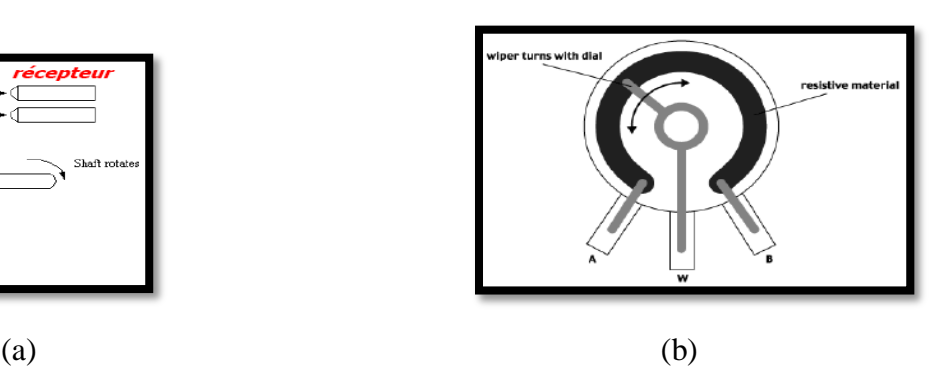

Figure Ⅱ.10 : Types de capteurs de position utilisés : (a) Codeur optique incrémental.

(b) Capteur de position potentiométrique.

#### **Ⅱ.3.2.2. Partie informationnelle**

L'unité informationnelle d'un système robotisé est le cerveau ou le contrôleur central du robot qui gère tous les processus de traitement des données et des actions de commande du robot. Elle est composée d'un ordinateur, de circuits électroniques, de capteurs et de logiciels spécialement conçus pour le robot. Elle reçoit les informations des capteurs, traite les données, analyse la situation et envoie les commandes pour contrôler les actionneurs du robot, afin de l'exécuter des tâches spécifiques. L'unité informationnelle joue un rôle crucial dans le fonctionnement du robot, car elle est responsable du mouvement, de la perception et de la prise de décision du robot [12].

La partie informationnelle est constituée principalement des éléments suivants :

#### **♦ Systèmes de traitement de l'information**

Est un ordinateur embarqué utilisant généralement des microprocesseurs à basse consommation d'énergie ou des microcontrôleurs. Il dispose d'un système d'exploitation qui facilite la gestion des tâches à effectuer. Plusieurs programmes peuvent être exécutés simultanément [11].

#### **♦ Interface de communication**

Une interface de communication est un moyen de connexion entre les utilisateurs et le système informatique. Elle possède également un transformateur d'information : envoyer et recevoir des informations d'après les interfaces entrée / sortie (liaison filaire, Sans fil, Ecran tactile...), comme illustré sur Figure II.11 [11].

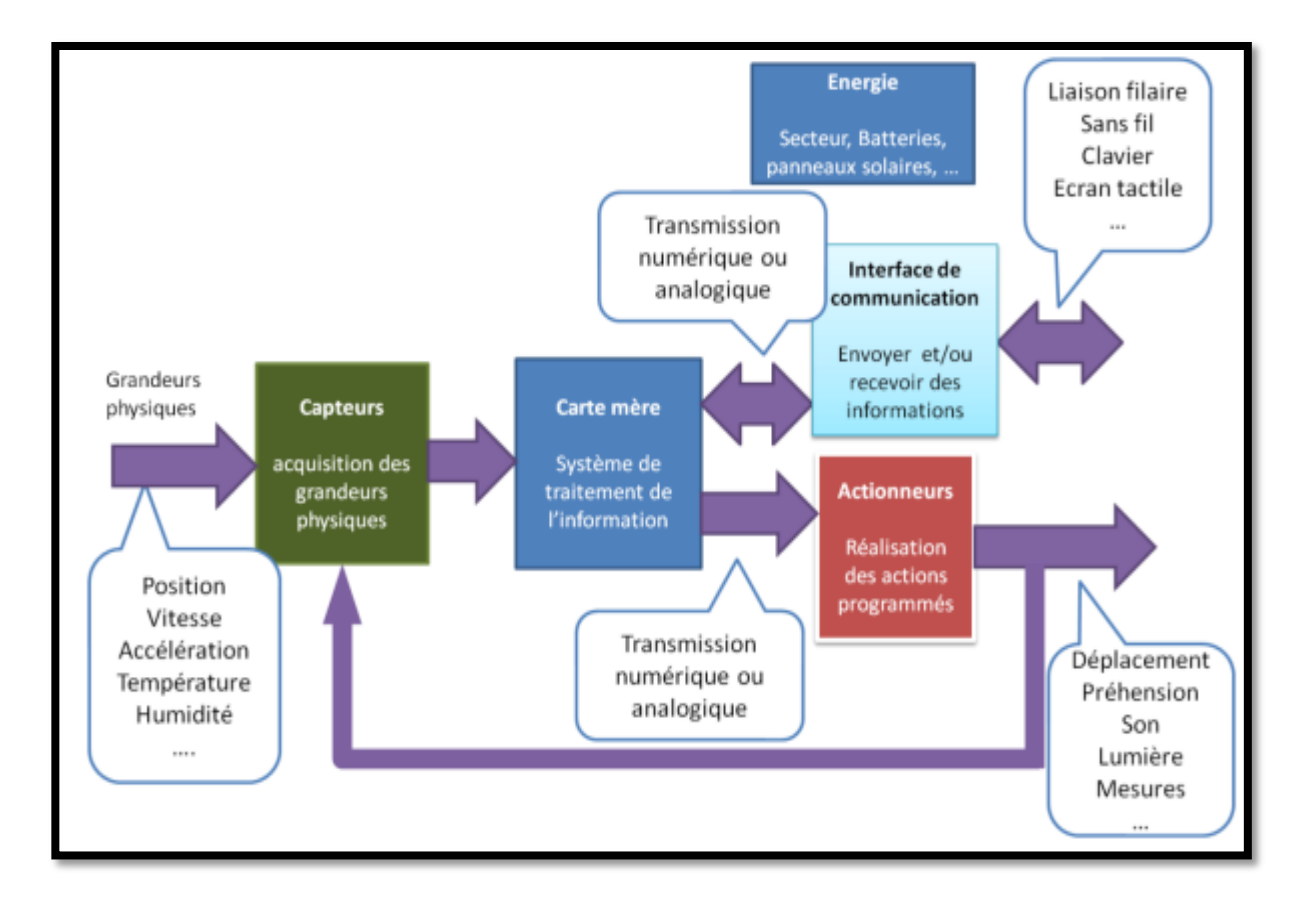

FigureⅡ.11 : Structure Constituants Unité opérationnelle et fonctionnelle d'un robot [14]

#### **Ⅱ.4. Automates programmables industriels**

#### **Ⅱ.4.1. Définition**

Les automates programmables industriels sont apparus à la fin des années soixante, à la demande de l'industrie automobile américaine (GM). Un fabricant américain de voitures décide de remplacer les systèmes de commande à base de la logique câblée (relais électriques) par une logique programmée.

Les automates programmables industriels ce sont des unités de commande numérique spécialement conçues. Ils sont utilisés pour les applications industrielles pour assurer le contrôle et l'automatisation des machines et des processus. Ils désignés par PLC (contrôleur logique programmable) [15].

#### **Ⅱ.4.2. Structure générale de l'API**

L'automate programmable constitué de quatre modules principaux :

- a) **Unité centrale (processeur)** : consiste d'une part à organiser les différentes relations entre la zone mémoire et les interfaces d'E/S et d'autre part à gérer les instructions du programme.
- b) **Unité mémoire** : est conçue pour recevoir et gérer et stoker les informations issues des différents secteurs du système que sont le terminal de programmation (PC ou console) et le processeur. Elle reçoit également des informations en provenance des capteurs. Il existe dans les automates plusieurs types de mémoires qui remplissent des fonctions différentes, telles que la RAM et l'EEPROM.
- c) **Module d'alimentation** : tous les automates actuels utilisent un bloc d'alimentation alimenté en 240 V alternative et délivre des tensions continues de 5 V, 12 V et 24 V.
- d) **Interfaces E/S :** l'interface d'entrée comporte des adresses d'entrée, une pour chaque capteur relié. L'interface de sortie comporte des adresses de sortie, une pour chaque préactionneur. Le nombre d'E/S varie suivante le type d'automate.

Les cartes d'E/S TOR ont une modularité de 8,16 ou 32 vois. Elles admettent ou délivrent de tensions continues 24V [15].

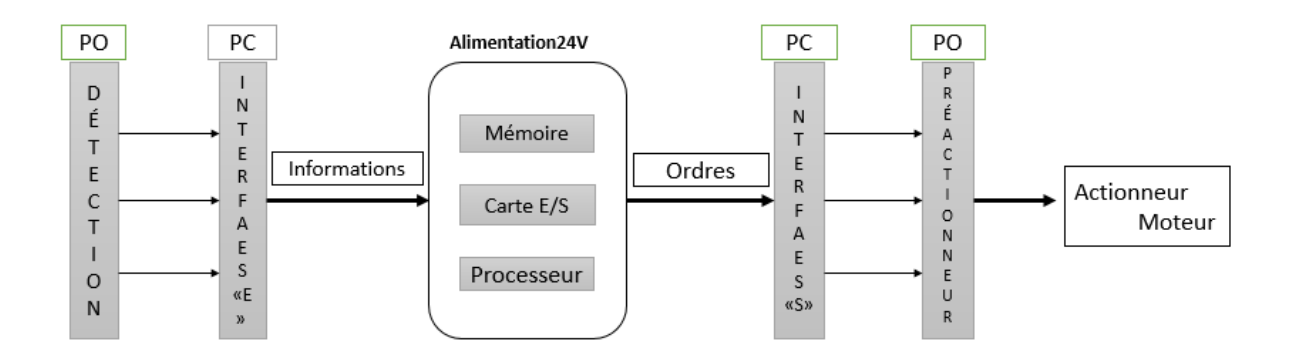

FigureⅡ.12 : les éléments d'un API

#### **Ⅱ.4.3. Langages de programmation pour API**

Un automate se programme via une console de programmation propriétaire ou par un ordinateur équipé du logiciel constructeur spécifique.

Selon la norme CEI 1131-3, il existe cinq langages de programmation.

- **Liste d'instructions (IL : Instruction List) :** Langage textuel de même que l'assembleur (programmation des microcontrôleurs). Très peu utilisé par les automaticiens.
- **Langage littéral structuré (ST : Structured Text) :** Langage informatique de même nature que le Pascal. Il utilise les fonctions comme if…then…else… (si…alors…sinon..). Il est peu utilisé par les automaticiens.
- **Langage à contacts (LD : Ladder Diagram) :** Langage graphique développé pour les électriciens. Il utilise les symboles tels que : contact, relais et blocs fonctionnels et s'organise en réseaux (labels). C'est le plus utilisé.
- **Blocs Fonctionnels (FBD : Function Bloc Diagram) :** Langage graphique ou des fonctions sont représentées par des rectangles avec les entrées à gauche et les sorties à droite. Les blocs sont programmés (bibliothèque) ou programmables.
- **Le GRAFCET (langage de spécification):** il est utilisé par certains constructeurs d'automates (Schneider, Siemens) pour la programmation. Parfois associé à un langage de programmation. Il permet une programmation aisée des systèmes séquentiels tout en facilitant la mise au point des programmes ainsi que le dépannage des systèmes. On peut également traduire une grafcet en langage à contacts et l'implanter sur tout type d'automates [16].

#### **Ⅱ.4.4. Nature des informations traitées par automates**

Les informations traitées par un API peuvent être de type :

- Tout ou rien (T.O.R) ou logique : l'information ne peut prendre que deux états 0 ou 1. Ex : les d'information délivrée par un détecteur, un bouton poussoir ou par les variables bit ou (T.O.R) sous forme d'entées, sorties ou bit internes.
- Analogique : l'information est continue et peut prendre une valeur comprise dans une plage bien déterminée. C'est le type d'information délivrée par un capteur (pression, température…) qui est traité de manière analogique par des entrées de l'API. Les mesures analogiques sont ensuite converties en valeurs numériques pour être traitées par le programme de l'API.
- Numérique : l'information est contenue dans des mots codés en binaire. C'est le type d'information délivrée par un ordinateur ou un module intelligent. Les variables sont sous forme d'octet, mot, double mots [17].

#### **Ⅱ.4.5. Automate siemens S7 1200**

L'automate Siemens S7 1200 est un contrôleur programmable destiné à la gestion automatisée des processus industriels. Il peut être utilisé dans différents domaines d'application, tels que la production, la logistique, la surveillance et le contrôle des machines.

Le S7 1200 est doté d'une interface de programmation conviviale (SIMATIC STEP7 Basic), qui permet aux utilisateurs de créer des programmes de contrôle facilement. Il peut être équipé d'un large éventail de modules d'extension pour s'adapter à des tâches spécifiques.

De plus, l'automate Siemens S7 1200 offre une connectivité étendue avec d'autres technologies notamment les réseaux Ethernet, PROFINET et AS-interface [18].

Avec une alimentation intégrée de 24V et des entrées et sorties numérique intégrées, la CPU de S7-1200 est prête à l'emploi, sans avoir besoin de composants supplémentaires. Pour communication avec l'appareil de programmation, la CPU est équipée d'un port TCP/IP intégré. Au moyen d'un réseau ETHERNET, la CPU est capable de communiquer avec des appareils de commande IHM et d'autres CPU. [18]

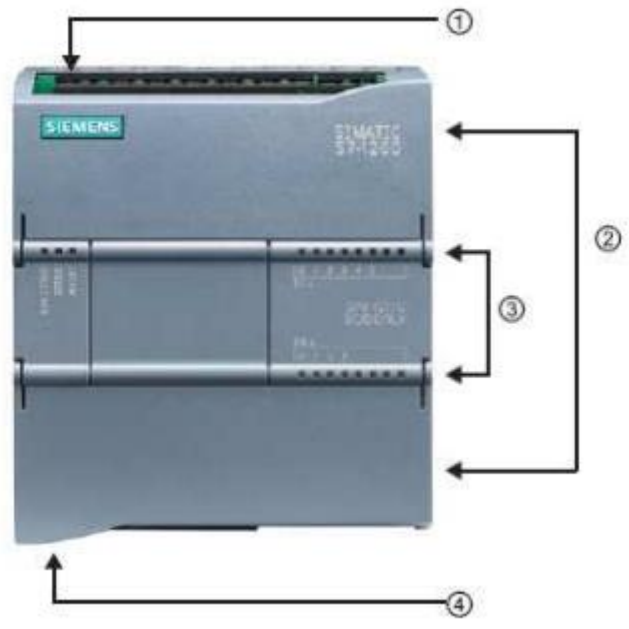

1)-Alimentation 24V

2)-Borniers insérables pour un câblage utilisateur (derrière les caches plastique

3)-Diodes électroluminescentes pour les I/O intégrées et le mode de fonctionnement de la CPU.

4)-Connexion TCP/IP (sous la CPU).

FigureⅡ.13 : Automate S7 1200. [18]

#### **Ⅱ.4.5.1 Modules du SINAMIC S7-1200**

Automate SIMATIC S7-1200 est un mini-contrôleur modulaire et tout un éventail de modules l'accompagnent. [18]

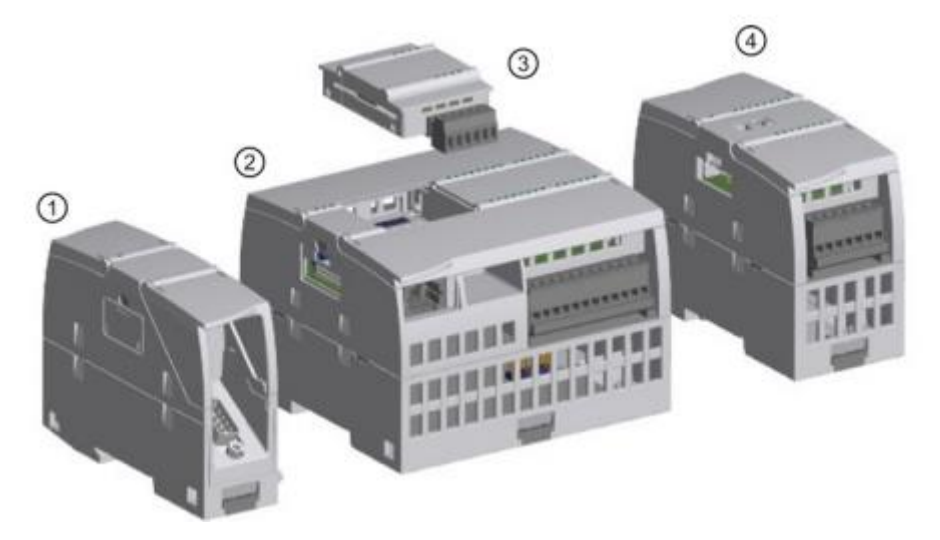

FigureⅡ.14 : Les modules de S7-1200 [18]

(1) Module de communication (CM) ou processeur de communication

(2) CPU

- (3) Signal Board (SB), Communication Board (CB) ou Battery Board (BB)
- (4) Module d'entrées –sorties (SM)

#### **Ⅱ.5. Variateurs de vitesse siemens**

#### **Ⅱ.5.1. Définition**

Les variateurs de vitesse Siemens sont des dispositifs électroniques qui permettent de réguler la vitesse de rotation des moteurs électriques de manière précise et efficace. Ils sont souvent utilisés dans les systèmes de contrôle industriel pour optimiser la consommation d'énergie, améliorer les performances des machines et réduire les couts de maintenance. [19]

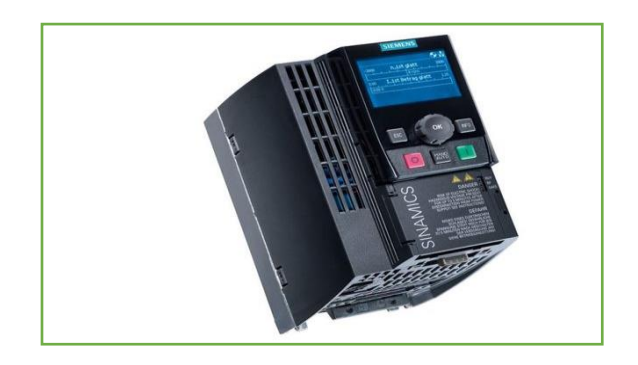

FigureⅡ.15 : variateur de vitesse SINAMIC G120.

#### **Ⅱ.5.2. Les principaux composants d'un variateur de vitesse**

Les variateurs de vitesse se composent de cinq éléments essentiels présentés comme suivant : [19]

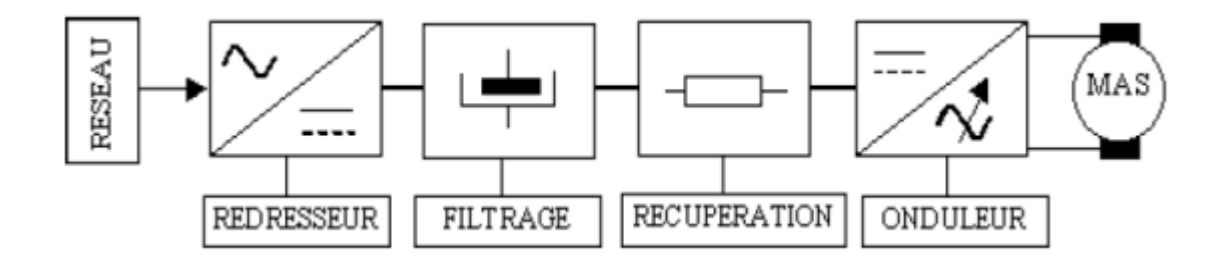

FigureⅡ.16 : Synoptique des variateurs de vitesses [19].

#### **1. Le convertisseur de fréquence :**

Il s'agit d'un élément de puissance qui permet de transformer le courant alternatif reçu de l'alimentation électrique en courant continu. Le convertisseur de fréquence permet de réguler la vitesse du moteur en modifiant la fréquence de la tension fournie.

#### **2. Le module de commande :**

C'est le cerveau du variateur de vitesse. Il reçoit les signaux de la commande utilisateur, et traite ces signaux pour réguler la vitesse du moteur.

#### **3. Les capteurs de mesure :**

Ils permettent de mesurer la vitesse, le courant et la tension du moteur. Les données collectées sont ensuite utilisées par le module de commande pour réguler la vitesse.

#### **4. Le radiateur :**

Il est nécessaire pour dissiper la chaleur produite par le convertisseur de fréquence en fonctionnement.

#### **5. Les filtres :**

Ils sont utilisés pour atténuer les perturbations électromagnétiques générées par le fonctionnement du variateur de vitesse.

#### **Ⅱ.5.3. Référence de variateur de vitesse**

Il existe une variété de variateur de vitesse Siemens tel que :

- 1) **Sinamics G120 :** est en variateur de vitesse modulaire conçu pour les applications industrielles standards, doté d'une large gamme de fonctions et d'options de communication.
- 2) **Sinamics S120 :** est un variateur de vitesse avancé, adapté aux applications de hautes performances et de haute précision. Telles que la robotique ou les machines –outils.
- 3) **Micromaster 440 :** est un variateur de vitesse compact et polyvalent, idéal pour les applications de convoyage, de ventilation ou de pompage-électrique.
- 4) **Sinamics G110M :** est un variateur de vitesse spécialisé pour le moteur à aimants permanents, qui offre une efficacité énergétique accrue et une précision de régulation optimale.

5) **Sinamics V90 :** est une famille de servo-variateurs et de moteurs développés par siemens. Elle a été conçue pour être utilisée dans une variété d'applications industrielles telles que les machines d'emballage, la robotique, les machines-outils et les équipements de manutention des matériaux. La famille sinamics V90 comprend des moteurs compacts, de variateurs et de moteurs Sinamics S-1F26 de hautes performances ainsi que des outils logiciels performants pour paramétrisation, la mise en service et les diagnostics. [20]

#### **Ⅱ.6. Servomoteurs**

#### **Ⅱ.6.1. Définition**

Un servomoteur est un dispositif de contrôle de mouvement qui utilise un système électrique pour réguler la vitesse, la position, l'accélération et la décélération d'un moteur électrique. Ce type de moteur est utilisé dans une grande variété d'applications industrielles et commerciales, y compris les systèmes de contrôle de vol pour les avions et les drones, les robots industriels, les équipements de traitement des aliments et de l'emballage, et bien d'autres encore [21].

#### **Ⅱ.6.2. Composants des servomoteurs**

Les principaux composants d'un servomoteur sont :

- 1. **Le moteur :** c'est l'élément qui génère le mouvement. Les servomoteurs sont généralement équipés de moteur à courant continu ou de moteur à courant alternatif synchrone.
- 2. **Le réducteur :** c'est l'élément qui réduit la vitesse et augmente le couple du moteur. Les servomoteurs sont souvent équipés de réducteur à engrenages planétaire ou à vis sans fin.
- 3. **Le dispositif de retour de position :** c'est l'élément qui permet de mesurer la position du servomoteur. Les servomoteurs sont souvent équipe d'un codeur ou d'un potentiomètre.
- 4. **Le dispositif de commande électronique :** c'est l'élément qui permet de réguler la position, la vitesse et le couple du servomoteur. Les servomoteurs sont généralement contrôlés par un système de commande à boucle fermée, qui utilise un signal de retour

de position pour ajuster la commande de sorte que la position réelle du moteur corresponde à la consigne [22].

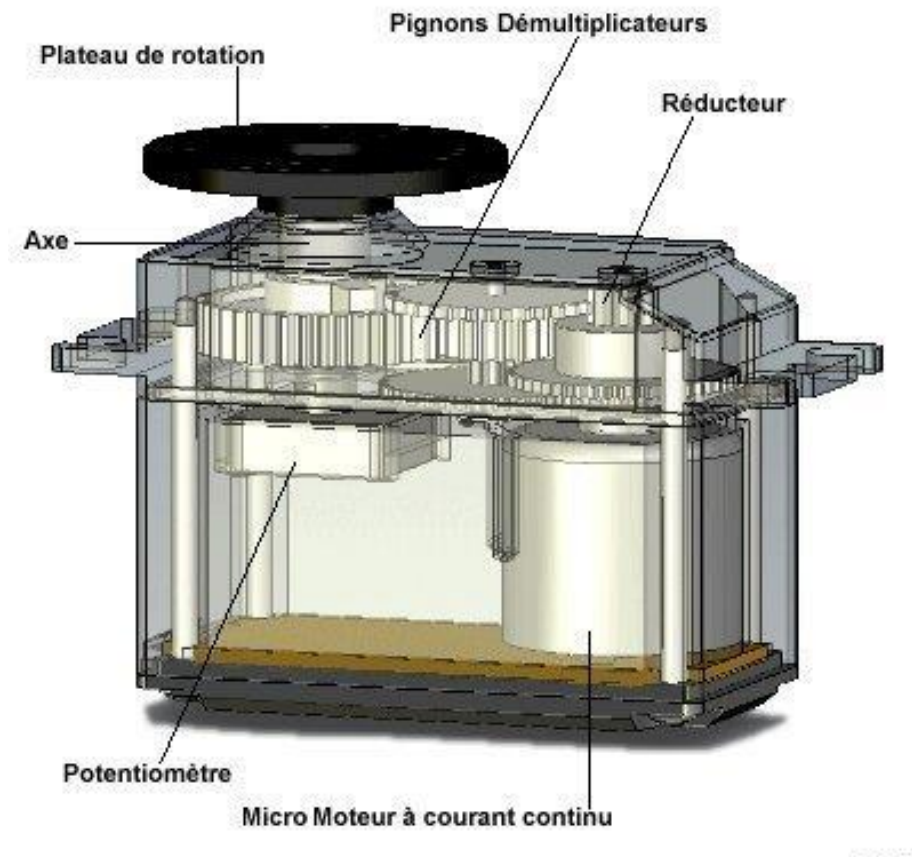

Eric G

FigureⅡ.17 : Vue interne d'un servomoteur. [23]

#### **Ⅱ.6.3. Types des servomoteurs**

Il existe différents types de servomoteurs en robotique, notamment :

- 1. **les servomoteurs DC :** ils sont utilisés pour les mouvements de base des robots. Ils sont souvent équipés pour le contrôle de la position.
- 2. **Les servomoteurs à courant alternatif (AC)** : ils sont utilisés pour les robots industriels, car ils ont un couple élevé et une grande capacité de charge.
- 3. **Les servomoteurs pas à pas** : ils sont utilisés pour les mouvements précis et à haute vitesse dans les robots.
- 4. **Les servomoteurs hydrauliques :** ils sont utilisés pour les robots de grande taille et de forte puissance. [24]
#### **Ⅱ.6.4. Servomoteurs avec encodeur**

**Servomoteurs avec encodeur** sont des moteurs qui comprennent un encodeur intégré. L'encodeur est un capteur électronique qui mesure la rotation du moteur et fournit un retour d'information précis sur la position du moteur. Ces servomoteurs sont utilisés dans des applications qui nécessitent un contrôle de position précis, comme les robots, les machines d'emballage, les imprimantes 3D, etc.

Grâce à l'encodeur intégré, les servomoteurs peuvent maintenir une position précise, même en cas de perturbations extérieures et corriger rapidement les erreurs de positionnement. L'encodeur fournit également des informations sur la vitesse de rotation du moteur. Ce qui permet un contrôle précis de la vitesse.

En résume, les servomoteurs avec encodeur sont des choix idéaux pour les applications nécessitant un contrôle précis de position et de vitesse [13].

#### **Ⅱ.7. Conclusion**

Ce chapitre est consacré au fonctionnement du système robotisé. Une présentation et une analyse fonctionnelle de ses composants a été faite. Cela nous aidera grandement à aborder le dernier chapitre sur la programmation du système via le logiciel TIA-PORTAL V15.1.

## Chapitre II:

# Commande d'un bras robotisé à l'aide d'un automate

#### **Ⅲ.1. Introduction**

Ce dernier chapitre est consacré à la présentation de l'automatisation d'un bras de robot à quatre degrés de liberté avec un automate siemens S7-1200, en utilisant le logiciel TIA Portal V15.1 pour la programmation. Après l'exposé de la structure du système et ses différents composants, on a enchainé avec la configuration et la programmation des différentes parties.

#### **Ⅲ.2. Structure du système robotisé**

Le système robotisé est constitué de cinq blocs :

Système de commande : API avec algorithmique de commande.

Pré-actionneur (variateur de vitesse) : transformation de l'énergie électrique en mouvement.

Actionneurs (servomoteur) : Production d'effort.

Système mécanique articulé : Exécute les tâches.

Capteurs (codeurs incrémentaux) : renvoient l'état des articulations [10].

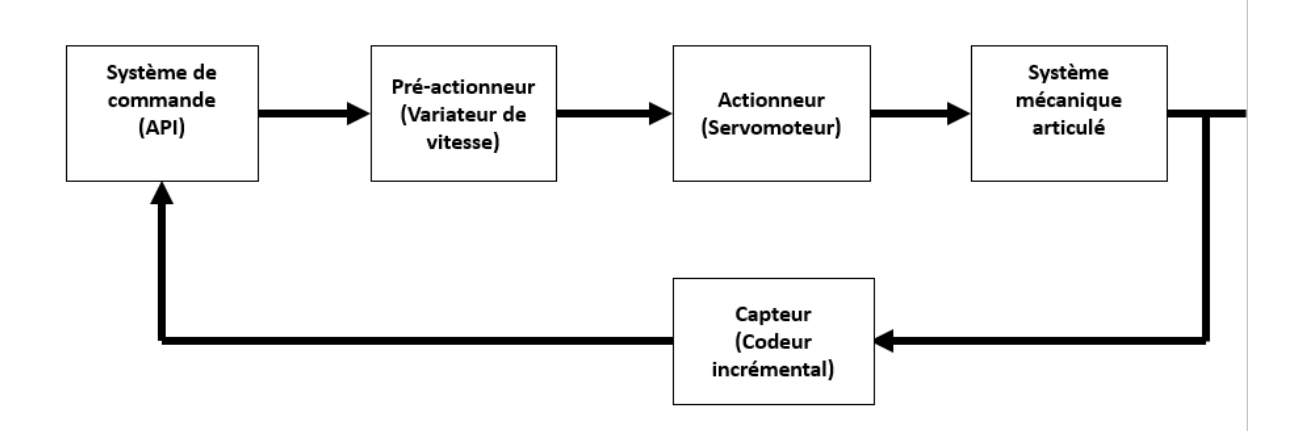

Figure Ⅲ.1 : Schéma synoptique du système robotisé.

#### **Ⅲ.2.1 Boucles de régulation**

Pour contrôler chaque articulation, l'utilisateur envoie la consigne de position à la CPU. Ensuite, la CPU déterminera le profil de vitesse optimale et l'enverra au variateur de vitesse fournissant ainsi l'énergie nécessaire pour atteindre la vitesse requise. Au fur et à mesure que l'articulation tourne, le codeur enverra des impulsions qui seront comptées dans le variateur à l'aide d'un calculateur interne, qui enverra ensuite la valeur de position à la CPU.

Notre système est basé sur deux boucles de régulation pour chaque articulation a une boucle de position et une boucle de vitesse.

**Boucle de position :** c'est la boucle principale du système. Elle est composée d'une CPU, un variateur de vitesse et un moteur avec codeur.

**Boucle de vitesse :** c'est la boucle interne (secondaire) du système**.** Elle est composée d'un variateur de vitesse et d'un moteur avec codeur. Cela est illustré par la Figure Ⅲ.2.

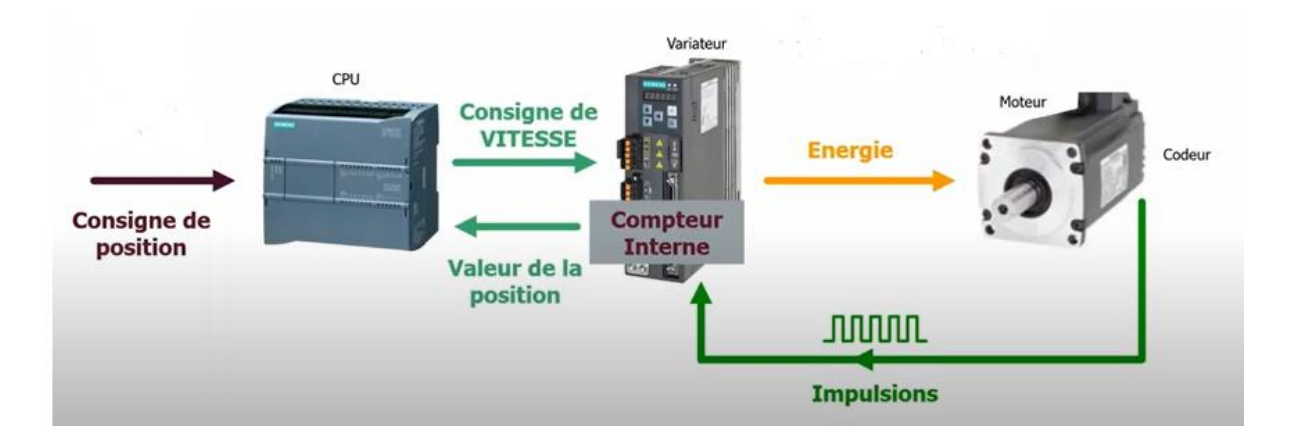

Figure Ⅲ.2 : Boucle de régulation du système robotisé.

#### **Ⅲ.3. Matériel utilisé**

#### **Ⅲ.3.1. Automate S7-1200**

Dans ce projet, on a choisi l'API S7-1200 1212C DC/DC/DC avec et le firmware V4.2. Car c'est le choix idéal pour réaliser des tâches d'automatisations flexibles et efficaces. Il dispose de 8 entrées numériques et 6 sorties numériques et 2 entrées analogiques 0-10 V. La

tension d'alimentation est de 20,4 à 28.8 V avec une mémoire de programmation de données de 75 ko et une interface de communication PROFINET. [18]

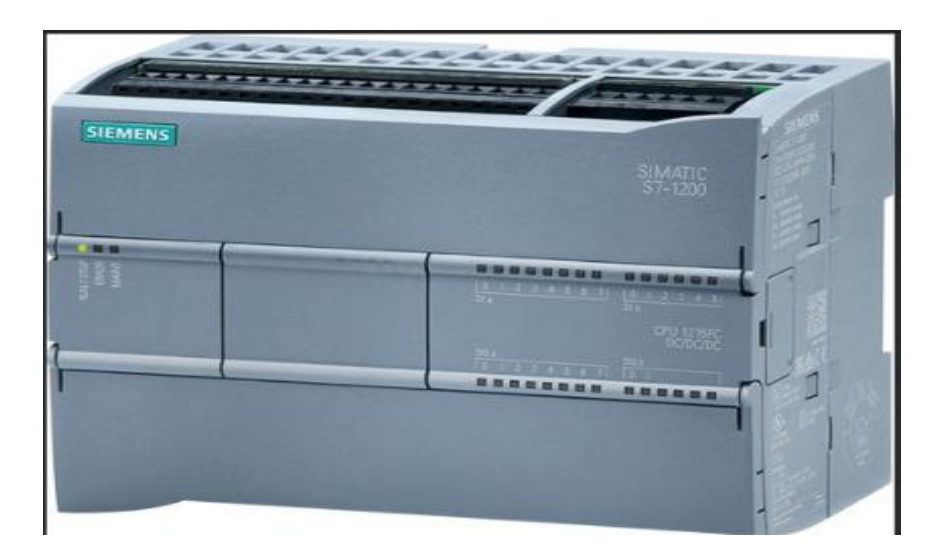

FigureⅢ.3: CPU S7-1200 1212C DC/DC/DC.

#### **Ⅲ.3.2. Variateur de vitesse**

Les exigences pratiques de notre système nous poussent à choisir un variateur de vitesse SINAMICS V90 PROFINET et une entée monophasée 200-240V. [20]

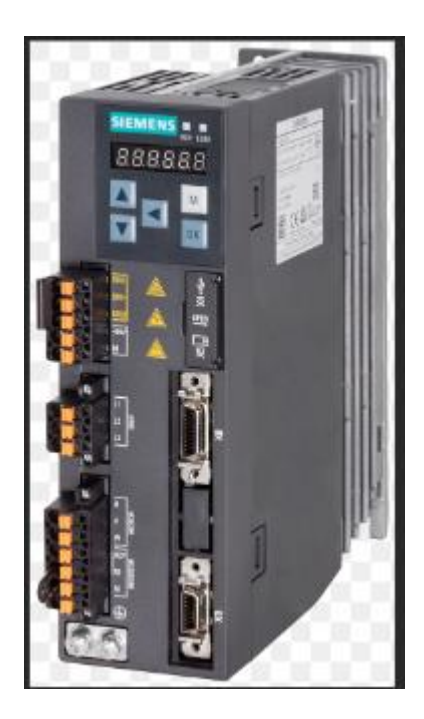

FigureⅢ.4 : Variateur de vitesse SINAMICS V90.

#### **Ⅲ.3.3. Servomoteur**

Pour notre application, on a utilisé un servomoteur SIMOTICS S-1FL6 avec une entrée monophasée 230V ; puissance 2000W ; 3000rpm ; 0,64Nm. Il est équipé d'un codeur incrémental TTL avec une rotation de 2500 points/tour. [20]

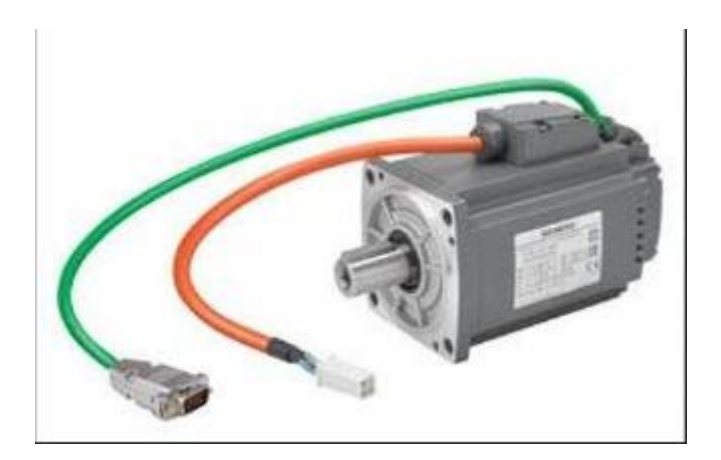

FigureⅢ.5 : Servomoteur SIMOTICS S-1FL6.

## **Ⅲ.4. Elaboration du cahier des charges**

 Le bras manipulateur à automatiser permet de prendre une charge (42 bouteilles de l'huile de 5 litres) du convoyeur vers une palette. Ce bras se compose de quatre servomoteurs (4ddl) :

- $\cdot$  Le premier servomoteur pour la rotation de la base de gauche vers la droite (0°-30°).
- $\cdot \cdot$  Le deuxième servomoteur pour la rotation de l'épaule au niveau bas et haut (45°-70°).
- $\bullet$  Le troisième servomoteur pour la rotation de bras au niveau bas et haut (0°-45°).
- $\bullet$  Le quatrième servomoteur pour la rotation du poignet (0°-90°).

Chaque servomoteur (articulation) est présenté par une boucle de commande

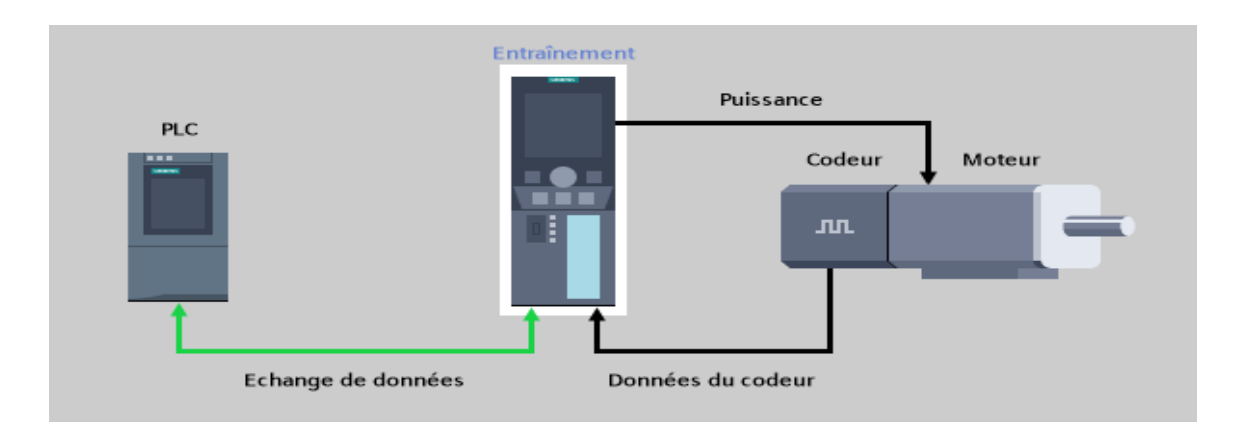

Figure Ⅲ.6 : Boucle de commande d'une articulation.

Avant de commencer la commande du robot, on doit d'abord vérifier les conditions suivantes :

- La présence de nombre de bouteilles désiré.
- La présence de palette.

Une fois les conditions vérifiées, on commence le programme du bras comme suit :

La base du robot manipulateur effectue une rotation vers la droite de 30°. L'épaule est inclinée à un angle de 70°, suivie d'une descente du bras à un angle de 45°. La pince s'ouvre ensuite après avoir été fermée pour récupérer l'ensemble de bouteilles. Une fois les bouteilles en main, le bras monte à 0° et la base effectue une rotation jusqu'à 0° vers la gauche. Le bras effectue alors une descente similaire, suivie d'une ouverture de la pince pour déposer les bouteilles.

Enfin, l'épaule est inclinée à un angle de 45° puis le bras monte à un angle de 0° avant de refermer la pince.

La forme du bras robotisé utilisé est illustrée par FigureⅢ.7.

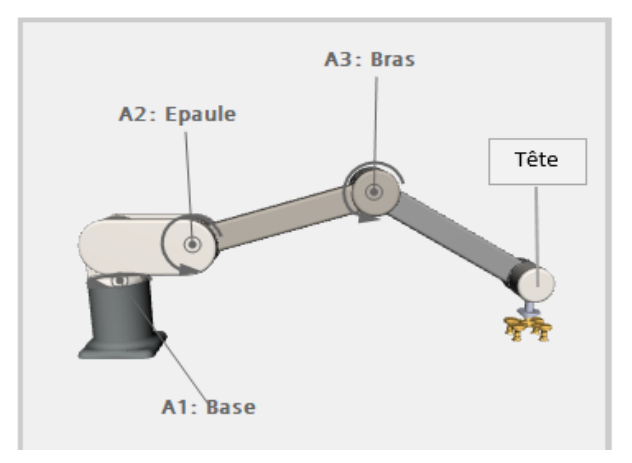

FigureⅢ.7 : Bras robotisé.

#### **Ⅲ.5. Logiciel TIA Portal**

Le TIA Portal, développé par Siemens, offre une solution efficace pour réduire considérablement le temps nécessaire à la création de systèmes d'automatisation. Cette plateforme inclut le logiciel Step 7, utilisé pour la programmation d'automates, ainsi que WinCC Flexible, dédié aux interfaces homme-machine. La plateforme est également dotée d'une structure bien architecturée, facilitant la commande de moteurs et variateurs, ainsi que la gestion de réseaux et d'interfaces IHM. Grâce à sa fonctionnalité PLC Sim, il est possible de simuler de manière intuitive les projets avant de leur déploiement sur un contrôleur. [25]

#### **Ⅲ.6. Etapes de réalisation du projet**

Pour satisfaire les exigences du cahier des charges et du processus, nous avons mis en place un programme qui permettra de parvenir à une solution d'automatisation et de contrôler le bras robotique.

Pour ce faire, on suit les étapes :

- 1. Création du projet.
- 2. Configuration matérielle, en choisissant la CPU et les quatre servo-variateurs Sinamics V90 pour l'application.
- 3. Etablissement de la communication PROFINET pour le réseau.
- 4. Ajout de télégramme de communication pour chaque variateur.
- 5. Création des blocs de programme de commande pour les servomoteurs.
- 6. Association des blocs de programme de commande aux variateurs et configuration des paramètres de communication.
- 7. Téléchargement du programme sur PLC Sim pour le tester.

#### **Ⅲ.6.1 Création du projet**

Notre première action pour créer un nouveau projet sur TIA Portal est illustrée à travers Figure.III.8.

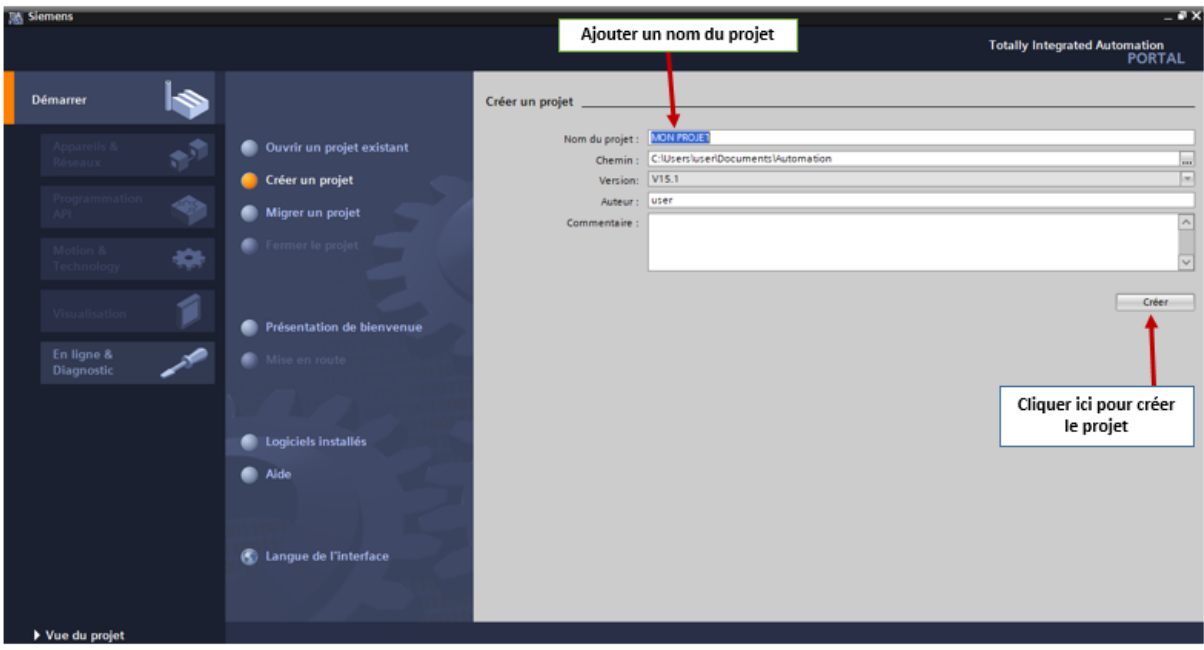

Figure.III.8 : Assistant de Tia Portal.

## **Ⅲ.6.2 Configuration matérielle**

Cette étape consiste à sélectionner une CPU parmi la liste proposée, puis ajouter des modules d'entrée\sortie. Ainsi que quatre servo-variateurs.

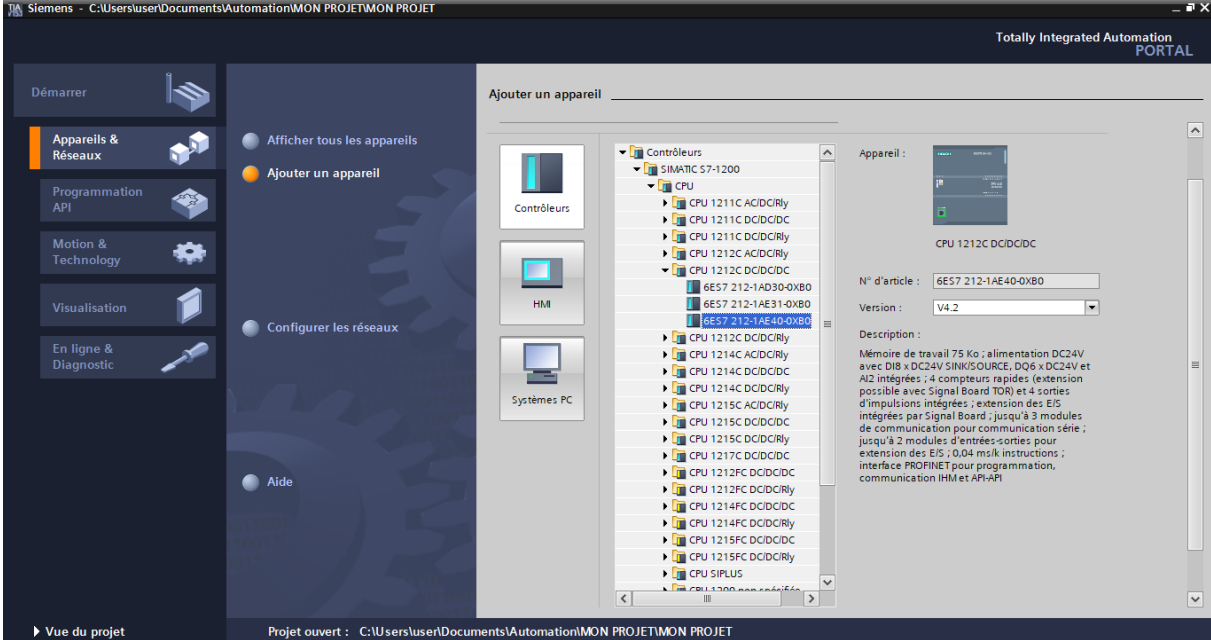

Figure.III.9 : Boite de dialogue pour le choix de la CPU.

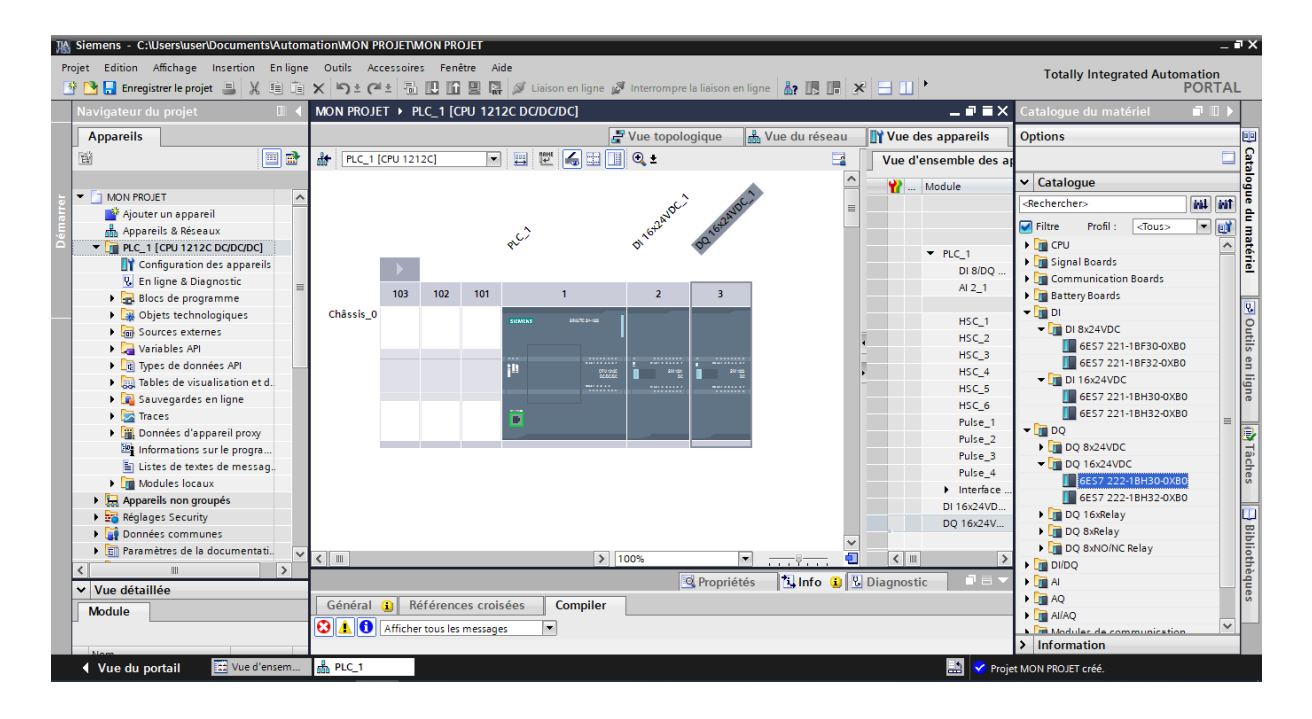

Figure.III.10 : Configuration de la CPU.

Après la configuration de la CPU, nous avons ajouté quatre variateurs SINAMIC V90 en cliquant sur autres « *appareils de terrain »* puis sur « *drive »* comme la montre Figure III.11.

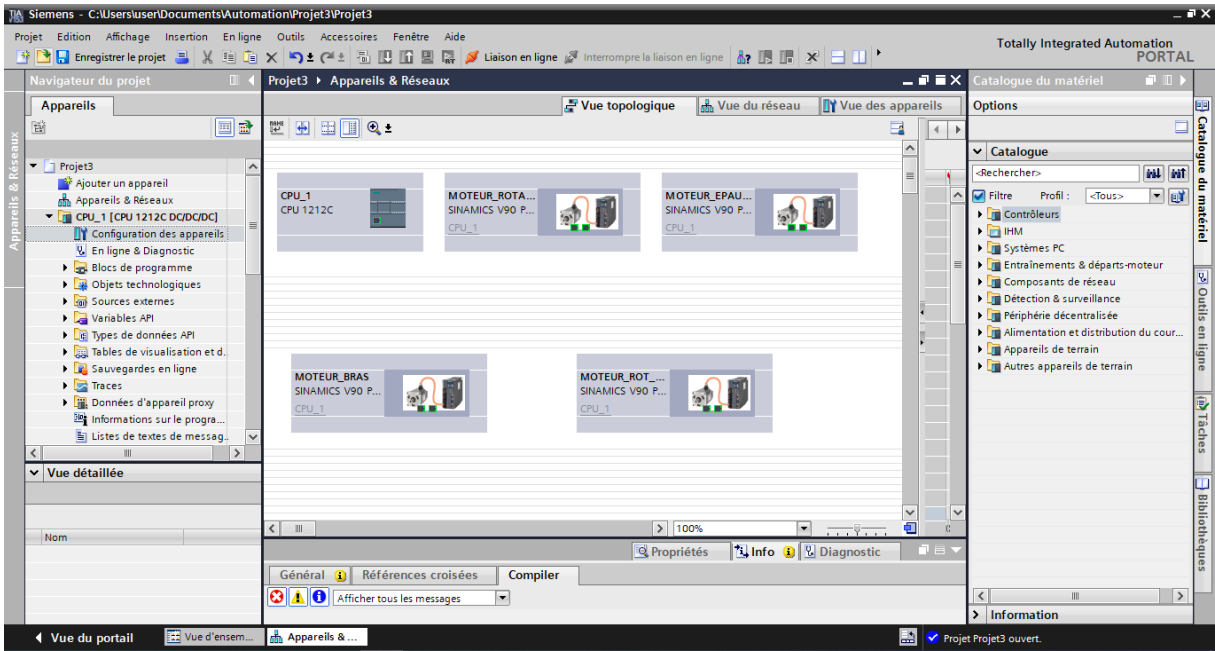

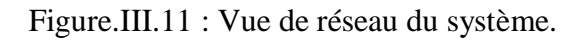

#### **Ⅲ.6.3 Configuration des appareils pour une communication PROFINET**

Chaque équipement dans un réseau PROFINET doit disposer d'une adresse IP afin de pouvoir échanger des données dans le réseau (Figure III.12). Après avoir configuré la CPU, il est nécessaire de configurer les connexions réseau dans la section "*Appareils & Réseaux*" du portail. Une fois la configuration terminée, le projet est chargé dans la CPU, ce qui permet de configurer toutes les adresses IP nécessaires.

| M Siemens - C:\Users\user\Documents\Automation\Projet3\Projet3                                                                                                    |                                                                                                    | $ \bullet$ $\times$                                                                                                    |
|----------------------------------------------------------------------------------------------------|----------------------------------------------------------------------------------------------------|----------------------------------------------------------------------------------------------------|
| Projet                                                                                                    | Edition Affichage Insertion Enligne Outils Accessoires Fenêtre Aide                                                                                                    | <b>Totally Integrated Automation</b>                                                                                                    |
|                                                                                                    | - ^ ^ - Lister Enregistrer le projet - 리 乂 自 面 × 누 2 ^ ± 리 모 面 및 급 ダ Lisison en ligne 《 Interrompre la liaison en ligne 《 리 리 리 리 리 리 리 리 리 리 리 리 리                                                                                                    | <b>PORTAL</b>                                                                                                    |
| $\Box$<br>Navigateur du projet                                                                                                    | $   \times$<br>Projet3 ▶ Appareils & Réseaux                                                                                                    | Catalo <b>D</b>                                                                                                    |
| <b>Appareils</b>                                                                                                    | Nue du réseau<br>$F$ Vue topologique<br><b>TY</b> Vue des appareils                                                                                                    | <b>Options</b>                                                                                                    |
| $\Box$<br>畄                                                                                                    | Relations <b>MARK</b><br>黒田ⅢQ:<br>Mise en réseau     Liaisons   Liaison IHM<br>$\Box$<br>$\vert \mathbf{v} \vert$<br>Vue d'ensembl <   >                                                                                                    | Ō                                                                                                    |
| $\blacksquare$ Projet3<br>$\hat{}$<br>Ajouter un appareil<br>m Appareils & Réseaux<br>$\blacktriangleright$ $\boxed{\blacksquare}$ CPU_1 [CPU 1212C DC/DC/DC]<br><b>TY</b> Configuration des appareils<br><b>V.</b> En ligne & Diagnostic<br>Blocs de programme<br>Diets technologiques<br><b>D</b> sources externes<br>Variables API<br>I de Types de données API<br>I ables de visualisation et d.<br><b>I</b> Sauvegardes en ligne<br><b>Traces</b><br>Données d'appareil proxy<br>be Informations sur le progra<br>El Listes de textes de messag<br>$\checkmark$<br>$\rightarrow$ | Appareil<br>Station \$7-120.<br>$\triangleright$ CPU 1<br><b>MOTEUR BRAS</b><br><b>MOTEUR EPAU</b><br>CPU <sub>1</sub><br>Appareil GSD_1<br>CPU 1212C<br>SINAMICS V90 P<br>SINAMICS V90 P<br>$\overrightarrow{a}$<br>2)<br>MOTEUR_R<br>$CPU_1$<br>$CPU_1$<br>Appareil GSD_2<br>MOTEUR_E.<br>Appareil GSD_3<br><b>PN/IE 1</b><br>MOTEUR_B.<br>Appareil GSD_4<br>MOTEUR R.<br>$F$ HM_1<br><b>MOTEUR ROT </b><br><b>MOTEUR ROTA</b><br>SINAMICS V90 P<br>SINAMICS V90 P<br>动山<br>凤山<br>CPU_1<br>CPU_1 | <b>B</b> Catalogue<br>$\vee$ Catalogue<br><recherch [m]<br="">du matériel<br/><math>\blacksquare</math> Filtre <math>\blacksquare</math><br/><b>ext</b><br/>Contrôleurs<br/><math>\triangleright</math> <math>\blacksquare</math> IHM<br/><b>I</b> Systèmes PC<br/><b>Fig. Entraînem</b><br/>S Outils en ligne<br/>Composan<br/>Détection &amp; <br/>Périphérie <br/>Mimentati<br/><b>DE</b> Appareils <br/>I III Autres app<br/><b>D</b> Tâches</recherch> |
| v Vue détaillée<br><b>Nom</b>                                                                                                    | a<br>$\vert$ >   100%<br>$\left\langle \right $ III<br>$\left\langle \right\rangle$<br><b>III</b><br>$\overline{\phantom{a}}$<br>$\overline{ }$<br>$\overline{\cdots}$<br><b>N</b> Info <b>D Diagnostic</b><br><b>Q</b> Propriétés<br>日目、<br>Références croisées<br>Général n<br>Compiler                                                                                                    | <b>Bibliothèques</b>                                                                                                    |
|                                                                                                    | <b>3 10</b> Afficher tous les messages                                                                                                    | $\vert \vert$<br>$\,$<br>$\mathbb{H}$                                                                                                    |
|                                                                                                    |                                                                                                    | > Information                                                                                                    |
| [11] Vue d'ensem<br>◀ Vue du portail                                                                                                    | Appareils &<br>勖<br>Projet Projet3 ouvert.                                                                                                    |                                                                                                    |

Figure.III.12 : Configuration des liaisons réseau entre une CPU et les sinamics V90.

#### **Ⅲ.6.4 Ajouter un télégramme de communication**

Pour ajouter un télégramme pour chaque variateur, on clique d'abord sur le « *Sinamics* » puis sur *sous-module* et on choisit le télégramme standard 3, PZD -5/9 de la Figure.III.13.

| Projet Edition Affichage Insertion Enligne Outils Accessoires Fenêtre Aide<br><b>Totally Integrated Automation</b><br>작 그 Enregistre le projet 그   ※ 咱 道 × り± (색± 高 ID ID 및 こ Si Lisison en ligne @ Interrompre la liaison en ligne   盗 IB IB   *   ⊟     '<br><b>PORTAL</b><br>Catalo <b>III</b><br>$    \times$<br>Projet3 ▶ Appareils non groupés ▶ MOTEUR_EPAULE [SINAMICS V90 PN V1.0]<br>Navigateur du projet<br>T<br>Vue topologique<br>Mue du réseau<br>Vue des appareils<br><b>Options</b><br><b>Appareils</b><br>回動<br>醫<br>$\Box$<br>$\mathbf{a}$<br>MOTEUR_EPAULE [SINAMICS V -<br>Vue d'ensemble des appareils<br>$\vee$ Catalogue<br>Module<br>Châssis Empla Adresse   Adresse Type<br>MOTEUR FRAULE<br>$\blacksquare$ Projet3<br>$\overline{\phantom{a}}$<br><recherch [ml="" mt<br=""><b>WOTEUR EPAULE</b><br/><math>\overline{0}</math><br/><math>\overline{0}</math><br/>SINAMICS V90 P.<br/>E<br/>Ajouter un appareil<br/><math>P N-IO</math><br/><math>\circ</math><br/>0 X150<br/>SINAMICS-V90-<br/><math>\nabla</math> Filtre <math>\boxed{4\nabla}</math><br/>ø<br/>on Appareils &amp; Réseaux<br/><math>T</math> Entraînement 1<br/><math>\circ</math><br/><b>Entraînement</b><br/>1<br/>Module<br/><math>\blacktriangleright</math> <math>\boxed{\blacksquare}</math> CPU 1 [CPU 1212C DC/DC/DC]<br/><b>Module Access Point</b><br/><math>\mathbf{o}</math><br/>11<br/><b>Module Access</b><br/>Module de<br/><b>TY</b> Configuration des appareils<br/>sans PROFIsafe<br/><math>\mathbf{o}</math><br/>12<br/>sans PROFIsafe<br/>Discussion od<br/><b>V.</b> En ligne &amp; Diagnostic<br/>86103 7483<br/>Télégramme standard 3, PZD-5/9 0<br/>Télégramme sta<br/>13<br/>Blocs de programme<br/><math>\overline{2}</math><br/><math>\Omega</math><br/>Outils en ligne<br/><b>DE Objets technologiques</b><br/><b>I</b> sources externes<br/>п<br/>Variables API<br/>I cal Types de données API<br/>I ables de visualisation et d.<br/>Sauvegardes en ligne<br/>I Traces<br/><b>Tâches</b><br/>▶ 端, Données d'appareil proxy<br/>the Informations sur le progra <br/>Ei Listes de textes de messaq<br/><math>\rightarrow</math><br/>v Vue détaillée<br/><b>Bibliothèques</b><br/>Nom<br/>o<br/><math>\vert</math> \    <br/><math>\rightarrow</math><br/><math>\sim</math><br/>1.7777<br/><b>1 Info 1</b> <i>V</i> Diagnostic<br/><b>Q</b> Propriétés<br/><math>\mathbf{H}</math><br/><math>\rightarrow</math><br/>&gt; Information<br/>Général n Références croisées<br/>Compiler<br/>[11] Vue d'ensem<br/>MOTEUR_EP<br/>◀ Vue du portail<br/>E<br/>Projet Projet3 ouvert.</recherch> | JA Siemens - C:\Users\user\Documents\Automation\Projet3\Projet3 |  |  |  |  |  |  |  |  |  | $=$ $\blacksquare$ $\times$ |  |
|----------------------------------------------------------------------------------------------------|-----------------------------------------------------------------|--|--|--|--|--|--|--|--|--|-----------------------------|--|
|                                                                                                    |                                                                 |  |  |  |  |  |  |  |  |  |                             |  |
|                                                                                                    |                                                                 |  |  |  |  |  |  |  |  |  |                             |  |
|                                                                                                    |                                                                 |  |  |  |  |  |  |  |  |  |                             |  |
|                                                                                                    |                                                                 |  |  |  |  |  |  |  |  |  |                             |  |
|                                                                                                    |                                                                 |  |  |  |  |  |  |  |  |  |                             |  |
|                                                                                                    |                                                                 |  |  |  |  |  |  |  |  |  |                             |  |
|                                                                                                    |                                                                 |  |  |  |  |  |  |  |  |  |                             |  |
|                                                                                                    |                                                                 |  |  |  |  |  |  |  |  |  |                             |  |
|                                                                                                    |                                                                 |  |  |  |  |  |  |  |  |  |                             |  |
|                                                                                                    |                                                                 |  |  |  |  |  |  |  |  |  |                             |  |
|                                                                                                    |                                                                 |  |  |  |  |  |  |  |  |  |                             |  |
|                                                                                                    |                                                                 |  |  |  |  |  |  |  |  |  |                             |  |
|                                                                                                    |                                                                 |  |  |  |  |  |  |  |  |  |                             |  |
|                                                                                                    |                                                                 |  |  |  |  |  |  |  |  |  |                             |  |
|                                                                                                    |                                                                 |  |  |  |  |  |  |  |  |  |                             |  |
|                                                                                                    |                                                                 |  |  |  |  |  |  |  |  |  |                             |  |
|                                                                                                    |                                                                 |  |  |  |  |  |  |  |  |  |                             |  |
|                                                                                                    |                                                                 |  |  |  |  |  |  |  |  |  |                             |  |
|                                                                                                    |                                                                 |  |  |  |  |  |  |  |  |  |                             |  |
|                                                                                                    |                                                                 |  |  |  |  |  |  |  |  |  |                             |  |
|                                                                                                    |                                                                 |  |  |  |  |  |  |  |  |  |                             |  |
|                                                                                                    |                                                                 |  |  |  |  |  |  |  |  |  |                             |  |
|                                                                                                    |                                                                 |  |  |  |  |  |  |  |  |  |                             |  |
|                                                                                                    |                                                                 |  |  |  |  |  |  |  |  |  |                             |  |
|                                                                                                    |                                                                 |  |  |  |  |  |  |  |  |  |                             |  |
|                                                                                                    |                                                                 |  |  |  |  |  |  |  |  |  |                             |  |
|                                                                                                    |                                                                 |  |  |  |  |  |  |  |  |  |                             |  |
|                                                                                                    |                                                                 |  |  |  |  |  |  |  |  |  |                             |  |
|                                                                                                    |                                                                 |  |  |  |  |  |  |  |  |  |                             |  |
|                                                                                                    |                                                                 |  |  |  |  |  |  |  |  |  |                             |  |
|                                                                                                    |                                                                 |  |  |  |  |  |  |  |  |  |                             |  |
|                                                                                                    |                                                                 |  |  |  |  |  |  |  |  |  |                             |  |
|                                                                                                    |                                                                 |  |  |  |  |  |  |  |  |  |                             |  |

Figure.III.13 : SINAMICS V90 avec le télégramme.

#### **Télégramme pris en charge :**

Le SINAMICS V90 PN prend en charge les télégrammes standards et les télégrammes Siemens pour le mode de régulation de vitesse et le mode positionneur simple. Il est possible de sélectionner le télégramme souhaité avec le *paramètre p0922***.** Voir (**l'annexe 1).**

#### **Remarque :**

- **P0922** et un paramètre qui nous permettre de sélectionner le télégramme pour la communication PROFINET.
- **PZD :** est un mot qui est utilisée pour envoyer des ordres et consigne ou pour recevoir des signaux et mesures. (PZD = ProZess Daten).
- Le SINAMICS V90 PN est en mode régulation de vitesse. (**Annexe 2**)

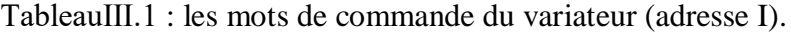

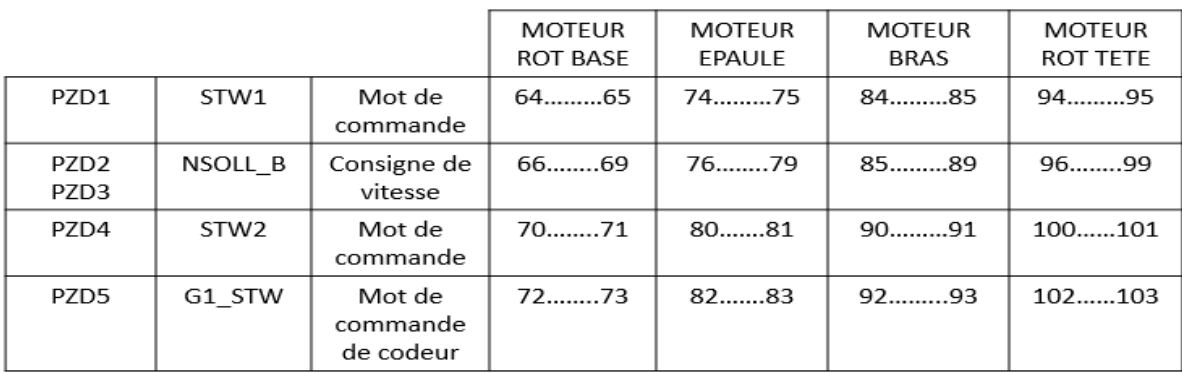

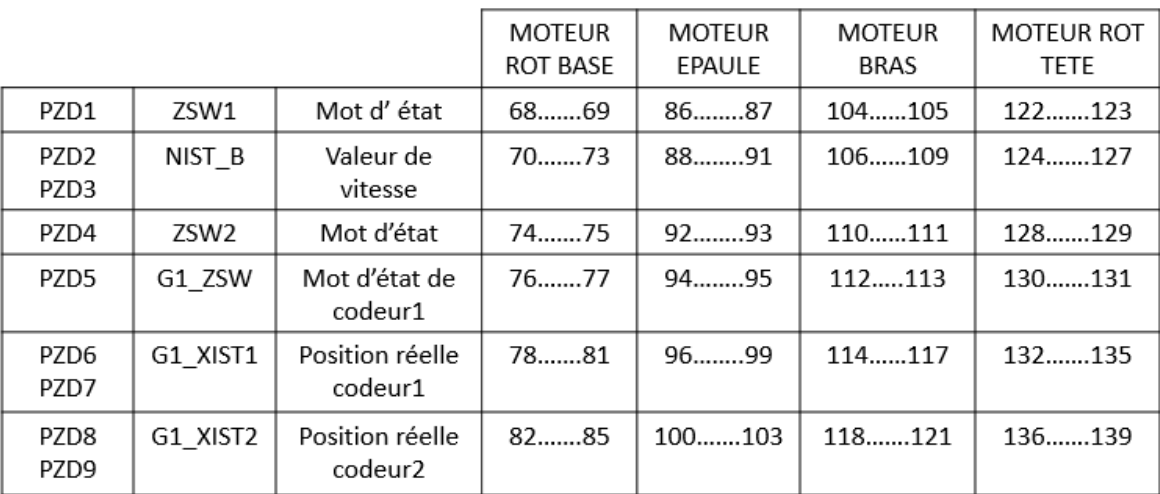

TableauⅢ.2 : les mots d'état du variateur (adresse Q).

#### **Ⅲ.6.5 L'adressage des entrées et sorties**

Les variables peuvent se classer en entrée, sortie ou memento (mémoire interne).

- 1. **Entrées :** L'automate collecte diverses données issues des capteurs et boutons de l'installation via des entrées automate, afin de déterminer l'état et la progression du processus. Ces données sont ensuite traitées pour générer la commande nécessaire.
- 2. **Sorties :** Une fois que les données d'entrée pour commander l'installation ont été traitées, l'automate doit produire des signaux via ses sorties pour les envoyer aux divers actionneurs de l'installation. Ces sorties de l'automate sont reliées aux différents appareils en action de l'installation.
- 3. **Mémento :** La zone de mémoire de la mémoire système de la CPU permet l'accès en lecture et en écriture, à travers des unités de mesure telles que le bit, l'octet, le mot et le double mot. La zone de mémorisation permet aux utilisateurs d'enregistrer des résultats intermédiaires.
- 4. **Adressage :** Dans TIA Portal, les variables globales, telles que les entrées, les sorties et les mémentos, sont attribuées à la fois une adresse symbolique et une adresse absolue. L'adresse absolue désigne l'identificateur d'opérande (I, Q, M) ainsi que son adresse et son numéro de bit, tandis que l'adresse symbolique représente le nom de la variable choisi par l'utilisateur (par exemple, "Bouton marche"). [26]

Le lien entre les adresses symboliques et absolues est établi grâce à la table des variables API. Pendant la programmation, les deux adresses absolues et symboliques peuvent être affichées séparément ou simultanément.

#### **Ⅲ.6.5.1 Table des variables**

Afin de permettre à l'automate de coordonner les étapes successives de notre projet en liaison avec la partie opérative, il est nécessaire de connecter les différents capteurs et préactionneurs à des emplacements spécifiques sur les entrées et sorties de l'automate. Un échange d'informations doit se faire en permanence pour que cela puisse se réaliser. Avant de programmer le dispositif. Il est recommandé de créer une table de mnémoniques pour chaque opérande, pour faciliter l'organisation de l'application. Pour notre projet, une telle table a été créée, comme illustré par Figure III.14.

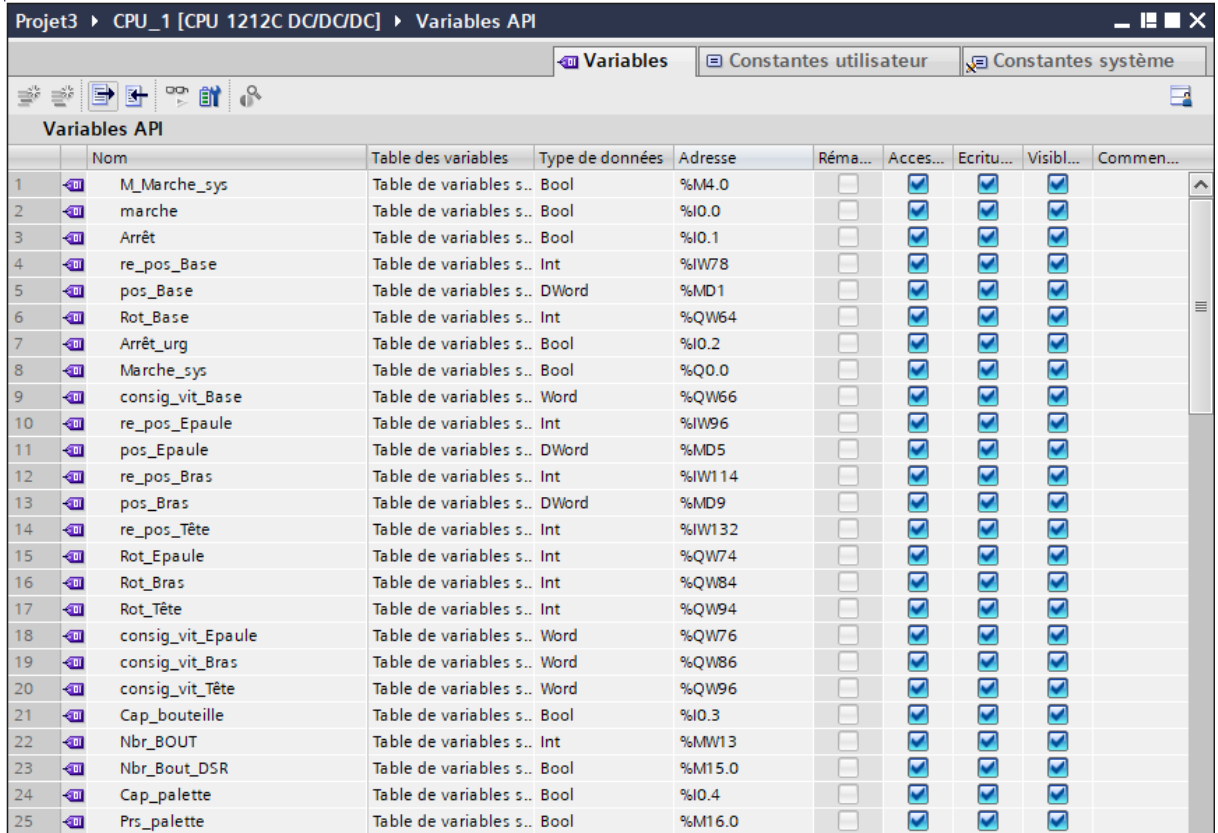

| 26       | {                        | Convoyeur_pal          | Table de variables s., Bool                                |                       | %Q0.1  |                           | ☑                                                      | ☑                    | ☑                       | $\hat{\phantom{a}}$ |
|----------|--------------------------|------------------------|------------------------------------------------------------|-----------------------|--------|---------------------------|--------------------------------------------------------|----------------------|-------------------------|---------------------|
| 27       | $\blacksquare$           | Convoyeur_bout         | Table de variables s., Bool                                |                       | %00.4  | $\overline{\phantom{a}}$  | ☑                                                      | ☑                    | $\blacktriangledown$    |                     |
| 28       | Ko∎                      | $Taq_1$                | Table de variables s., Bool                                |                       | %M17.0 | $\overline{\phantom{a}}$  | ☑                                                      | ☑                    | $\blacktriangledown$    |                     |
| 29       | Ko∎                      | pos_Tête               | Table de variables s., DWord                               |                       | %MD18  | <b>Second</b>             | ☑                                                      | $\blacktriangledown$ | $\blacktriangledown$    |                     |
| 30       | Đ                        | $Tag_2$                | Table de variables s., Int.                                |                       | %MW22  | $\overline{\phantom{a}}$  | ☑                                                      | ☑                    | $\blacktriangledown$    |                     |
| 31       | $\bigoplus$              | Tag_3                  | Table de variables s. Bool                                 |                       | %M24.0 | <b>Section</b>            | ☑                                                      | ☑                    | $\blacktriangledown$    |                     |
| 32       | ☜                        | Tag_4                  | Table de variables s., Bool                                |                       | %M24.1 |                           | $\blacktriangledown$                                   | $\blacktriangledown$ | $\blacktriangledown$    |                     |
| 33       | ☜                        | Tag_5                  | Table de variables s., Bool                                |                       | %M25.0 |                           | ☑                                                      | ☑                    | $\blacktriangledown$    |                     |
| 34       | Đ                        | Tag_6                  | Table de variables s., Bool                                |                       | %M25.1 |                           | ☑                                                      | ☑                    | $\blacktriangledown$    |                     |
| 35       | $\blacksquare$           | Tag_7                  | Table de variables s., Bool                                |                       | %M26.0 |                           | $\blacktriangledown$                                   | $\blacktriangledown$ | $\blacktriangleright$   |                     |
| 36       | Đ                        | Tag_8                  | Table de variables s., Bool                                |                       | %M26.1 | $\sim$                    | ☑                                                      | ☑                    | ☑                       |                     |
| 37       | $\leftarrow$             | Tag_9                  | Table de variables s. Bool                                 |                       | %M27.0 | $\overline{\phantom{a}}$  | ☑                                                      | ☑                    | ☑                       |                     |
| 38       | ☜                        | $Taq_10$               | Table de variables s Bool                                  |                       | %M27.1 | <b>Second</b>             | $\blacksquare$                                         | $\blacktriangledown$ | $\blacktriangledown$    |                     |
| 39       | ☜                        | N_bout                 | Table de variables s., Bool                                |                       | %M28.0 | <b>Service</b>            | $\blacktriangleright$                                  | ☑                    | $\blacktriangledown$    | $\equiv$            |
| 40       | Đ                        | <b>PINCE</b>           | Table de variables s., Bool                                |                       | %Q0.2  |                           | ☑                                                      | ☑                    | $\blacktriangledown$    |                     |
| 41       | $\blacksquare$           | $Taq_12$               | Table de variables s Bool                                  |                       | %M28.1 | $\sim$                    | ☑                                                      | ☑                    | $\blacktriangledown$    |                     |
| 42       | Đ                        | $Taq_13$               | Table de variables s., Int.                                |                       | %QW256 | $\overline{\phantom{0}}$  | ☑                                                      | $\blacktriangledown$ | $\blacktriangledown$    |                     |
| 43       | $\blacksquare$           | $Taq_14$               | Table de variables s., Int.                                |                       | %QW258 | $\overline{\phantom{a}}$  | ☑                                                      | ☑                    | ☑                       |                     |
| 44       | {₫                       | bouleilles             | Table de variables s., Bool                                |                       | %Q0.5  | $\sim$                    | ☑                                                      | $\blacktriangledown$ | $\blacktriangledown$    |                     |
| 45       | ☜                        | MESSAGE ALARME         | Table de variables s., Word                                |                       | %QW60  | $\sim$                    | ☑                                                      | $\blacktriangledown$ | $\blacktriangledown$    |                     |
| 46       | $\blacksquare$           | plage_bras             | Table de variables s., Bool                                |                       | %M29.0 |                           | ☑                                                      | ☑                    | $\overline{\mathbf{v}}$ |                     |
| 47       | Ko∎                      | plage_epaule           | Table de variables s., Bool                                |                       | %M29.1 |                           | ☑                                                      | ☑                    | $\overline{\mathbf{v}}$ |                     |
| 48       | $\bigoplus$              | plage_tete             | Table de variables s., Bool                                |                       | %M29.2 |                           | $\blacktriangledown$                                   | $\blacktriangledown$ | $\blacktriangledown$    |                     |
| 49       | $\blacksquare$           | plage_base             | Table de variables s., Bool                                |                       | %M29.4 | <b>Section</b>            | ☑                                                      | ☑                    | $\blacktriangledown$    |                     |
| 50       | ☜                        | Nbr_etage              | Table de variables s Word                                  |                       | %MW30  | $\sim$                    | $\blacktriangledown$                                   | ☑                    | $\blacktriangledown$    |                     |
| 51       | ☜                        | Nbr_etage_DSR          | Table de variables s., Bool                                |                       | %M34.0 | $\overline{\phantom{a}}$  | $\blacktriangledown$                                   | ☑                    | ☑                       |                     |
| 52       | $\blacksquare$           | $Tag_15$               | Table de variables s., Real                                |                       | %MD36  | $\sim$                    | ☑                                                      | ☑                    | ☑                       |                     |
| 53       |                          | <ajouter></ajouter>    | E                                                          | 圓                     |        |                           | ☑                                                      | ☑                    | $\triangledown$         |                     |
|          |                          |                        |                                                            |                       |        |                           |                                                        |                      |                         |                     |
|          | $\overline{\phantom{a}}$ |                        |                                                            | $\  \varphi \ $       |        |                           |                                                        |                      |                         |                     |
|          |                          |                        |                                                            |                       |        |                           |                                                        |                      |                         |                     |
| 52       | ko∎                      | LED<br><b>VAL-BRAS</b> | Table de variables s., Bool<br>Table de variables s., Real | %Q0.6                 |        | $\blacktriangledown$      | ☑<br>$\blacktriangleright$                             |                      |                         |                     |
| 53<br>54 | Ð<br>Đ                   | VAL-BASE               | Table de variables s., Real                                | <b>%MD50</b><br>%MD54 |        | ☑<br>$\blacktriangledown$ | ☑<br>$\blacktriangledown$<br>$\blacktriangledown$<br>☑ |                      |                         |                     |
| 55       | $\blacksquare$           | <b>VAL-EPAULE</b>      | Table de variables s., Real                                | %MD59                 |        | ☑                         | $\blacksquare$<br>☑                                    |                      |                         |                     |
| 56       | $\blacksquare$           | <b>VAL-TETE</b>        | Table de variables s Real                                  | %MD63                 |        | $\overline{\mathbf{v}}$   | $\blacktriangledown$<br>$\blacktriangledown$           |                      |                         |                     |
|          |                          |                        |                                                            |                       |        |                           |                                                        |                      |                         |                     |

Figure III.14 : Table des variables.

#### **Ⅲ.6.6 Structure du programme**

Une fois les variables déclarées, le programme d'exécution peut commencer. Pour une gestion de projet optimale, il est recommandé de structurer le processus en créant des fonctions qui se voient assignées des tâches spécifiques à réaliser. Cette méthode s'avère particulièrement efficace.

Nous envisageons d'utiliser le langage à contacte (Ladder) dans notre programme. L'utilisation de cette dernière langue nous permettra non seulement de formuler facilement des équations, mais également de minimiser la déclaration des variables au maximum.

#### **Ⅲ.6.6.1 Programme du servomoteur**

Chaque articulation (servomoteur), parmi les quatre, est programmée sous forme d'une fonction, telles que FC1 (moteur rotation base), FC2 (moteur épaule), FC3 (moteur bras) et FC4 (moteur rotation tête).

Remarque : le principe de fonctionnement de chaque articulation est le même. La seule différence concerne les conditions de chaque fonctions, voir (**Annexe 3**)

#### **a) Récuperation de la valeur du codeur de la base :**

On a utilisé l'instruction **NORM\_X** pour normaliser l'information récuperée dans **PIW78** puis **SCALE\_X** pour la mise a l'echel de la valeur récuperée et l'enregistrer dans une mémoire **MD1** afin de l'utiliser dans la suite du programme. FigureⅢ.15.

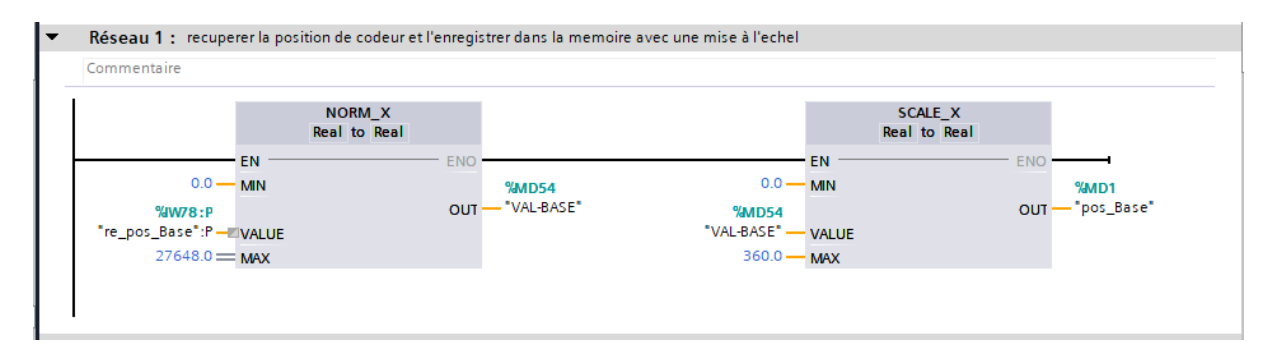

FigureⅢ.15 : Programme Ladder d'affectation d'un mot d'état.

#### **b) L'intervalle de rotation de la base :**

On a utilisé une comparaison pour détecter le dépassement et le récupérer dans **M29.4**.

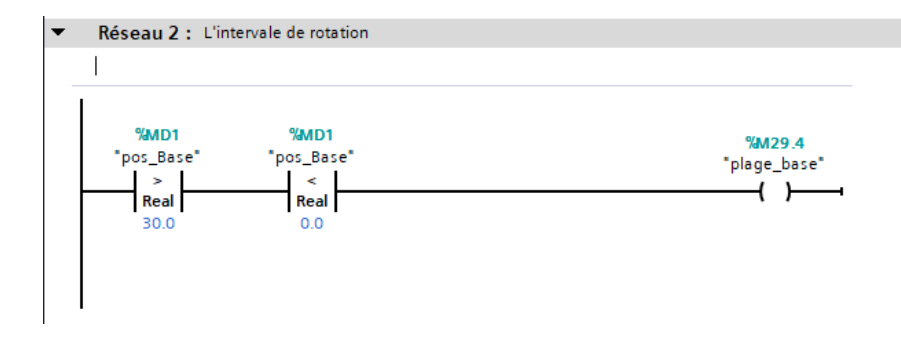

FigureⅢ.16 : Programme Ladder d'acquit défaut.

#### **c) Conditions de marche avant (à droite) :**

On a utilisé la **bascule SR** pour associer les conditions de marche et d'arrêt et les mémorisés dans **M24.0**.

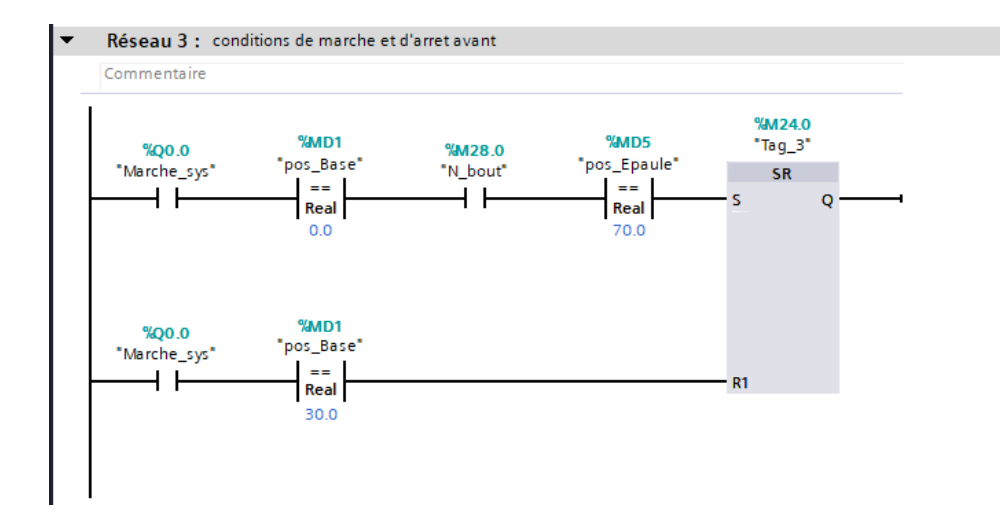

FigureⅢ.17 : Programme Ladder de marche et d'arrêt à droite de la base.

### **d) Ordre de marche avant (droite) :**

Ce réseau permet de transférer un ordre de marche à la sortie **PQW64**, avec une consigne de vitesse à la sortie **PQW66** qui permet de mettre en marche le servomoteur.

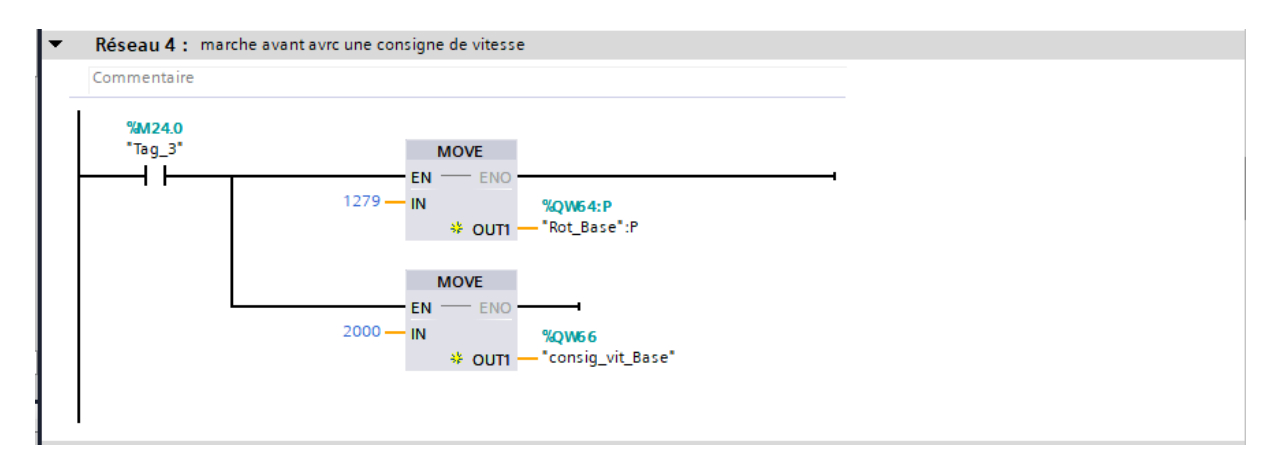

FigureⅢ.18 : Programme Ladder de marche avant du servomoteur.

#### **e) Ordre d'arrêt avant :**

Ce réseau permet de transférer un ordre d'arrêt à la sortie **PQW64**, avec une consigne de vitesse à la sortie **PQW66** qui permet d'arrêter le servomoteur.

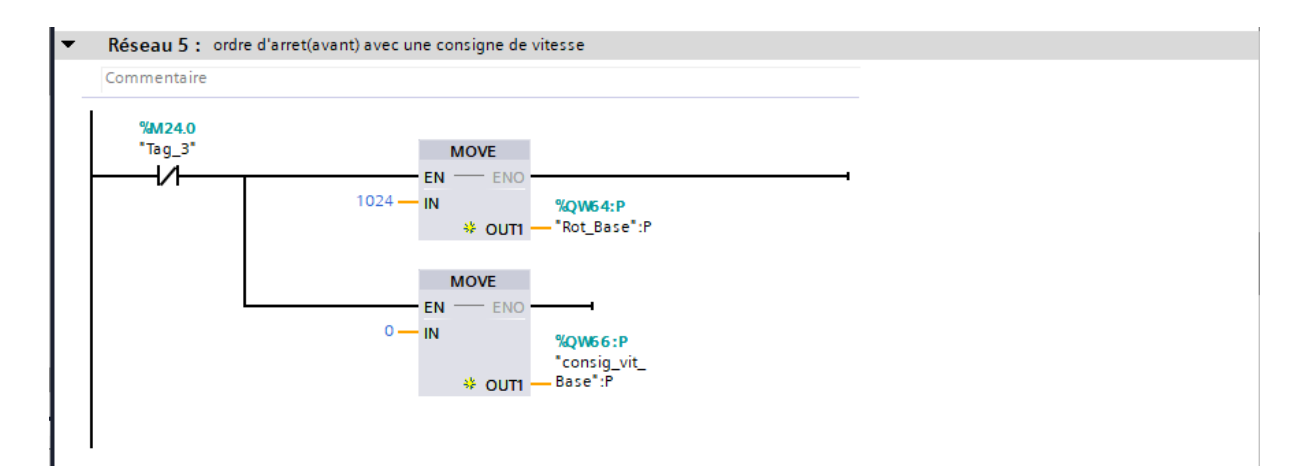

FigureⅢ.19 : programme Ladder d'arrêt avant du servomoteur.

#### **f) Conditions de marche arrière (à gauche) :**

On a utilisé la **bascule SR** pour associer les conditions de marche et d'arrêt et les mémorisés dans **M24.1**.

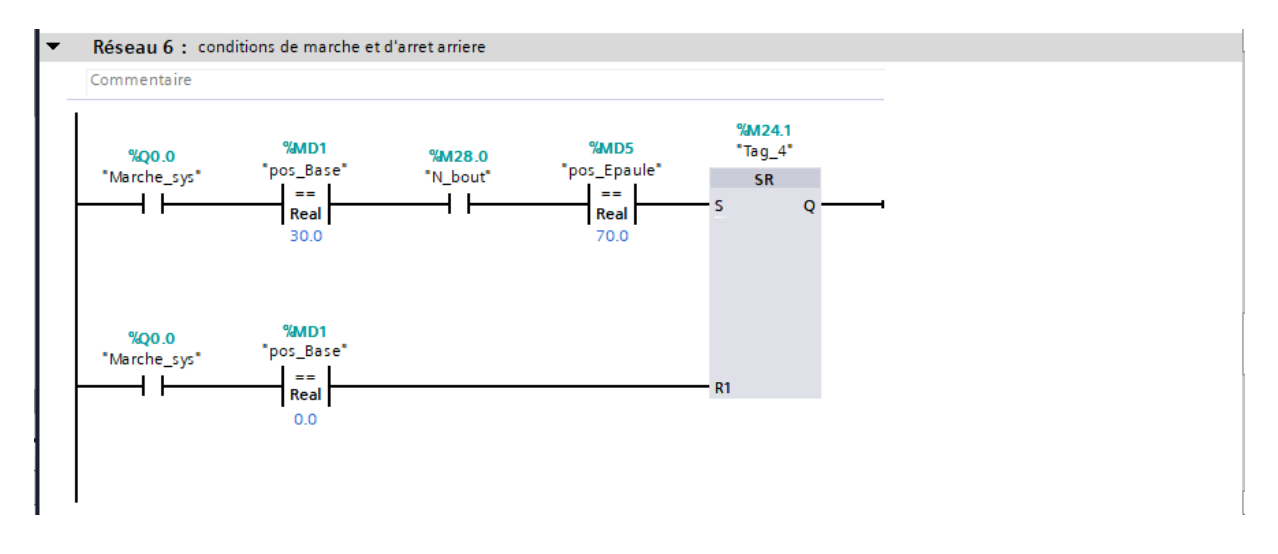

FigureⅢ.20 : Programme Ladder de marche et d'arrêt à gauche de la base.

#### **g) Ordre de marche arrière (à gauche) :**

Ce réseau permet de transférer un ordre de marche à la sortie **PQW64**, avec une consigne de vitesse à la sortie **PQW66** qui permet de mettre en marche le servomoteur.

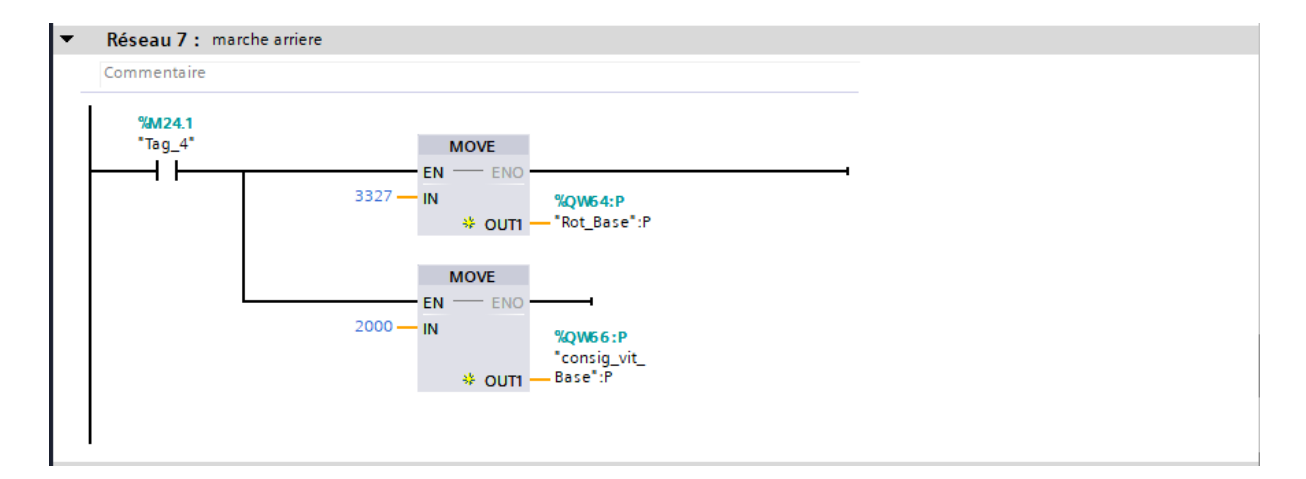

FigureⅢ.21 : Programme Ladder de marche à gauche de la base.

## **h) Ordre d'arrêt arrière (à gauche) :**

Ce réseau permet de transférer un ordre d'arrêt à la sortie **PQW64**, avec une consigne de vitesse à la sortie **PQW66** qui permet d'arrêter le servomoteur.

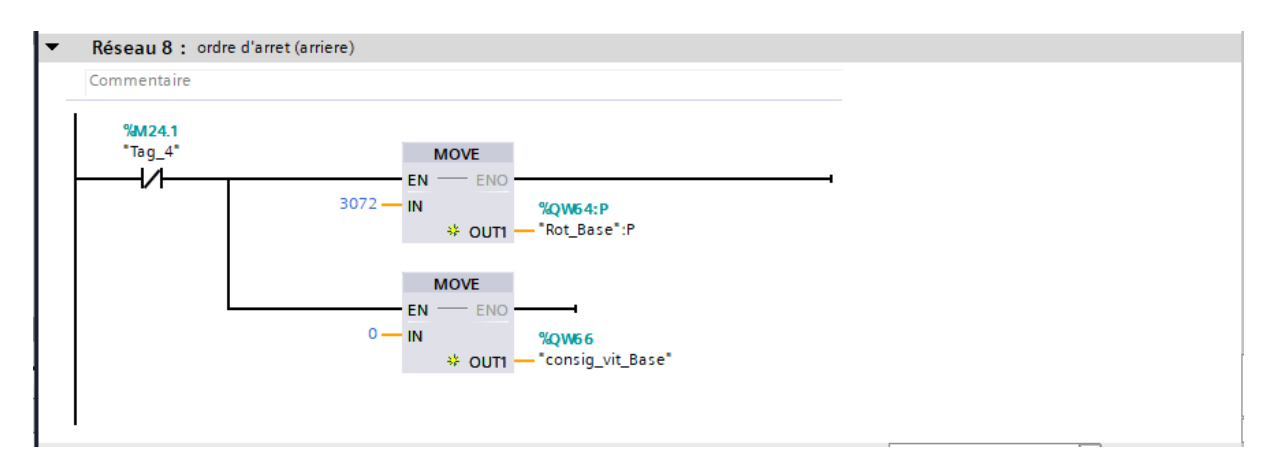

FigureⅢ.22 : Programme Ladder d'arrêt gauche de la base.

## **Ⅲ.6.6.2 Programme principal du bras robotisé**

Bloc d'organisation **Main OB1** dans TIA Portal est le bloc principal qui est le point de départ pour le programme PLC.

Dans le bloc principal **Main [OB1**] on programme le fonctionnement du bras robotisé à l'aide des instructions de sous-programmes et d'appel de blocs de fonction de chaque articulation qui sont nécessaires pour exécuter la logique de l'application.

#### **a) Activation du système :**

Afin d'activer le système, on associe les trois entrées (boutons) **I0.0, I0.1** et **I0.2** à la mémoire M4.0 par une **bascule SR**, selon FigureⅢ.23.

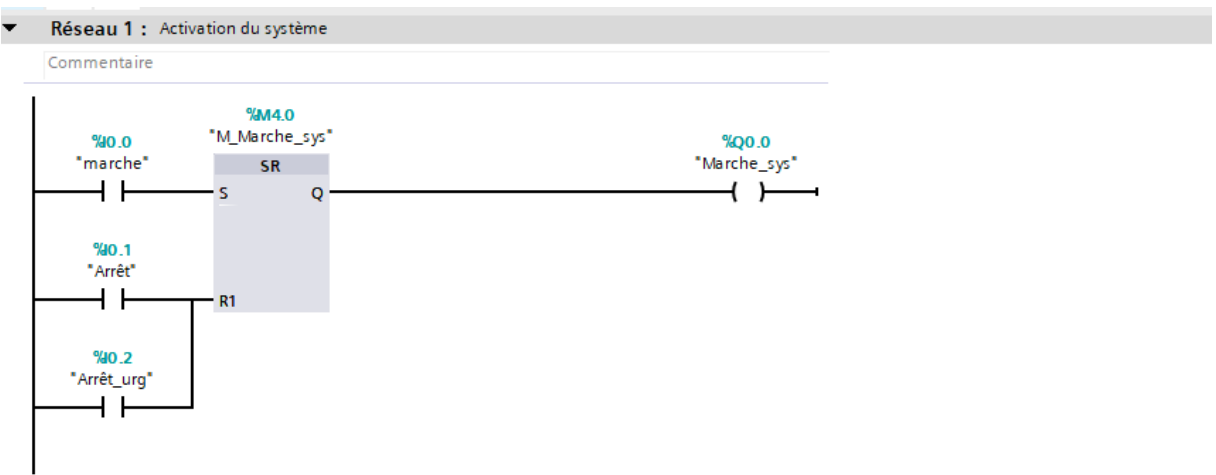

FigureⅢ.23 : Programme Ladder de mise en marche du système.

## **b) Compteur de bouteilles :**

Le réseau de la FigureⅢ.24 permet de compter les bouteilles à l'aide d'un capteur I0.3 jusqu'à obtenir le nombre de bouteille désiré dans **M15.0**.

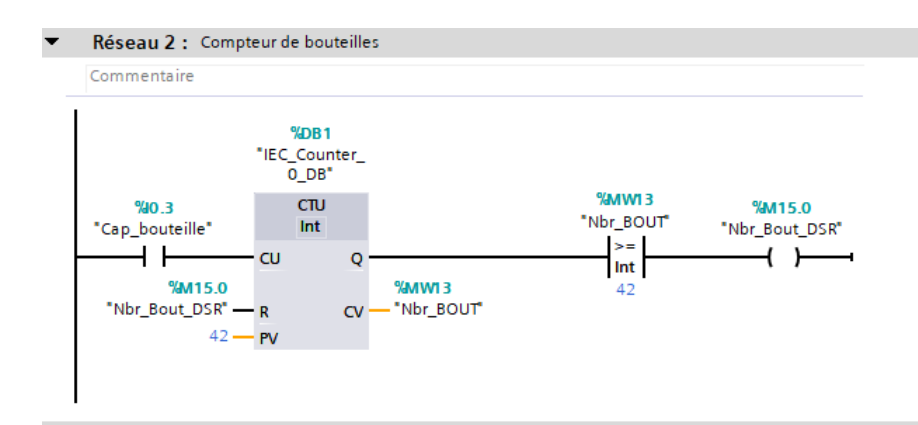

FigureⅢ.24 : Programme Ladder du compteur CTU.

Le réseau dans la FigureⅢ.25 sert à garder la valeur de **M15.0**.

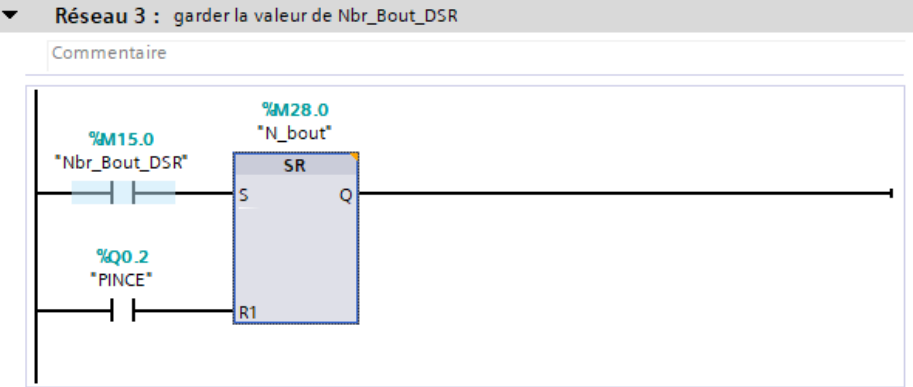

FigureⅢ.25 : Programme Ladder du nombre de bouteille.

#### **c) Présence de palette :**

Le réseau de FigureⅢ.26 présente une vérification de présence de palette à l'aide d'un capteur **I0.4**, sinon on commande le convoyeur **Q0.1.**

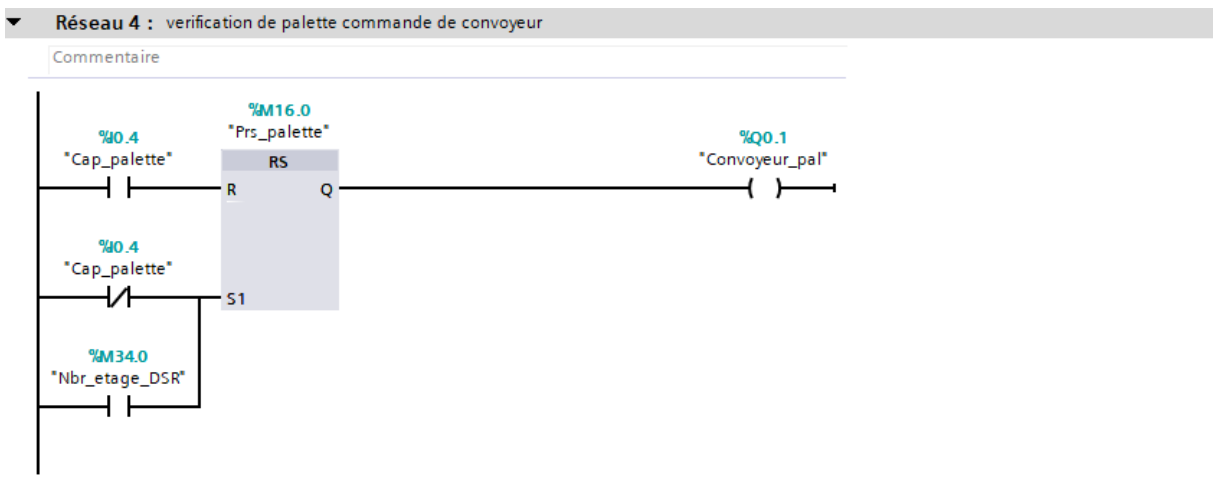

FigureⅢ.26 : Programme Ladder de convoyeur de palette.

#### **d) Présence de nombre de bouteilles désiré :**

Le réseau dans la FigureⅢ.27 présente une vérification de présence de nombre de bouteilles désiré dans **M15.0**, sinon on commande le convoyeur **Q0.4.**

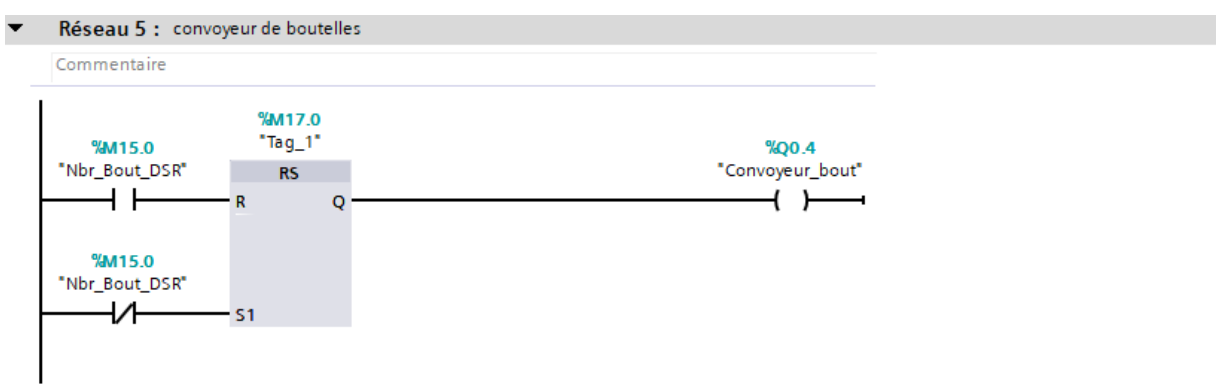

FigureⅢ.27 : Programme Ladder de convoyeur de bouteille.

## **e) Appel aux fonctions :**

La FigureⅢ.28 présente l'instruction qui nous permet d'appeler les fonctions des déférentes articulations.

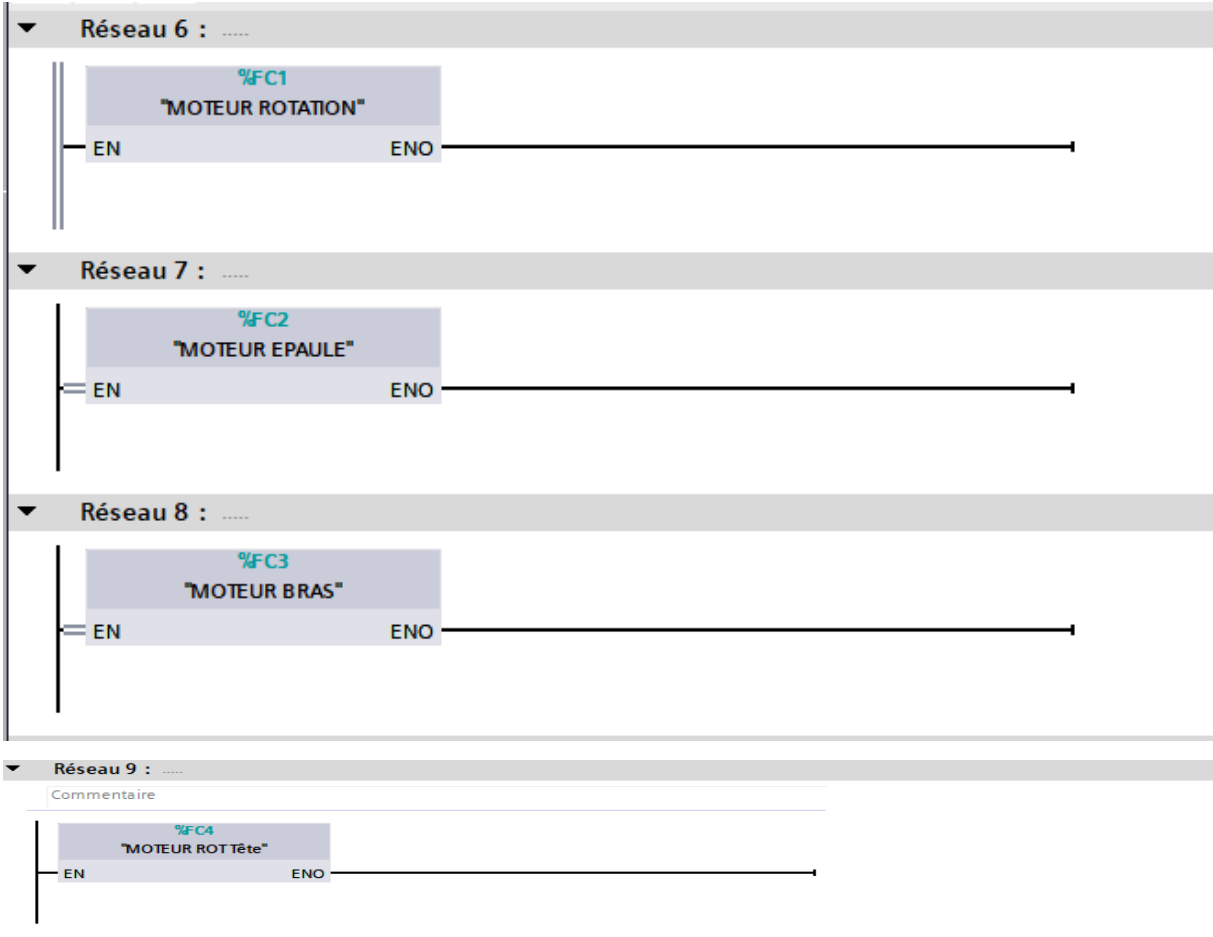

FigureⅢ.28 : Programme Ladder des fonctions des déférentes articulations.

### **f) Commande de la pince :**

Le réseau de la FigureⅢ.29 présente les conditions nécessaires pour la commande de la pince **Q0.2**.

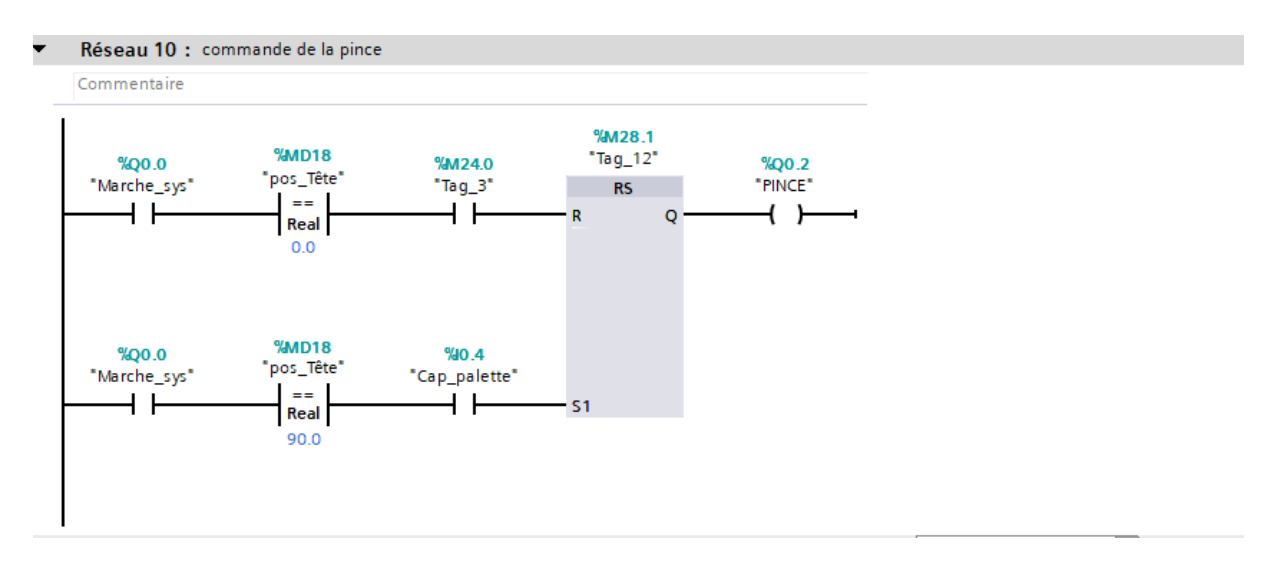

FigureⅢ.29 : Programme Ladder pour la commande de la pince.

## **g) Compteur des étages de la palette :**

Le réseau de la FigureⅢ.30 présente un compteur des étages de la palette.

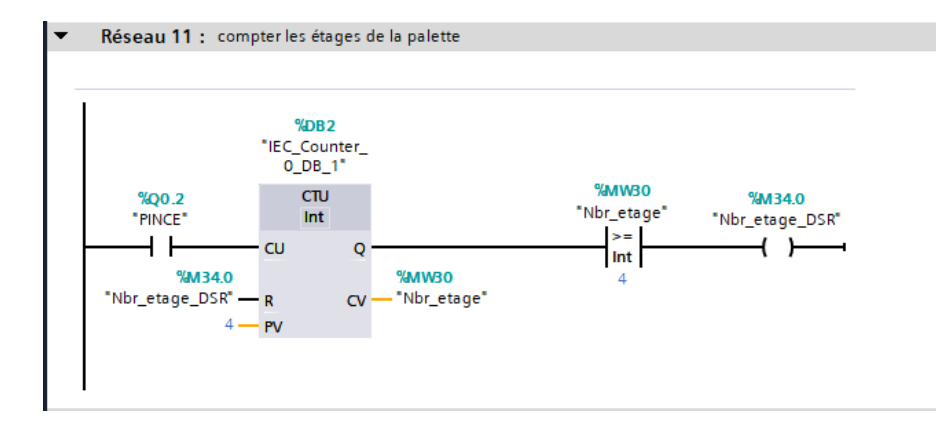

FigureⅢ.30 : Programme Ladder du compteur de palette.

## **h) Dépassement :**

Le réseau de la FigureⅢ.31 sert à signaler un dépassement de la plage de rotation de chaque articulation en clignotant la LED **Q0.6**.

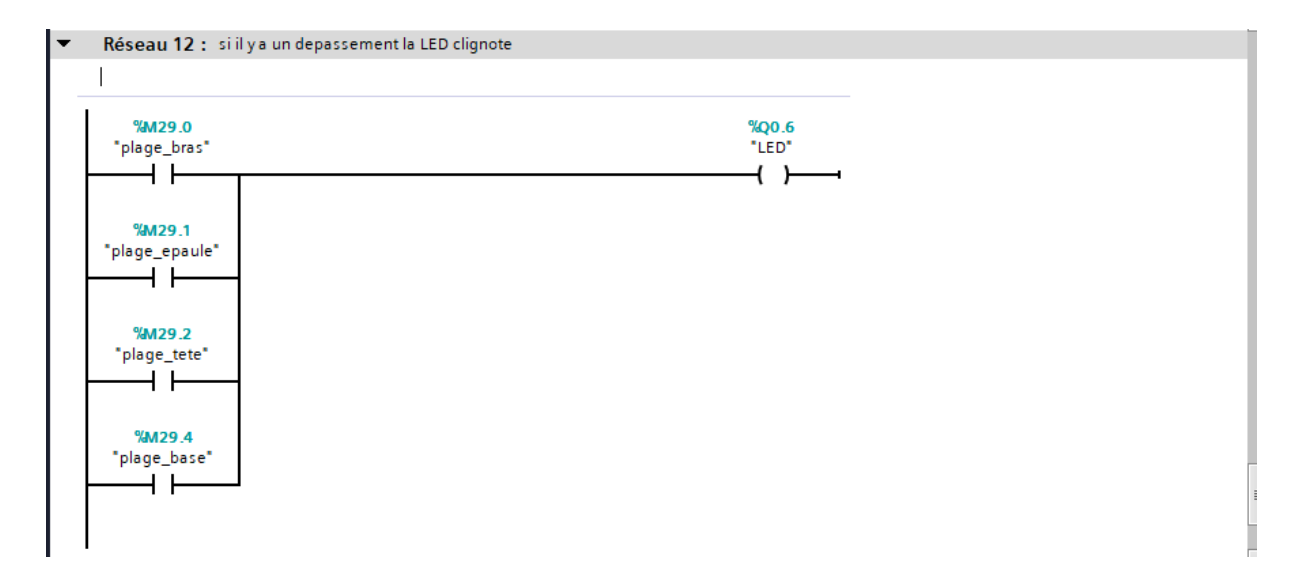

FigureⅢ.31 : Programme Ladder clignotement de la LED de dépassement.

## **Ⅲ.7. Résultats de simulation :**

L'utilisation d'un logiciel de simulation **PLCSIM** permet de simuler notre programme d'automatisation de bras robotisé une fois que celui-ci est réalisé.

**PLCSIM** est un logiciel de simulation de circuits de commande et de programmation de systèmes automatisés. Il permet de simuler et de tester des programmes pour des contrôleurs programmables sans avoir à utiliser le matériel physique. Ce logiciel est souvent utilisé pour la formation, la conception et le débogage de systèmes automatisés.

Réseau 1 : Activation du système Commentaire %M4.0 "M\_Marche\_sys"  $9400$  $%$ OO O "marche" "Marche\_sys"  $SR$ ብ ዘ  $\left( \begin{array}{c} \end{array} \right)$ ls  $\overline{Q}$ %10.1 \*Arrêt' 44 R<sub>1</sub>  $% 0.2$ "Arrêt\_urg"  $+ + -$ 

#### **a) Activation du système :**

FigureⅢ.32 : Teste de simulation d'activation du système.

#### **b) Compteur de bouteilles :**

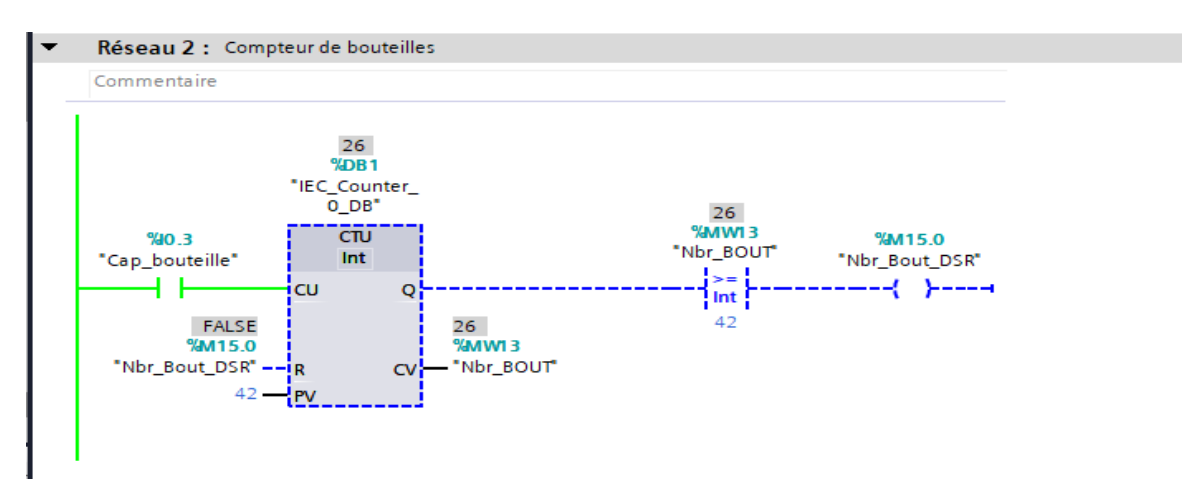

FigureⅢ.33 : Teste de simulation pour le capteur de bouteille.

### **c) Commande de convoyeur de palette :**

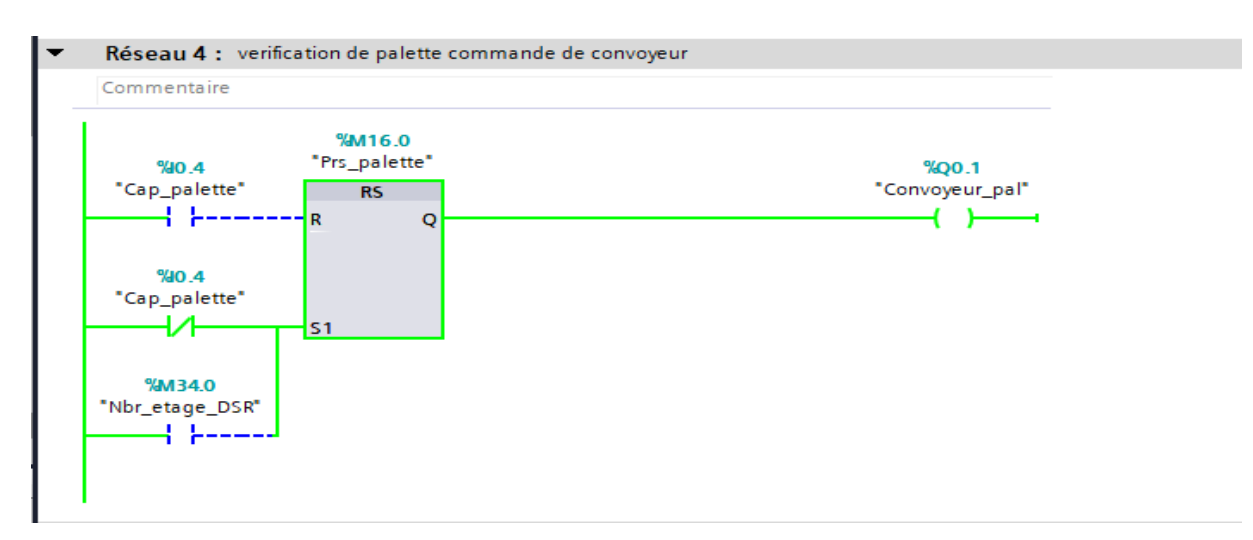

FigureⅢ.34 : Teste de simulation pour la commande de convoyeur.

#### Réseau 1 : recuperer la position de codeur et l'enregistrer dans la memoire avec une mise à l'echel Commentaire NORM\_X SCALE\_X Real to Real Real to Real EN EN EN **ENC**  $0.0<sub>1</sub>$  $0.0$ **MIN** MIN 0.0<br>**%MD54** 0<br>**%MD1**  $\overline{\mathbf{0}}$  $0.0$ **OUT** "VAL-BASE" OUT "pos\_Base"  $%W78:P$ **%MD54** "VAL-BASE" "re\_pos\_Base":P —E<mark>VALUE</mark> **VALUE**  $276480 -$ **MAX** 360.0-MAX

## **d) Récupération de la position du codeur :**

FigureⅢ.35 : Teste de simulation de la valeur du codeur.

#### **e) Conditions de marche de la base :**

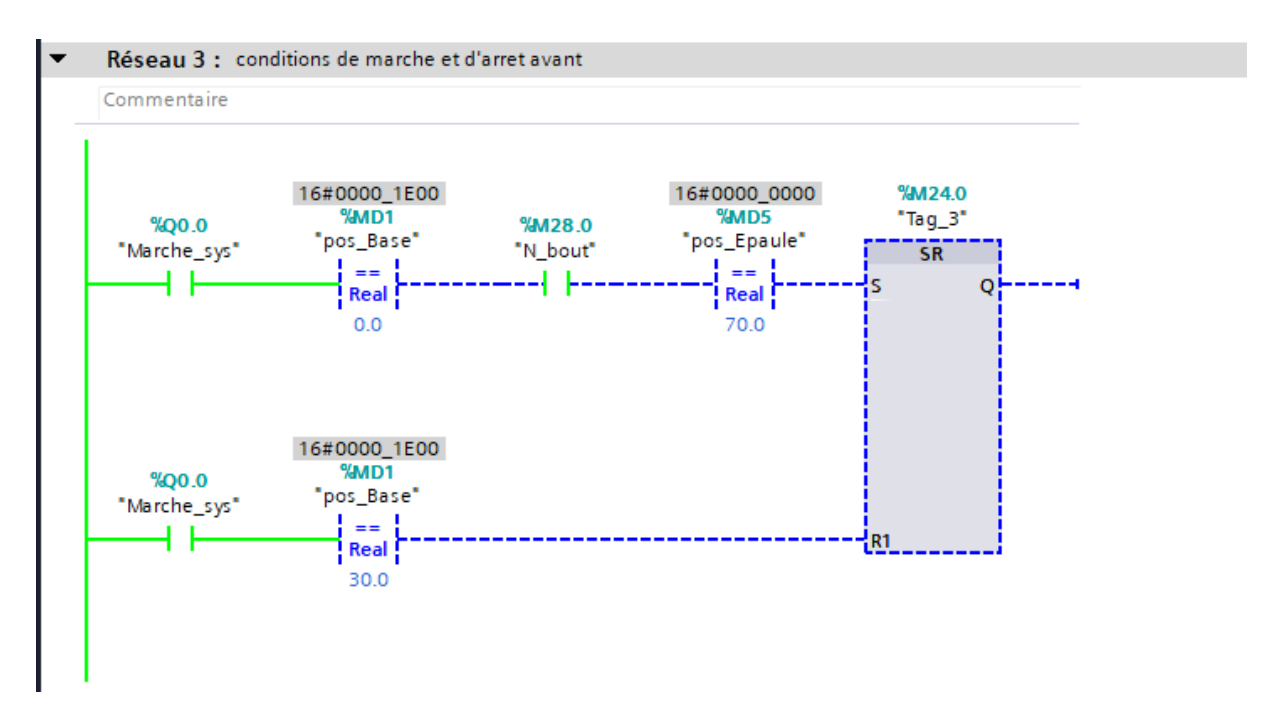

FigureⅢ.36 : Simulation de la mise en marche de la base.

## **f) Ordre d'arrêt de la base :**

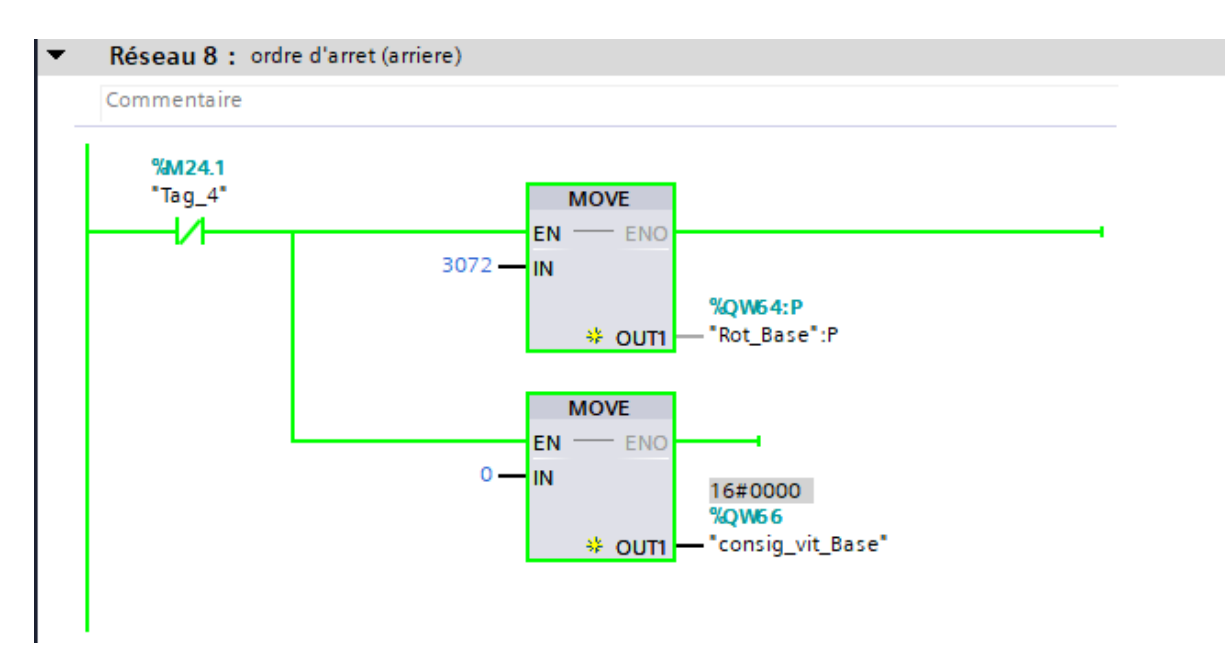

FigureⅢ.37 : Simulation d'ordre d'arrêt avec une consigne de vitesse.

### **Ⅲ.8. Conclusion :**

Dans ce chapitre, nous avons exposé notre apport à l'automatisation d'un bras robotisé dans l'entreprise Cevital. Nous avons expliqué la façon dont nous avons créé notre programme à l'aide du logiciel TIA Portal V15 et fourni une vue d'ensemble des blocs contact. Ces derniers seront ensuite mis en place dans notre automate S7-1200.

La partie simulation nous permet de visualiser et de détecter les erreurs et les bugs avant la mise en service.

## **Conclusion générale**

En conclusion, après avoir étudié le contrôle d'un bras robotisé à l'aide d'un API. Nous pouvons dire que l'utilisation d'un tel système permet d'automatiser les processus industriels. À travers la réalisation de ce mémoire, nous avons compris que la programmation de ces robots est une tâche complexe qui nécessite des connaissances en électricité, en mécanique et en informatique.

Afin de terminer notre travail, nous avons structuré notre rapport en trois chapitres distincts. Un chapitre qui donne un aperçu sur l'entreprise CEVITAL, avec ses différentes unités de production, ainsi qu'une présentation détaillée de l'unité de conditionnement d'huile. Un deuxième chapitre décrit le fonctionnement du système robotisé, incluant une présentation et une analyse fonctionnelle détaillée de ses différents composants. Dans le dernier chapitre, le travail de programmation sur le logiciel TIA portal V15 a été exposé. Il comprend la définition et la configuration des appareils conformément au cahier des charges, ainsi que la programmation du projet à l'aide du bloc d'organisation en utilisant le langage CONT pour assurer le bon fonctionnement du système. Une attention particulière a été accordée à la maîtrise du télégramme et au fonctionnement du variateur de vitesse via le bus de communication PROFINET.

La réalisation de ce projet nous a permis de renforcer nos connaissances en robotique et en commande en utilisant les API.

Il est possible d'améliorer notre travail malgré les efforts déjà consentis. L'implémentation pratique et la perspective la plus évidente.

## **Références bibliographiques**

[1] I.Cheurfa et S.Slimani, «Découverte de l'unité de conditionnement de l'huile à l'entreprise CEVITAL», 2022.

[2] A.Sousa, «Conception et automatisation d'un système de palettisation des bouteilles», Mémoire de Master, Université d'Annaba, 2017.

[3] Maqprint France, « Les remplisseuses-bouchonneuses: un équipement adaptable à tous les cas de figures », Pack & Label Around, 2019.

[4] « Labeling equipment and systems ». Packaging Machinery Handbook, Second Edition, 1995, Pages 315-332.

[5] B. Vissac « Les machines d'emballage – Principes et applications », Dunod, 2010.

[6] « Palletizing and Depalletizing Robot Applications » documentation de KUKA Robotics, 2016.

[7] E. Castillo et L. Garcia, « Banderoleuses : principes de fonctionnement et applications industrielles», Techniques de l'Ingénieur, 2010.

[8] Mikell P. Groover, Mitchell Weiss, et Roger N. Nagel "Industrial Robotics: Technology, Programming, and Applications".

[9] R. Gourdeau, "*ELE4203 — Robotique : Modélisation des Robots Manipulateurs*", Support de Cours, Ecole Polytechnique de Montréal, 2010.

[10] B. Mendil ‹‹Bras manipulateurs››, Supports de cours, Université Bejaia, 2021.

[11] B. Richa et M. Bouyekhf ‹‹Etude et réalisation d'un bras robot à 2DDL››, Mémoire de Master, université Khemis Miliana, 2017.

[12] John J. Craig, *Introduction to Robotics*, Prentice Hall, 3rd ed, 2005.

[13] M. Gopal, *Servo Motor* Basics. Control Engineering Practice, 21(10), 1425-1446, 2013: [https://doi.org/10.1016/j.conengprac.2012.06.006.](https://doi.org/10.1016/j.conengprac.2012.06.006)

[14] [http://w](http://slideplayer.fr/slide/2762542/)ww.ensta-bretagne.fr/jaulin/mastersds\_cours\_robot\_boimond.pdf.

[15] A. LOUCHENE ‹‹Automate Programmable Industriel››, Supports de cours, Université BATNA, 2016-2017.

[16] "langage de programmation pour API, norme IEC1131 -3" Technique de l'ingénieur vol. S8.030.

[17] Frank D. Petruzella."Programmable Logic Controllers", 4éme Ed, 2010.

[18] Manuel d'utilisateur SIMATIC S7-1200.

[19] S. Bowling and L. Charpentier, "*Variable Frequency Drives: Installation and Troubleshooting*", Pearson Education, 2007.

[20] manuel d'utilisateur SINAMICS V90, SIMOTICS S-1FL.

[21] K. Craig, J. Bacon et G. Dulikravich "*Servomoteurs et systèmes de contrôle de mouvement*", CRC Press, 2016.

[22] L. Grossman, *« Introduction aux servomoteurs* », B.Sc.Thesis, Université de Technologie de Delft, 2003.

[23] Site web: http://ericaeromodelisme974.unblog.fr/ 2011/06/04/ le-servomoteur.

[24] J.J. Craig, "Introduction to robotics: mechanics and control" (Vol.3). Pearson Eduction, 2004.

[25] Document de formation : SIEMENS « Initiation à la programmation du SIMATIC S71200 » avec TIA Portal V15, 2016, https : w5.SIEMENS.com/France.

[26] A.FERRAH et K.HACENE, ‹‹Commande d'un moteur asynchrone triphasé autour d'un API S7-1200 de SIEMENS en utilisant les bus de communication industriels PROFIBUS et PROFINET››, Mémoire de Master, université de Medea, 2019.

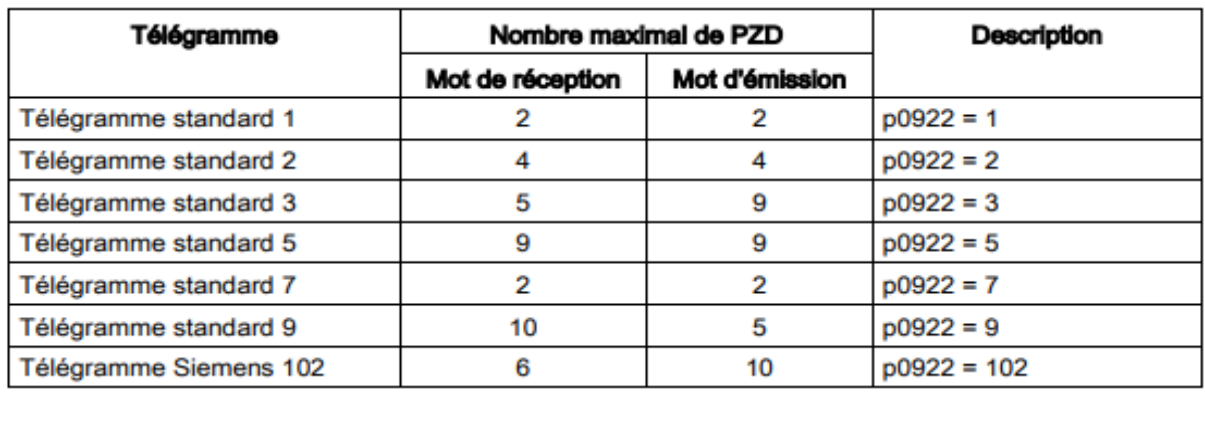

## **Annexe1: Télégrammes du SINAMICS V90.**

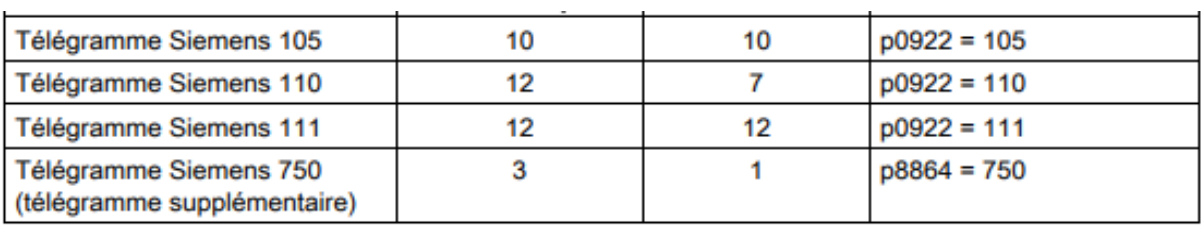

## **Annexe 2: Télégrammes utilisés pour le mode régulation de vitesse.**

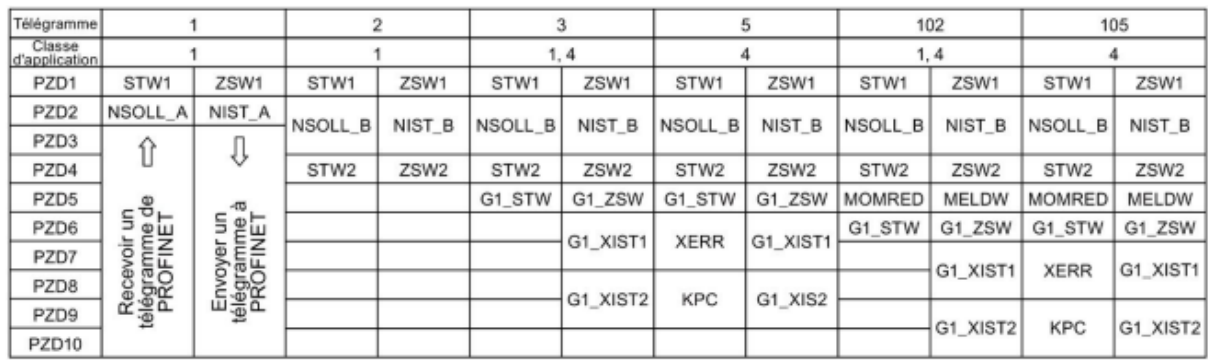

## **Annexes**

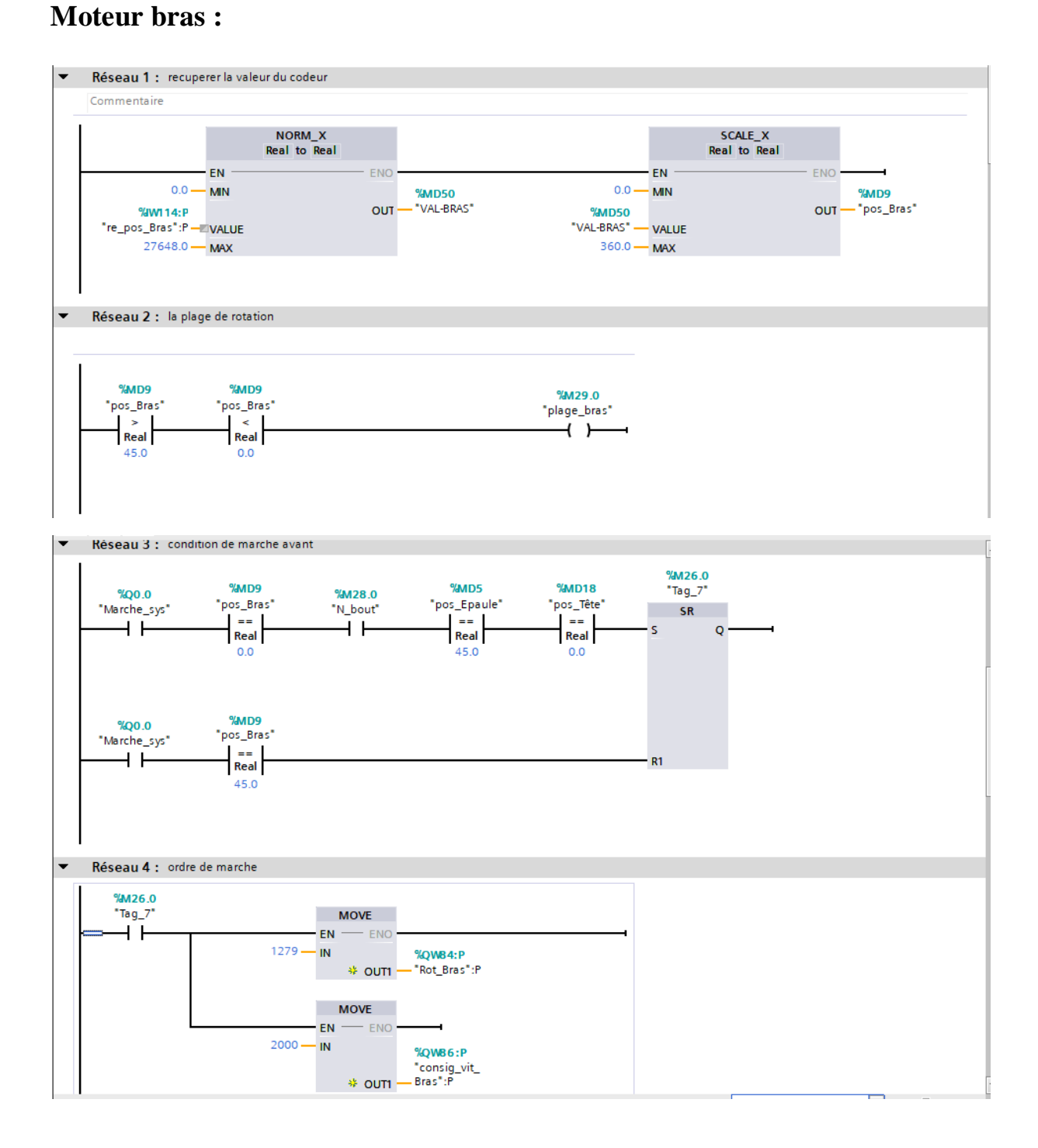

## **Annexe 3 : L'ensemble du réseau du bras robotisé.**

#### 58

## **Annexes**

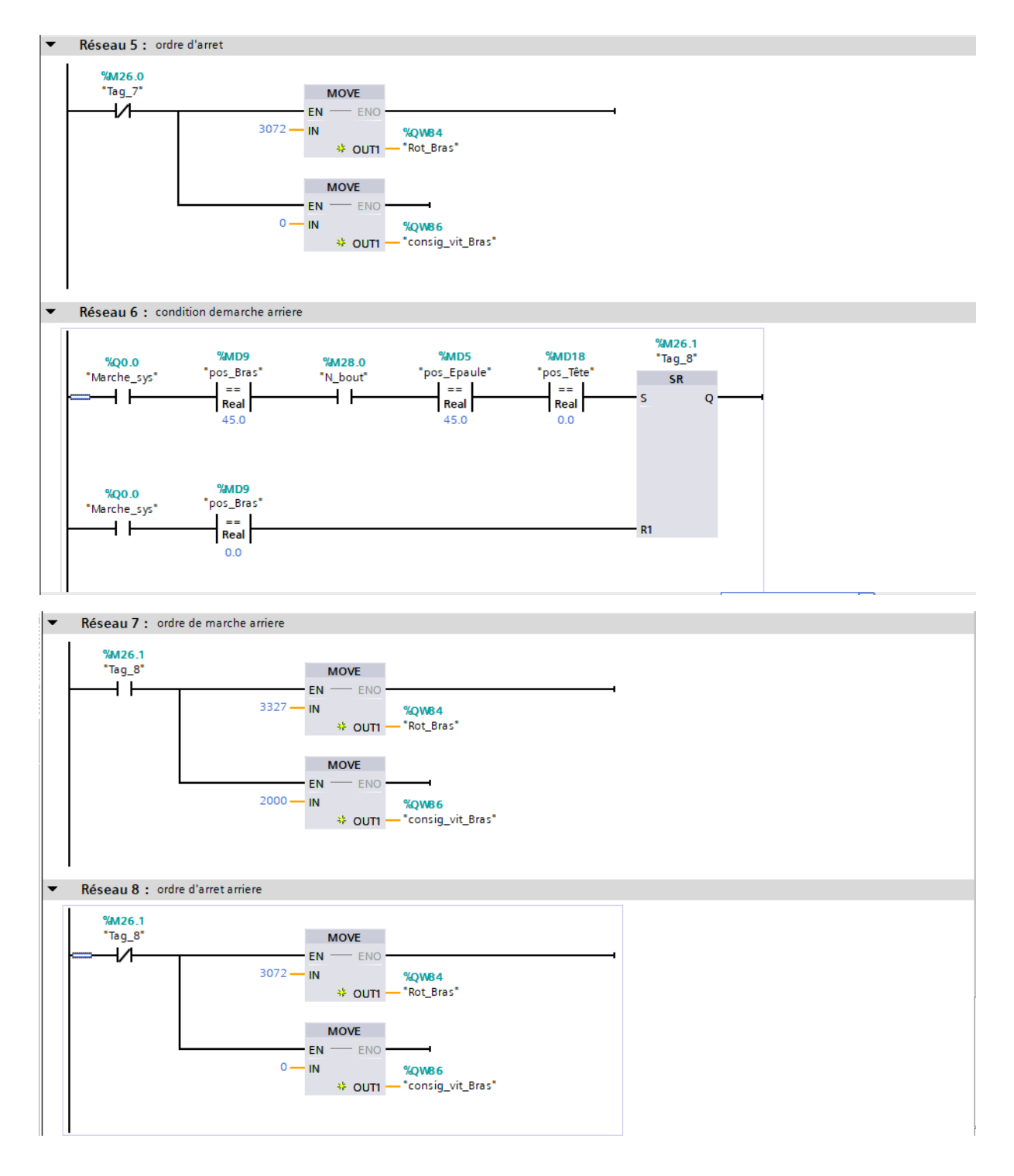

## **Moteur épaule:**

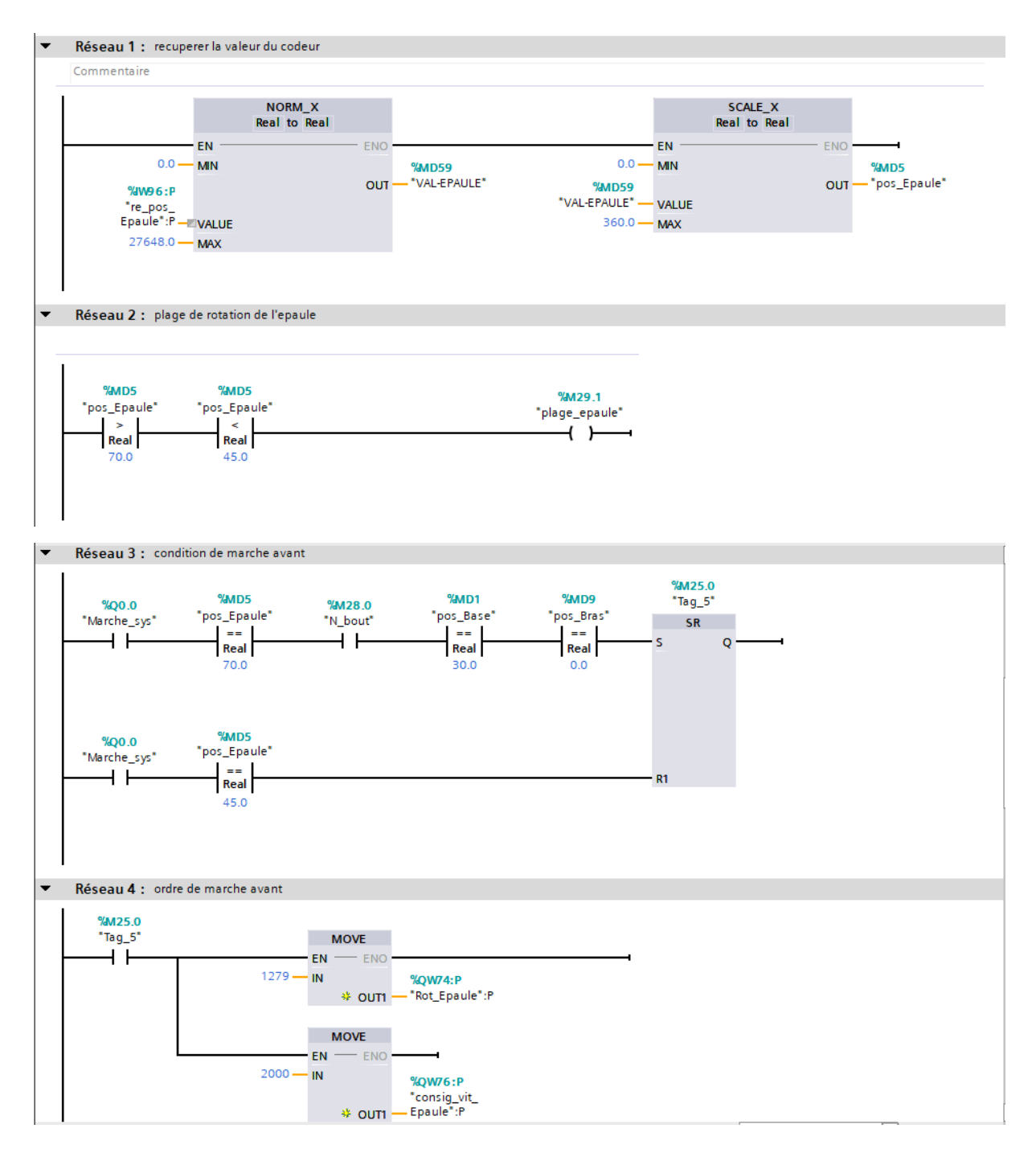

## **Annexes**

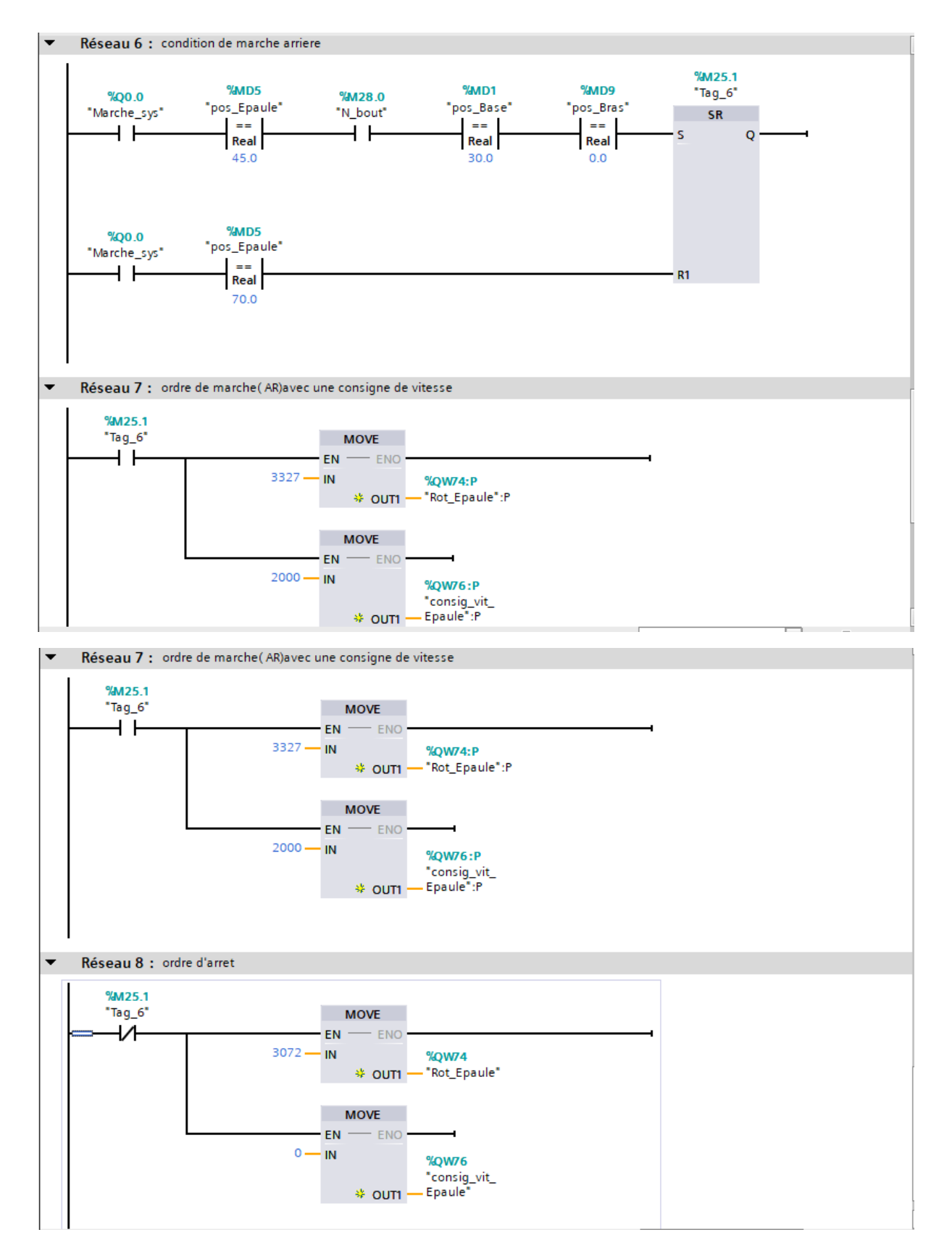

## **Moteur rotation de la tête:**

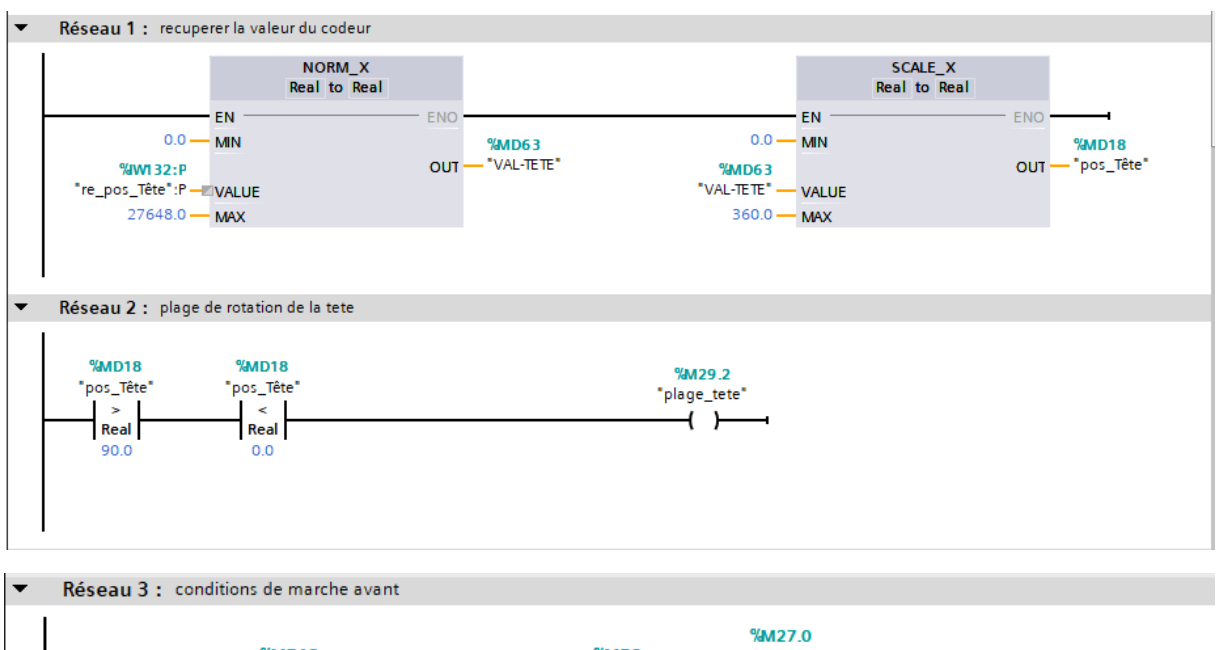

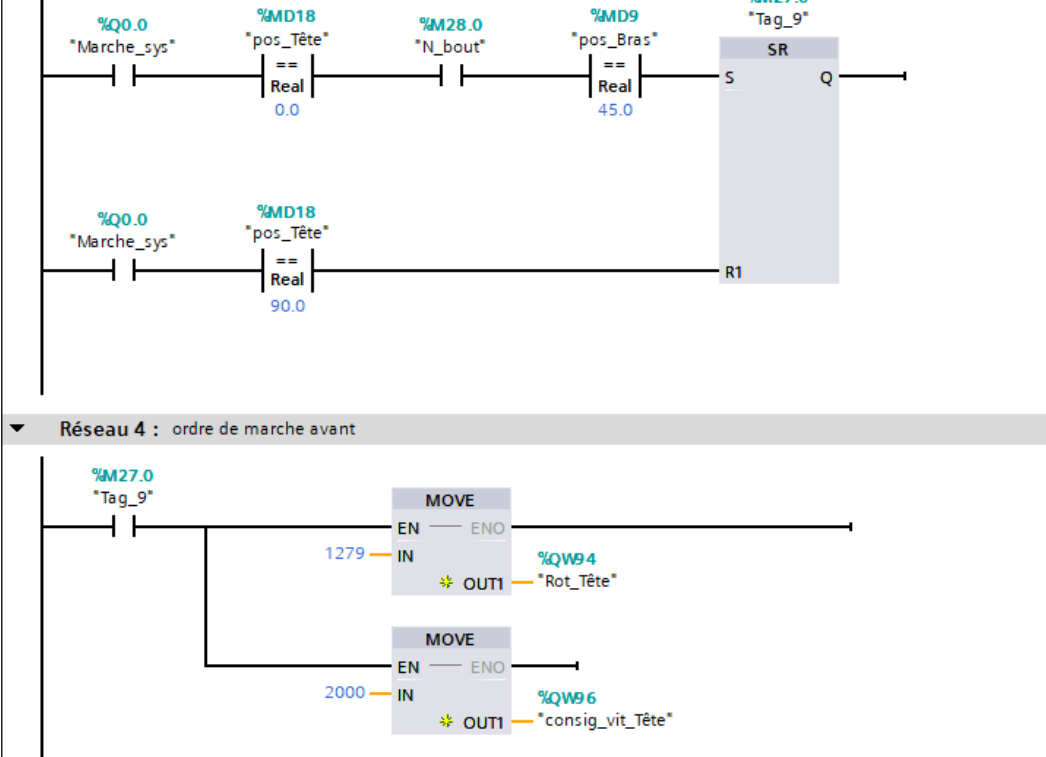
## **Annexes**

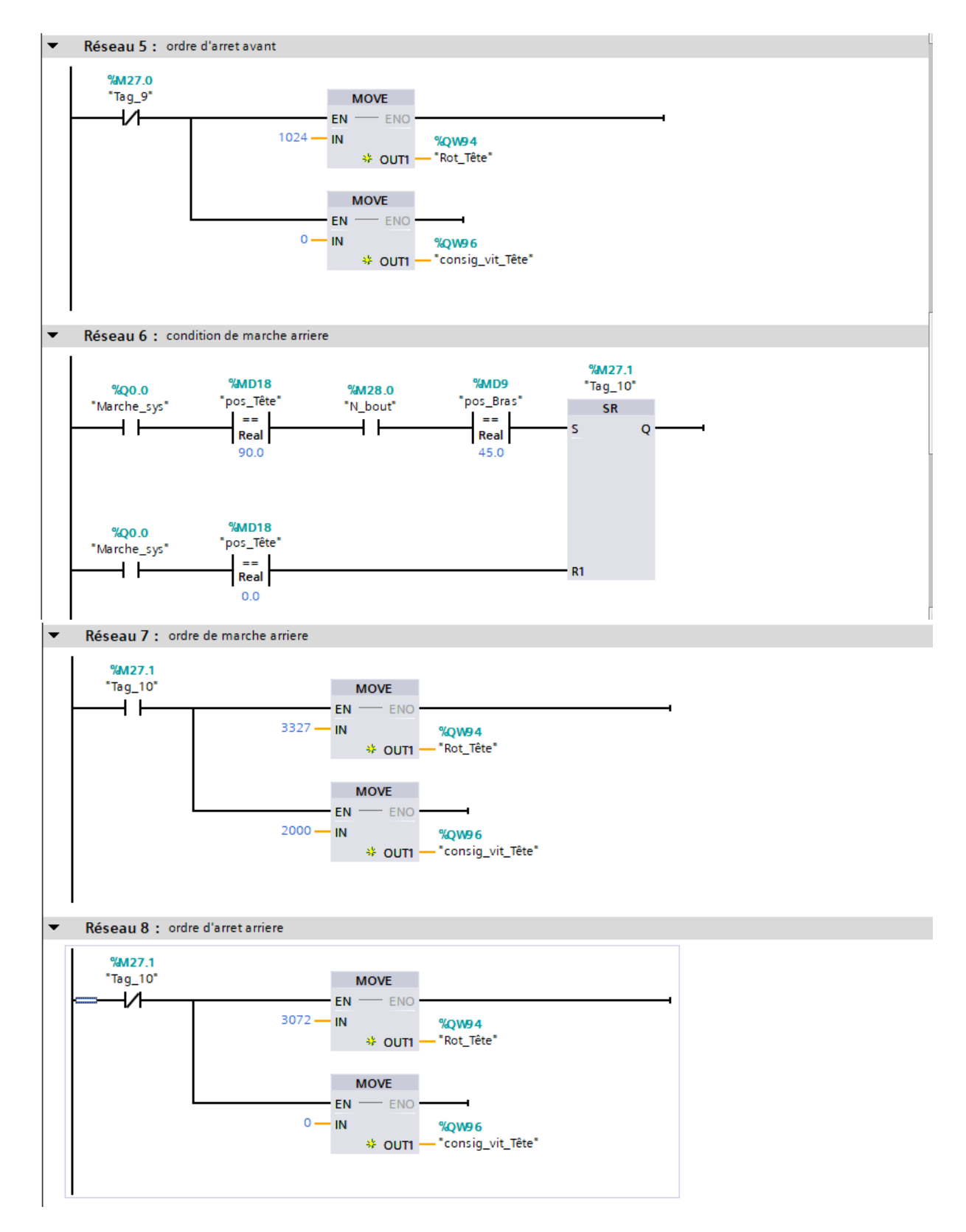

# **Résumé**

## **Résumé**

 Ce projet de fin d'étude présent une étude sur le contrôle d'un bras robotisé à 4 ddl à l'aide d'un automate. Après l'étude de la ligne de production et de conditionnement d'huile, on s'est focalisé sur le du système robotisé, en réalisant une analyse fonctionnelle détaillée de ses différents composants. La dernière partie du travail concerne l'implémentation du système avec l'automate S7-1200 et la programmation sous le logiciel TIA portal V15. Une attention particulière a été accordée à la maîtrise du télégramme et au fonctionnement des variateurs de vitesse via le bus de communication PROFINET.

### **Summary**

This project deals with a 4 DOF robotic arm control using automaton. After studying the oil production and packaging line, we focused on the robotic system, carrying out a detailed functional analysis of its various components. The last part of the work concerns the implementation of the system with the S7-1200 controller and programming under the TIA portal V15 software. . Particular attention was paid to telegram mastery and the variable speed drives operation via the PROFINET communication bus.

#### **ملخص**

 يقدم هذا المشروع دراسة حول التحكم في ذراع روبوت 4 dof باستخدام وحدة تحكم قابلة للبرمجة. بعد دراسة خط إنتاج الزيت وتعبئته ، ركزنا على النظام اآللي ، وإجراء تحليل وظيفي مفصل لمكوناته المختلفة. يتعلق الجزء األخير من العمل بتنفيذ النظام مع PLC 7-1200S والبرمجة تحت برنامج 15V portal TIA. تم إيالء اهتمام خاص إلتقان البرقية وتشغيل محركات السرعة المتغيرة عبر ناقل اتصاالت PROFINET.